# Package 'LMest'

April 19, 2020

Title Generalized Latent Markov Models

Description Latent Markov models for longitudinal continuous and categorical data. See Bartolucci, Pandolfi, Pennoni (2017)<doi:10.18637/jss.v081.i04>.

Version 2.6.1

Date 2020-04-07

Author Francesco Bartolucci, Silvia Pandolfi, Fulvia Pennoni, Alessio Farcomeni, Alessio Serafini

Maintainer Francesco Bartolucci <br/>bart@stat.unipg.it>

**Depends**  $R (= 2.0.0)$ 

Imports MASS, MultiLCIRT, stats, mvtnorm, mmm, Formula(>= 1.2-3), mix, utils, graphics

NeedsCompilation yes

Repository CRAN

LazyLoad yes

Encoding UTF-8

ByteCompile true

License GPL  $(>= 2)$ 

Date/Publication 2020-04-19 16:40:02 UTC

# R topics documented:

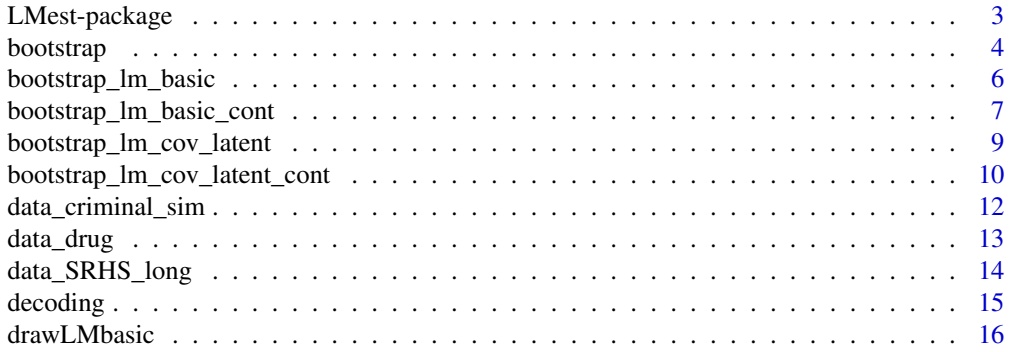

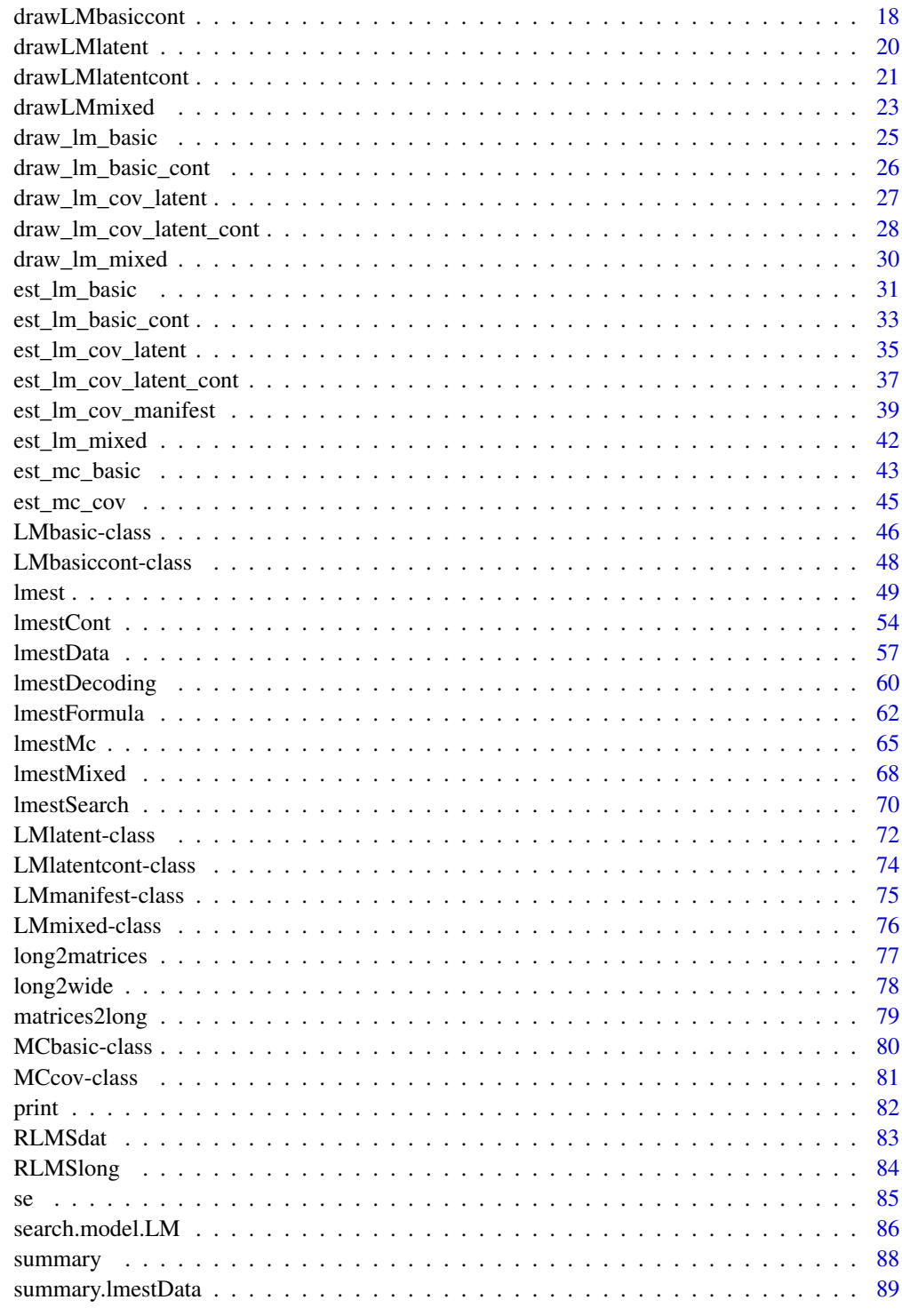

<span id="page-2-0"></span>The package LMest is a framework for specifying and fitting Latent (or Hidden) Markov (LM) models, which are tailored for the analysis of longitudinal continuous and categorical data. Covariates are also included in the model specification through suitable parameterizations.

### Details

Different LM models are estimated through specific functions requiring a data frame in long format. The functions are the following:

[lmest](#page-48-1) Function to estimate LM models for categorical responses generating the following classes:

- [LMbasic-class](#page-45-1) for the basic LM model without covariates.
- [LMmanifest-class](#page-74-1) for the LM model with covariates in the measurement model.
- [LMlatent-class](#page-71-1) for the LM model with covariates in the latent model.

[lmestCont](#page-53-1) Function to estimate LM models for continuous outcomes generating the following classes:

- [LMbasiccont-class](#page-47-1) for the basic LM model for continuous responses without covariates.
- [LMlatentcont-class](#page-73-1) for the LM model for continuous responses with covariates in the latent model.

[lmestMixed](#page-67-1) Function to estimate Mixed LM models for categorical responses with discrete random effects in the latent model generating the following class:

- [LMmixed-class](#page-75-1) for the mixed LM model.
- [lmestMc](#page-64-1) Function to estimate Markov Chain models for categorical responses generating the following classes:
	- [MCbasic-class](#page-79-1) for the MC model without covariates.
	- [MCcov-class](#page-80-1) for the MC model with covariates.

Maximum likelihood estimation of model parameters is performed through the Expectation-Maximization algorithm, which is implemented by relying on Fortran routines.

Model selection is provided by [lmest](#page-48-1) and [lmestCont](#page-53-1) functions. In addition, function [lmestSearch](#page-69-1) allows us to deal with both model selction and multimodality of the likelihood function. Two main criteria are provided to select the number of latent states: the Akaike Information Criterion and the Bayesian Information Criterion.

Prediction of the latent states is performed by the function [lmestDecoding](#page-59-1): for local and global decoding (Viterbi algorithm) from the output of functions lmest, lmestCont and lmestMixed.

The package allows us to deal with missing responses, including drop-out and non-monotonic missingness, under the missing-at-random assumption.

Standard errors for the parameter estimates are obtained by exact computation of the information matrix or through reliable numerical approximations of this matrix.

The print method shows some convergence information, and the summary method shows the estimation results.

The package also provides some real and simulated data sets that are listed using the function data(package = "LMest").

### Author(s)

Francesco Bartolucci, Alessio Farcomeni, Silvia Pandolfi, Fulvia Pennoni and Alessio Serafini

Maintainer: Francesco Bartolucci <br/> <br/>bart@stat.unipg.it>

#### References

Bartolucci, F., Pandolfi, S. and Pennoni, F. (2017). LMest: An R Package for Latent Markov Models for Longitudinal Categorical Data, *Journal of Statistical Software*, 81, 1-38, doi:10.18637/jss.v081.i04.

Bartolucci, F., Farcomeni, A. and Pennoni, F. (2013). *Latent Markov Models for Longitudinal Data*, Chapman and Hall/CRC press.

Bartolucci, F., Farcomeni, A., and Pennoni, F. (2014). Latent Markov models: A review of a general framework for the analysis of longitudinal data with covariates (with discussion). *TEST*, 23, 433- 465.

### See Also

[lmest](#page-48-1), [lmestCont](#page-53-1), [lmestMc](#page-64-1), [lmestMixed](#page-67-1), [LMmixed-class](#page-75-1), [LMbasic-class](#page-45-1),[LMbasiccont-class](#page-47-1), [LMlatent-class](#page-71-1),[LMlatentcont-class](#page-73-1), [LMmanifest-class](#page-74-1)

<span id="page-3-1"></span>bootstrap *Parametric bootstrap*

#### **Description**

Function that performs bootstrap parametric resampling to compute standard errors for the parameter estimates.

### Usage

```
bootstrap(est, ...)
## S3 method for class 'LMbasic'
bootstrap(est, n = 1000, B = 100, seed = NULL, ...)
## S3 method for class 'LMbasiccont'
bootstrap(est, n = 1000, B=100, seed = NULL, ...)
## S3 method for class 'LMlatent'
bootstrap(est, B = 100, seed = NULL, ...)
## S3 method for class 'LMlatentcont'
bootstrap(est, B = 100, seed = NULL, ...)
```
<span id="page-3-0"></span>

### bootstrap 500 to 100 million to 100 million to 100 million to 100 million to 100 million to 100 million to 100

## Arguments

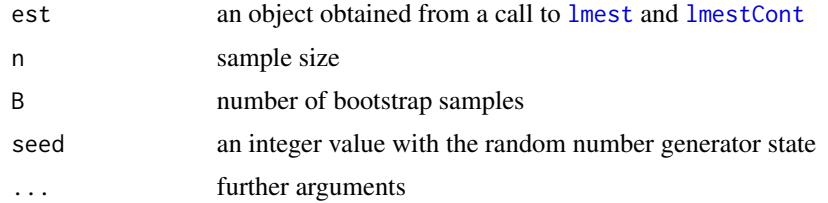

# Value

Average of bootstrap estimates and standard errors for the model parameters in est object.

### Author(s)

Francesco Bartolucci, Silvia Pandolfi, Fulvia Pennoni, Alessio Farcomeni, Alessio Serafini

```
## Not run:
data("data_SRHS_long")
SRHS <- data_SRHS_long[1:2400,]
SRHS$srhs <- 5 - SRHS$srhs
out1 <- lmest(responsesFormula = srhs ~ NULL,
            index = c("id", "t"),data = SRHS,
            k = 3,
            tol = 1e-8,
            start = 1,
            modBasic = 1,
            out_se = TRUE,
            seed = 123)
boot1 <- bootstrap(out1)
out2 <- lmest(responsesFormula = srhs ~ NULL,
             latentFormula = ~I(gender - 1) +I( \theta + (race == 2) + (race == 3)) +
             I(\emptyset + (education == 4)) +I(\emptyset + (education == 5)) +I(age - 50) + I((age - 50)^2/100),index = c("id", "t"),data = SRHS,
             k = 2,
             paramLatent = "multilogit",
             start = 0)boot2 <- bootstrap(out2)
require(mmm)
```

```
data(multiLongGaussian)
t <- rep(1:4, times = max(multiLongGaussian$ID))
multiLongGaussian <- data.frame(t = t, multiLongGaussian)
out3 <- lmestCont(responsesFormula = resp1 + resp2 ~ NULL,
                  index = c("ID", "t"),data = multiLongGaussian,
                  k = 3,
                  modBasic=1,
                  tol=10^-5)
boot3 <- bootstrap(out3)
out4 <- lmestCont(responsesFormula = resp1 + resp2 ~ NULL,
                   latentFormula = ~ x + time,
                   index = c("ID", "t"),data = multiLongGaussian,
                   k = 3,
                   output=TRUE)
boot4 <- bootstrap(out4)
## End(Not run)
```
bootstrap\_lm\_basic *Parametric bootstrap for the basic LM model*

### Description

Function that performs bootstrap parametric resampling to compute standard errors for the parameter estimates.

### The function is no longer maintained. Please look at [bootstrap](#page-3-1) function.

### Usage

bootstrap\_lm\_basic(piv, Pi, Psi, n, B = 100, start = 0, mod = 0, tol =  $10^{\circ}$ -6)

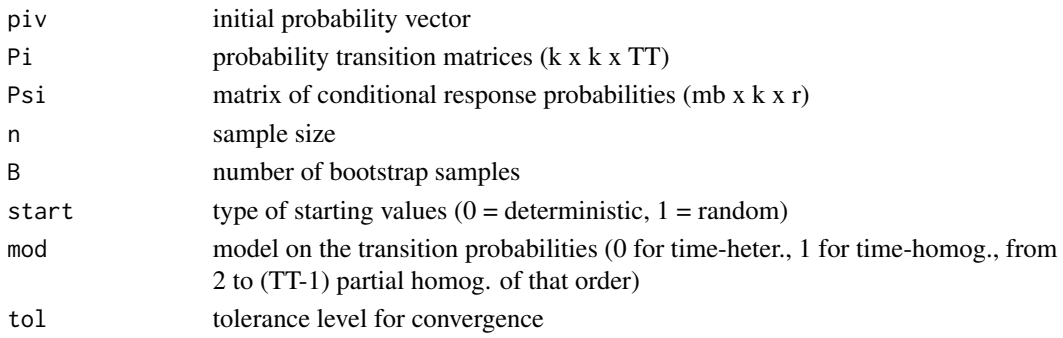

<span id="page-6-0"></span>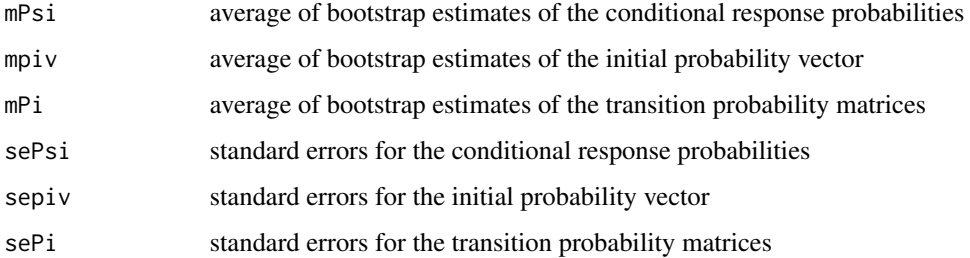

# Author(s)

Francesco Bartolucci, Silvia Pandolfi, University of Perugia (IT), http://www.stat.unipg.it/bartolucci

# Examples

```
## Not run:
# Example of drug consumption data
# load data
data(data_drug)
data_drug <- as.matrix(data_drug)
S <- data_drug[,1:5]-1
yv <- data_drug[,6]
n \leq -\text{sum}(yv)# fit of the Basic LM model
k < -3out1 <- est_lm_basic(S, yv, k, mod = 1, out_se = TRUE)
out2 <- bootstrap_lm_basic(out1$piv, out1$Pi, out1$Psi, n, mod = 1, B = 1000)
## End(Not run)
```
bootstrap\_lm\_basic\_cont

*Parametric bootstrap for the basic LM model for continuous outcomes*

# Description

Function that performs bootstrap parametric resampling to compute standard errors for the parameter estimates.

The function is no longer maintained. Please look at [bootstrap](#page-3-1) function.

### Usage

```
bootstrap_lm_basic_cont(piv, Pi, Mu, Si, n, B = 100, start = 0, mod = 0, tol = 10^-6)
```
## Arguments

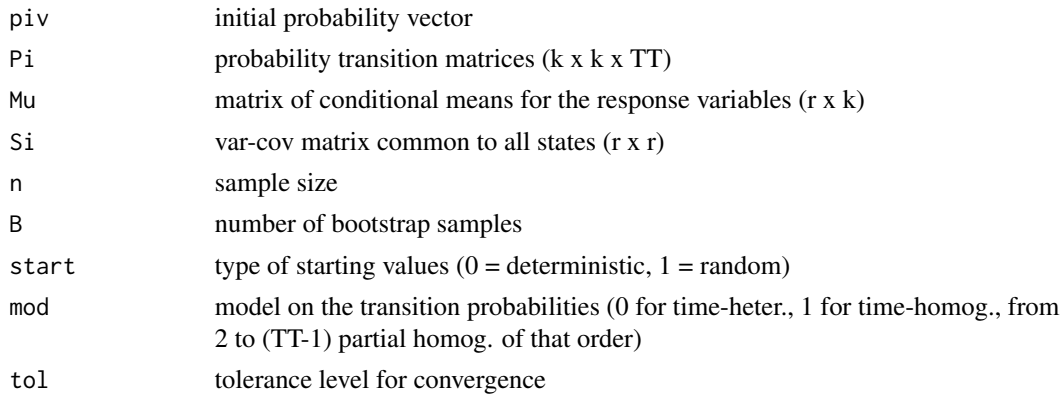

# Value

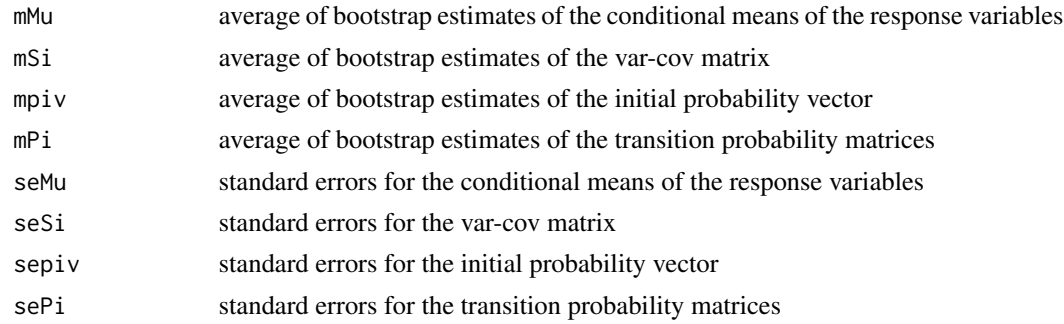

# Author(s)

Francesco Bartolucci, Silvia Pandolfi, University of Perugia (IT), http://www.stat.unipg.it/bartolucci

# Examples

```
## Not run:
# Example based on multivariate longitudinal continuous data
# load data
require(mmm)
data(multiLongGaussian)
res <- long2matrices(multiLongGaussian$ID, X = cbind(multiLongGaussian$X, multiLongGaussian$time),
      Y = cbind(multiLongGaussian$resp1, multiLongGaussian$resp2))
Y <- res$YY
n < - dim(Y)[1]
# fit of the Basic LM model for continuous outcomes
k \le -3out1 <- est_lm_basic_cont(Y, k, mod = 1)
out2 <- bootstrap_lm_basic_cont(out1$piv, out1$Pi, out1$Mu, out1$Si, n, mod = 1, B = 1000)
```
## End(Not run)

<span id="page-8-0"></span>bootstrap\_lm\_cov\_latent

*Parametric bootstrap for LM models with individual covariates in the latent model*

# Description

Function that performs bootstrap parametric resampling to compute standard errors for the parameter estimates.

The function is no longer maintained. Please look at [bootstrap](#page-3-1) function.

# Usage

bootstrap\_lm\_cov\_latent(X1, X2, param = "multilogit", Psi, Be, Ga, B = 100,  $fort = TRUE$ )

# Arguments

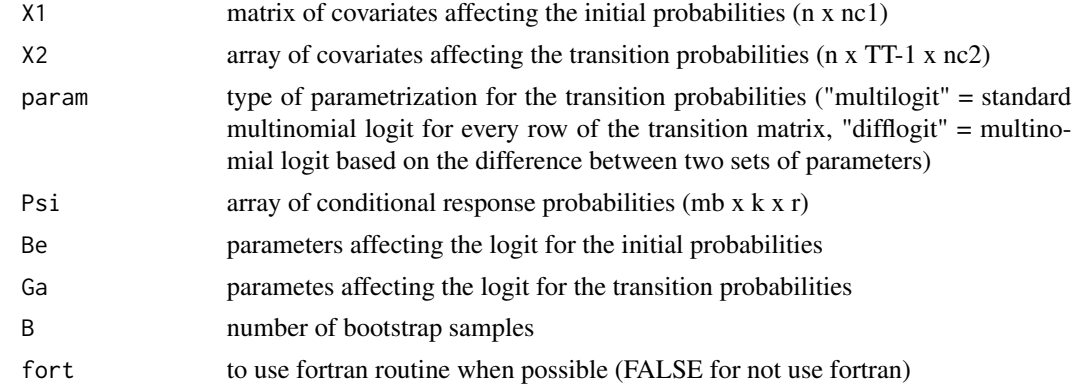

### Value

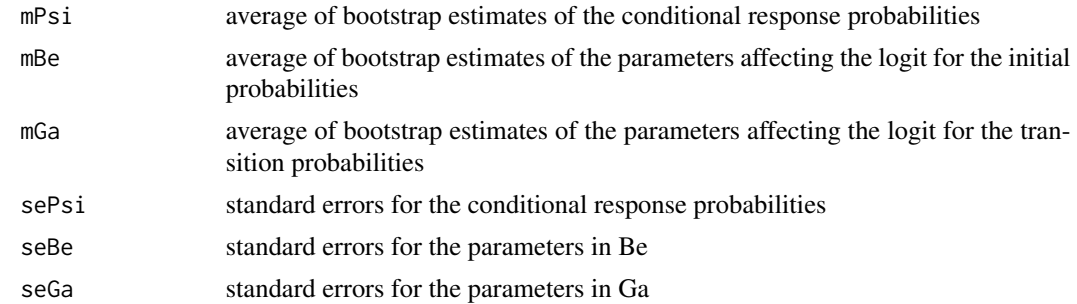

# Author(s)

Francesco Bartolucci, Silvia Pandolfi - University of Perugia (IT)

### Examples

```
## Not run:
# Example based on self-rated health status (SRHS) data
# load SRHS data
data(data_SRHS_long)
dataSRHS <- data_SRHS_long
TT < - 8head(dataSRHS)
res <- long2matrices(dataSRHS$id, X = cbind(dataSRHS$gender-1,
dataSRHS$race == 2 | dataSRHS$race == 3, dataSRHS$education == 4,
dataSRHS$education == 5, dataSRHS$age-50, (dataSRHS$age-50)^2/100),
Y = dataSRHS$srhs)
# matrix of responses (with ordered categories from 0 to 4)
S <- 5-res$YY
# matrix of covariates (for the first and the following occasions)
# colums are: gender, race, educational level (2 columns), age, age^2)
X1 \le - res$XX[,1,]
X2 \leq - res$XX[,2:TT,]
# estimate the model
out1 <- est\_lm\_cov\_latent(S, X1, X2, k = 2, output = TRUE, out\_se = TRUE)out2 <- bootstrap_lm_cov_latent(X1, X2, Psi = out1$Psi, Be = out1$Be, Ga = out1$Ga, B = 1000)
## End(Not run)
```

```
bootstrap_lm_cov_latent_cont
```
*Parametric bootstrap for LM models for continuous outcomes with individual covariates in the latent model*

# Description

Function that performs bootstrap parametric resampling to compute standard errors for the parameter estimates.

### The function is no longer maintained. Please look at [bootstrap](#page-3-1) function.

# Usage

bootstrap\_lm\_cov\_latent\_cont(X1, X2, param = "multilogit", Mu, Si, Be, Ga, B = 100)

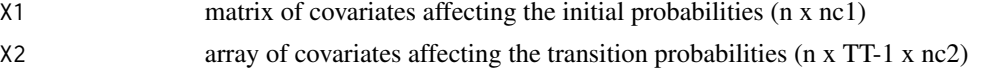

<span id="page-9-0"></span>

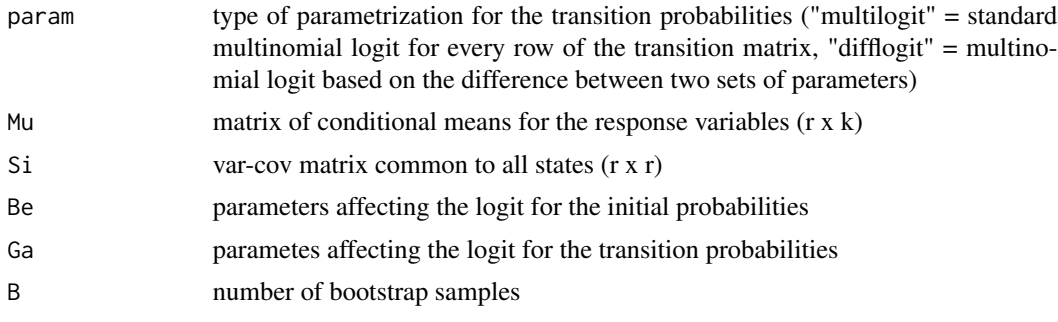

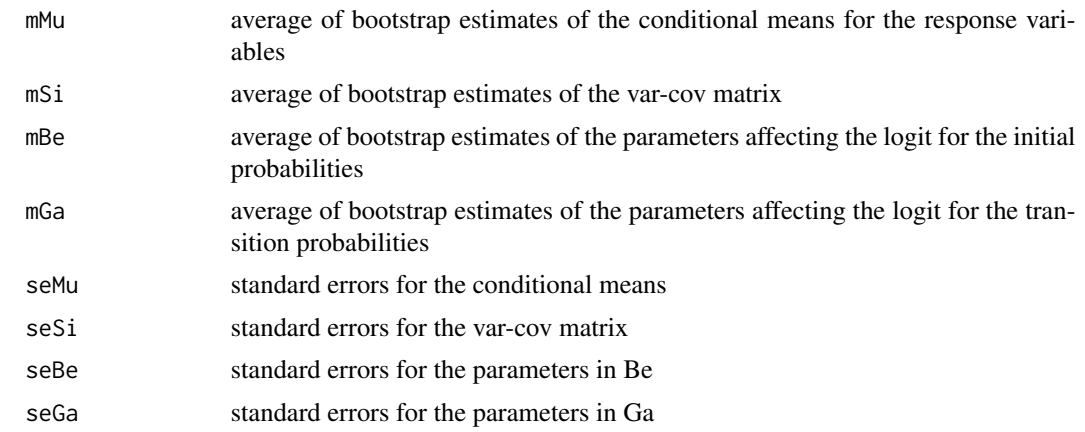

### Author(s)

Francesco Bartolucci, Silvia Pandolfi - University of Perugia (IT)

```
## Not run:
# Example based on multivariate longitudinal continuous data
# load data
require(mmm)
data(multiLongGaussian)
TT <-4res <- long2matrices(multiLongGaussian$ID, X = cbind(multiLongGaussian$X, multiLongGaussian$time),
                     Y = cbind(multiLongGaussian$resp1, multiLongGaussian$resp2))
Y <- res$YY
X1 \leftarrow \text{res}$XX[,1,]
X2 \leftarrow \text{res$XX[, 2:TT, ]}# estimate the model
est <- est_lm_cov_latent_cont(Y, X1, X2, k = 3, output = TRUE)
out <- bootstrap_lm_cov_latent_cont(X1, X2, Mu = est$Mu, Si = est$Si,
                                      Be = est$Be, Ga = est$Ga, B = 1000)
```
<span id="page-11-0"></span>## End(Not run)

data\_criminal\_sim *Criminal dataset*

### Description

Simulated dataset about crimes committed by a cohort of subjects.

### Usage

```
data(data_criminal_sim)
```
### Format

A data frame with 60000 observations on the following 13 variables.

- id subject id
- sex gender of the subject
- time occasion of observation
- y1 crime of type 1 (violence against the person)
- y2 crime of type 2 (sexual offences)
- y3 crime of type 3 (burglary)
- y4 crime of type 4 (robbery)
- y5 crime of type 5 (theft and handling stolen goods)
- y6 crime of type 6 (fraud and forgery)
- y7 crime of type 7 (criminal demage)
- y8 crime of type 8 (drug offences)
- y9 crime of type 9 (motoring offences)
- y10 crime of type 10 (other offences)

# References

Bartolucci, F., Pennoni, F. and Francis, B. (2007), A latent Markov model for detecting patterns of criminal activity, *Journal of the Royal Statistical Society, series A*, 170, pp. 115-132.

# Examples

data(data\_criminal\_sim)

<span id="page-12-0"></span>

Longitudinal dataset about marijuana consumption measured by ordinal variables with 3 categories with increasing levels of consumption (1 "never in the past year", 2 "no more than once in a month in the past year", 3 "more than once a month in the past year").

### Usage

data(data\_drug)

# Format

A data frame with 51 observations on the following 6 variables.

- V1 reported drug use at the 1st occasion
- V2 reported drug use at the 2nd occasion
- V3 reported drug use at the 3rd occasion
- V4 reported drug use at the 4th occasion
- V5 reported drug use at the 5th occasion
- V6 frequency of the response configuration

### Source

Elliot, D. S., Huizinga, D. and Menard, S. (1989) *Multiple Problem Youth: Delinquency, Substance Use, and Mental Health Problems.* New York: Springer.

### References

Bartolucci, F. (2006) Likelihood inference for a class of latent markov models under linear hypotheses on the transition probabilities. *Journal of the Royal Statistical Society, series B*, 68, 155-178.

### Examples

data(data\_drug)

<span id="page-13-0"></span>

Dataset about self-reported health status derived from the Health and Retirement Study conducted by the University of Michigan.

# Usage

data(data\_SRHS\_long)

### Format

A data frame with 56592 observations on the following 6 variables.

- t occasion of observation
- id subject id

gender sex of the subject coded as 1 for "male", 2 for "female"

- race race coded as 1 for "white", 2 for "black", 3 for "others"
- education educational level coded as 1 for "high school", 2 for "general educational diploma", 3 for "high school graduate", 4 for "some college", 5 for "college and above"
- age age at the different time occasions
- srhs self-reported health status at the different time occasions coded as 1 for "excellent", 2 for "very good", 3 for "good", 4 for "fair", 5 for "poor"

### References

Bartolucci, F., Bacci, S. and Pennoni, F. (2014) Longitudinal analysis of the self-reported health status by mixture latent autoregressive models, *Journal of the Royal Statistical Society - series C*, 63, pp. 267-288

### Examples

data(data\_SRHS\_long)

<span id="page-14-0"></span>

Function that performs local and global decoding (Viterbi) from the output of est\_lm\_basic, est\_lm\_cov\_latent, est\_lm\_cov\_manifest, and est\_lm\_mixed.

### The function is no longer maintained. Please look at [lmestDecoding](#page-59-1) function

### Usage

decoding(est,  $Y$ ,  $X1 = NULL$ ,  $X2 = NULL$ , fort = TRUE)

### Arguments

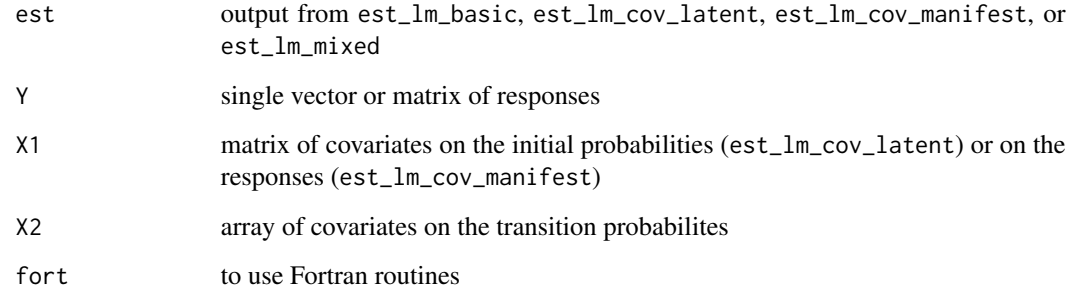

# Value

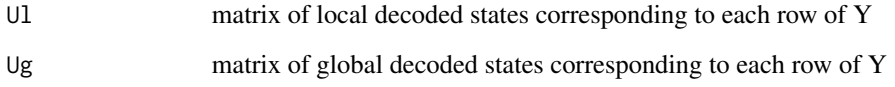

# Author(s)

Francesco Bartolucci, Silvia Pandolfi, University of Perugia (IT), http://www.stat.unipg.it/bartolucci

# References

Viterbi A. (1967) Error Bounds for Convolutional Codes and an Asymptotically Optimum Decoding Algorithm. *IEEE Transactions on Information Theory*, 13, 260-269.

Juan B., Rabiner L. (1991) Hidden Markov Models for Speech Recognition. *Technometrics*, 33, 251-272.

### Examples

```
## Not run:
# example for the output from est_lm_basic
data(data_drug)
data_drug <- as.matrix(data_drug)
S \leq - data_drug[,1:5]-1
yv <- data_drug[,6]
n \leftarrow sum(yv)# fit the Basic LM model
k < -3est <- est_lm_basic(S, yv, k, mod = 1)
# decoding for a single sequence
out1 <- decoding(est, S[1,])
# decoding for all sequences
out2 <- decoding(est, S)
# example for the output from est_lm_cov_latent with difflogit parametrization
data(data_SRHS_long)
dataSRHS <- data_SRHS_long[1:1600,]
TT < - 8head(dataSRHS)
res <- long2matrices(dataSRHS$id, X = cbind(dataSRHS$gender-1,
dataSRHS$race == 2 | dataSRHS$race == 3, dataSRHS$education == 4,
dataSRHS$education == 5, dataSRHS$age-50,(dataSRHS$age-50)^2/100),
Y= dataSRHS$srhs)
# matrix of responses (with ordered categories from 0 to 4)
S <- 5-res$YY
# matrix of covariates (for the first and the following occasions)
# colums are: gender, race, educational level (2 columns), age, age^2)
X1 <- res$XX[,1,]\X2 \leq res$XX[,2:TT,]
# estimate the model
est \leq est_lm_cov_latent(S, X1, X2, k = 2, output = TRUE, param = "difflogit")
# decoding for a single sequence
out1 <- decoding(est, S[1,,], X1[1,], X2[1,,])
# decoding for all sequences
out2 <- decoding(est, S, X1, X2)
## End(Not run)
```
<span id="page-15-1"></span>drawLMbasic *Draw samples from the basic LM model*

### Description

Function that draws samples from the basic LM model.

<span id="page-15-0"></span>

### drawLMbasic 17

# Usage

drawLMbasic(piv, Pi, Psi, n, est = NULL, format = c("long","matrices"), seed = NULL)

### Arguments

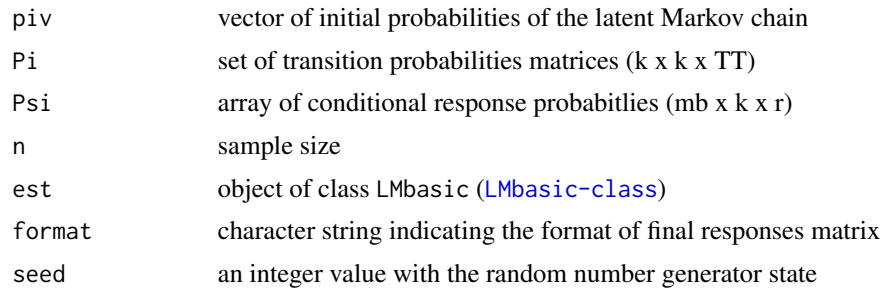

# Value

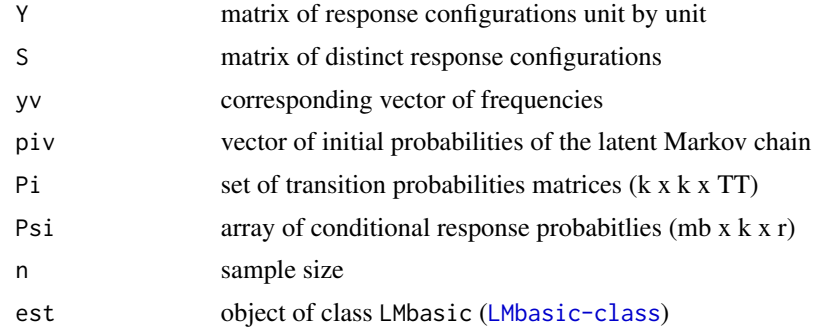

# Author(s)

Francesco Bartolucci, Silvia Pandolfi, Fulvia Pennoni, Alessio Farcomeni, Alessio Serafini

```
## Not run:
```

```
# draw a sample for 1000 units and only one response variable
n < -1000TT < - 6k \le -2r <- 1 #number of response variables
mb <- 3 #maximum number of response categories
piv <-c(0.7, 0.3)Pi <- matrix(c(0.9,0.1,0.1,0.9), k, k)
Pi <- array(Pi, c(k, k, TT))
Pi[,,1] <- 0
Psi <- matrix(c(0.7,0.2,0.1,0.5,0.4,0.1), mb, k)
Psi <- array(Psi, c(mb, k, r))
```

```
out <- drawLMbasic(piv, Pi, Psi, n = 1000)
data("data_SRHS_long")
SRHS <- data_SRHS_long[1:2400,]
SRHS$srhs <- 5 - SRHS$srhs
est <- lmest(responsesFormula = srhs ~ NULL,
             index = c("id", "t"),data = SRHS,
             k = 3out1 <- drawLMbasic(est = est, format = "matrices", seed = 4321, n = 100)
## End(Not run)
```
<span id="page-17-1"></span>drawLMbasiccont *Draw samples from the basic LM model for continuous outcomes*

# Description

Function that draws samples from the basic LM model for continuous outcomes with specific parameters.

### Usage

```
drawLMbasiccont(piv, Pi, Mu, Si, n, est = NULL,
                format = c("long","matrices"), seed = NULL)
```
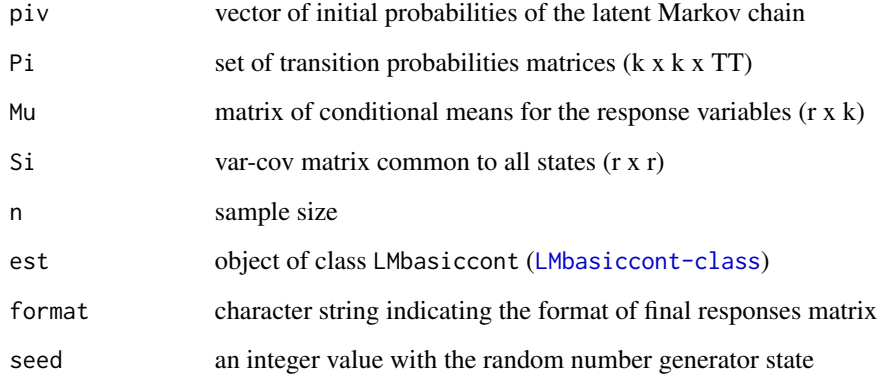

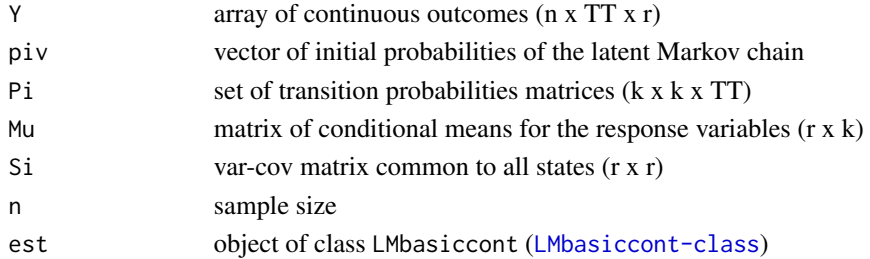

# Author(s)

Francesco Bartolucci, Silvia Pandolfi, Fulvia Pennoni, Alessio Farcomeni, Alessio Serafini

```
## Not run:
# draw a sample for 1000 units and 3 response variable
n < -1000TT < -5k \le -2r <- 3 #number of response variables
piv \leq c(0.7, 0.3)Pi <- matrix(c(0.9,0.1,0.1,0.9), k, k)
Pi <- array(Pi, c(k, k, TT))
Pi[,, 1] <- 0
Mu <- matrix(c(-2,-2,0,0,2,2), r, k)
Si \leftarrow diag(r)
out <- drawLMbasiccont(piv, Pi, Mu, Si, n)
require(mmm)
data(multiLongGaussian)
t <- rep(1:4, times = max(multiLongGaussian$ID))
multiLongGaussian \leq data.frame(t = t, multiLongGaussian)
est <- lmestCont(responsesFormula = resp1 + resp2 ~ NULL,
                 index = c("ID", "t"),data = multiLongGaussian,
                 k = 3,modBasic = 1,
                 tol = 10^{\wedge} -5)out2 <- drawLMbasiccont(est = est, n = 100, format = "long", seed = 4321)
## End(Not run)
```
<span id="page-19-1"></span><span id="page-19-0"></span>

Function that draws samples from the LM model with individual covariates with specific parameters.

# Usage

```
drawLMlatent(Psi, Be, Ga, latentFormula, data, index,
            paramLatent = c("multilogit","difflogit"), est = NULL,
             format = c("long","matrices"), fort = TRUE, seed = NULL)
```
# Arguments

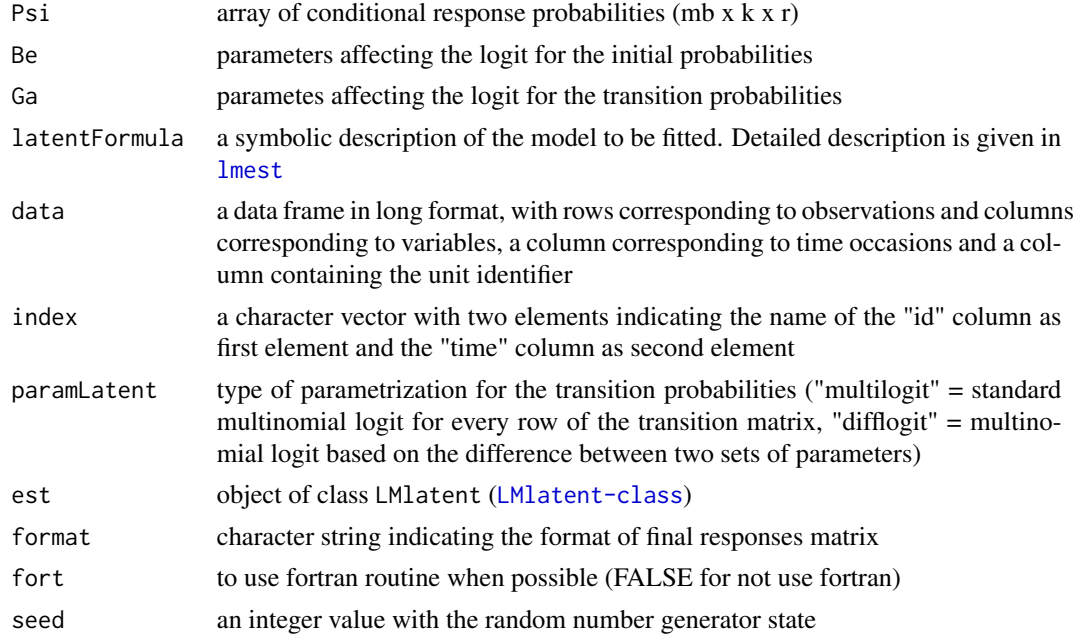

# Value

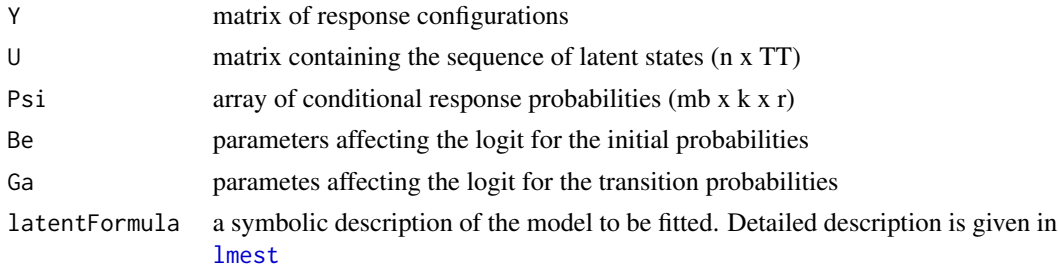

<span id="page-20-0"></span>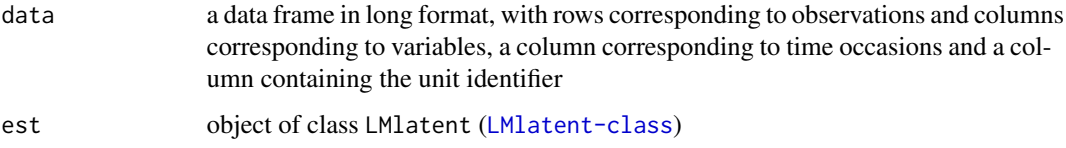

### Author(s)

Francesco Bartolucci, Silvia Pandolfi, Fulvia Pennoni, Alessio Farcomeni, Alessio Serafini

### Examples

```
## Not run:
data(data_SRHS_long)
dataSRHS <- data_SRHS_long
data_SRHS_long$srhs <- 5 - data_SRHS_long$srhs
est <- lmest(responsesFormula = srhs ~ NULL,
              latentFormula = \simI(gender - 1) +I( 0 + (race == 2) + (race == 3)) +I(\emptyset + (education == 4)) +I(\emptyset + (education == 5)) +I(age - 50) + I((age - 50)^2/100),index = c("id", "t"),data = data_SRHS_long,
              k = 2,
              paramLatent = "multilogit",
              start = 0)out <- drawLMlatent(est = est,format = "matrices",seed = 4321)
out1 <- drawLMlatent(Psi = est$Psi,Be = est$Be,Ga = est$Ga,
                      data = data_SRHS_long, index = c("id","t"),
                      latentFormula = \simI(gender - 1) +I( 0 + (race == 2) + (race == 3)) +I(\emptyset + (education == 4)) +I(\emptyset + (education == 5)) +I(age - 50) + I((age - 50)^2/100),paramLatent = "multilogit", format = "matrice",
                      seed = 4321)
```
## End(Not run)

<span id="page-20-1"></span>drawLMlatentcont *Draw samples from LM model for continuous outcomes with covariates in the latent model*

Function that draws samples from the LM model for continuous outcomes with individual covariates with specific parameters.

# Usage

```
drawLMlatentcont(Mu, Si, Be, Ga, latentFormula, data, index,
                paramLatent = c("multilogit","difflogit"), est = NULL,
                format = c("long","matrices"), fort = TRUE, seed = NULL)
```
# Arguments

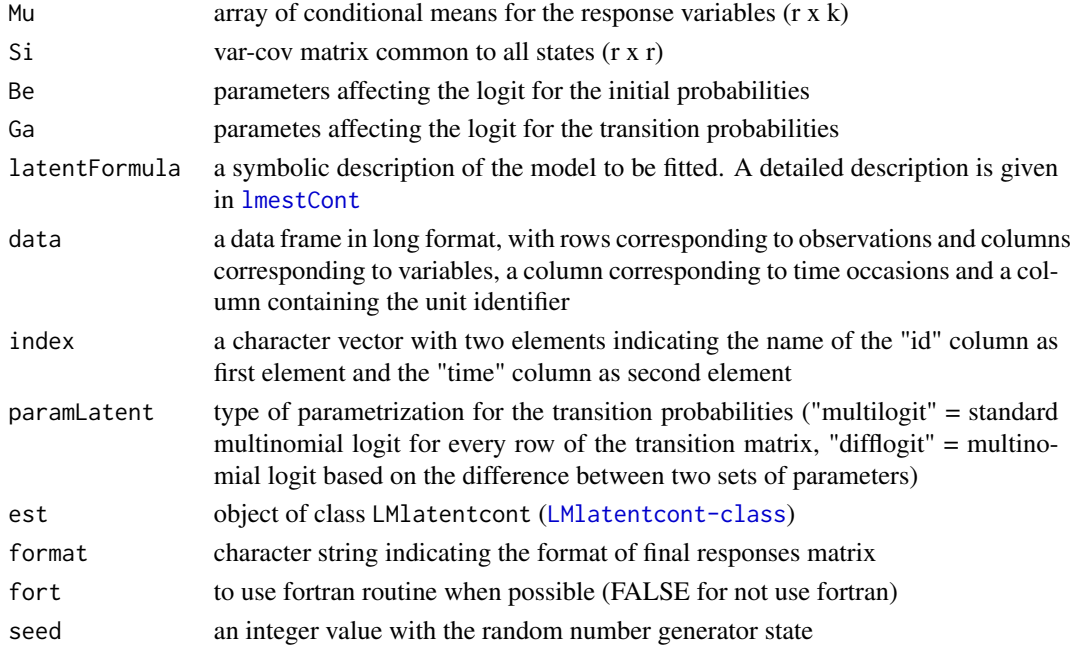

# Value

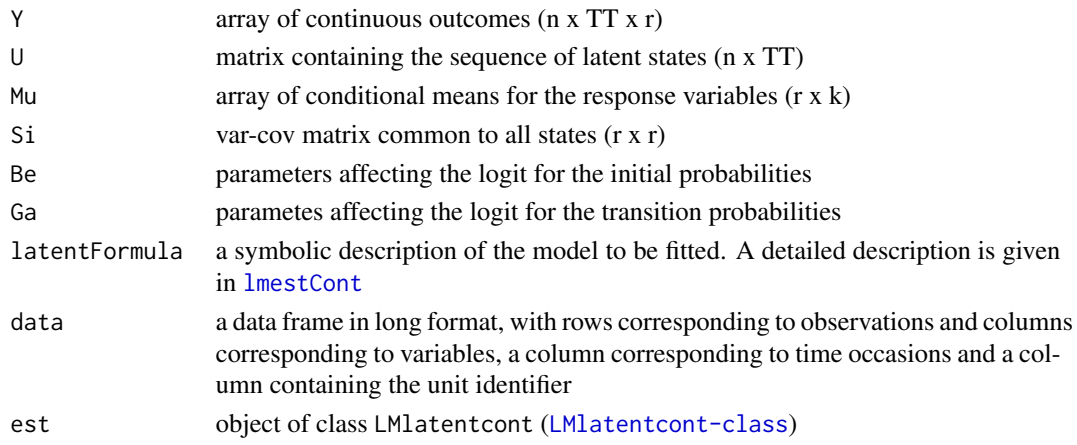

# <span id="page-22-0"></span>drawLMmixed 23

### Author(s)

Francesco Bartolucci, Silvia Pandolfi, Fulvia Pennoni, Alessio Farcomeni, Alessio Serafini

### Examples

```
## Not run:
require(mmm)
data(multiLongGaussian)
t < -\text{rep}(1:4, \text{ times } = \text{max}(\text{multiLongGaussian$ID}))multiLongGaussian <- data.frame(t = t, multiLongGaussian)
est <- lmestCont(responsesFormula = resp1 + resp2 ~ NULL,
                  latentFormula = ~ x + time,
                  index = c("ID", "t"),data = multiLongGaussian,
                  k = 3out <- drawLMlatentcont(est = est,format = "matrices", seed = 4321)
out1 <- drawLMlatentcont(latentFormula = ~ X + time,data = multiLongGaussian,
                          index = c("ID", "t"),Mu = est$Mu, Si = est$Si,
                     Be = est$Be,Ga = est$Ga, fort=TRUE, seed = 4321, format = "matrices")
```
## End(Not run)

<span id="page-22-1"></span>

drawLMmixed *Draws samples from the mixed LM model*

# Description

Function that draws samples from the mixed LM model with specific parameters.

### Usage

```
drawLMmixed(la, Piv, Pi, Psi, n, TT, est = NULL,
            format = c("long","matrices"), seed = NULL)
```
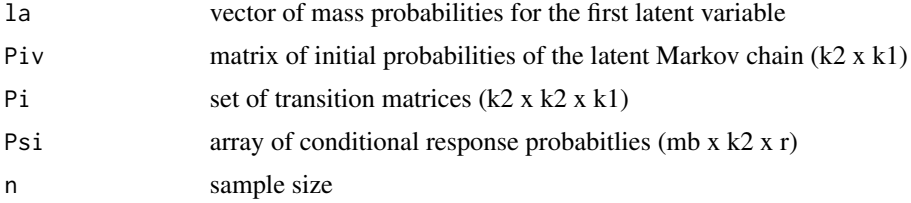

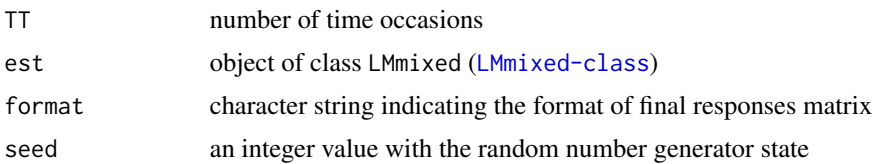

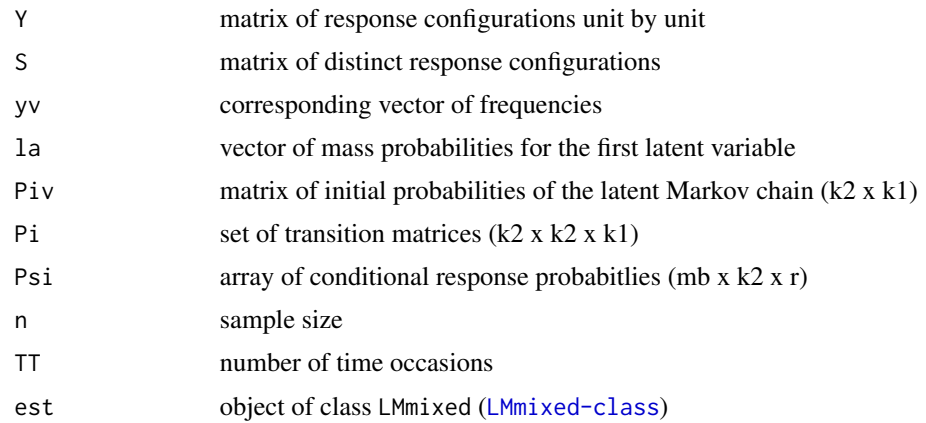

### Author(s)

Francesco Bartolucci, Silvia Pandolfi, Fulvia Pennoni, Alessio Farcomeni, Alessio Serafini

# Examples

# draw a sample for 1000 units and only one response variable and 5 time occasions  $k1 < -2$  $k2 < -3$  $l = \frac{-\text{rep}(1/k1, k1)}{k}$ Piv <- matrix(1/k2, k2, k1) Pi <- array(0, c(k2, k2, k1)) Pi[,,1] <- diag(k2) Pi[,,2] <- 1/k2 Psi <- cbind(c(0.6,0.3,0.1), c(0.1,0.3,0.6), c(0.3,0.6,0.1)) out <- drawLMmixed(la, Piv, Pi, Psi, n = 1000, TT = 5)

## Not run: # Example based on criminal data

```
data(data_criminal_sim)
data_criminal_sim = data.frame(data_criminal_sim)
# Estimate mixed LM model for females
responsesFormula <- lmestFormula(data = data_criminal_sim,
                                 response = "y")$responsesFormula
est <- lmestMixed(responsesFormula = responsesFormula,
                 index = c("id", "time"),
```

```
k1 = 2,
                  k2 = 2,
                  data = data_criminal_sim[data_criminal_sim$sex == 2,])
out \le drawLMmixed(est = est, n = 100, seed = 4321)
## End(Not run)
```
draw\_lm\_basic *Draw samples from the basic LM model*

### Description

Function that draws samples from the basic LM model with specific parameters.

The function is no longer maintained. Please look at [drawLMbasic](#page-15-1) function.

# Usage

draw\_lm\_basic(piv, Pi, Psi, n)

### Arguments

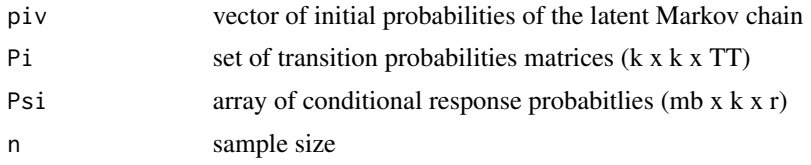

# Value

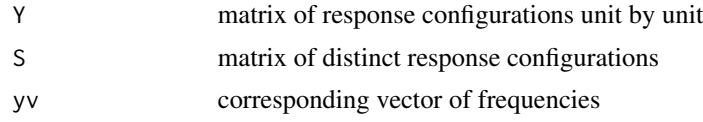

# Author(s)

Francesco Bartolucci, Silvia Pandolfi, University of Perugia (IT), http://www.stat.unipg.it/bartolucci

```
## Not run:
# draw a sample for 1000 units and only one response variable
n < -1000TT < -6k \leq -2r <- 1 #number of response variables
```

```
mb <- 3 #maximum number of response categories
piv <- c(0.7, 0.3)
Pi <- matrix(c(0.9,0.1,0.1,0.9), k, k)
Pi <- array(Pi, c(k, k, TT))
Pi[,, 1] < -0Psi <- matrix(c(0.7,0.2,0.1,0.5,0.4,0.1), mb, k)
Psi <- array(Psi, c(mb, k, r))
out <- draw_lm_basic(piv, Pi, Psi, n = 1000)
## End(Not run)
```
draw\_lm\_basic\_cont *Draw samples from the basic LM model for continuous outcomes*

# Description

Function that draws samples from the basic LM model for continuous outcomes with specific parameters.

The function is no longer maintained. Please look at [drawLMbasiccont](#page-17-1) function.

### Usage

```
draw_lm_basic_cont(piv, Pi, Mu, Si, n)
```
# Arguments

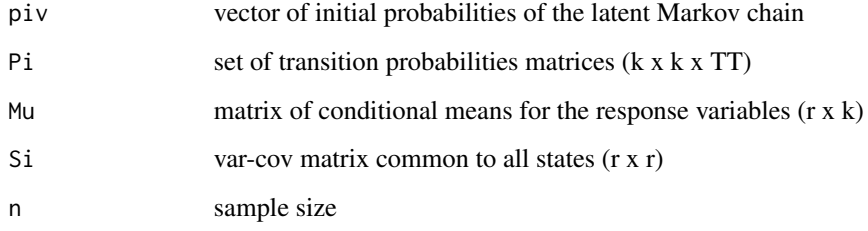

# Value

Y array of continuous outcomes (n x TT x r)

# Author(s)

Francesco Bartolucci, Silvia Pandolfi, University of Perugia (IT), http://www.stat.unipg.it/bartolucci

<span id="page-25-0"></span>

# <span id="page-26-0"></span>draw\_lm\_cov\_latent 27

# Examples

## Not run:

```
# draw a sample for 1000 units and 3 response variable
n < -1000TT < - 5k \leq -2r <- 3 #number of response variables
piv <- c(0.7, 0.3)Pi <- matrix(c(0.9,0.1,0.1,0.9), k, k)
Pi <- array(Pi, c(k, k, TT))
Pi[,, 1] <- 0
Mu <- matrix(c(-2,-2,0,0,2,2), r, k)
Si \leftarrow diag(r)
out <- draw_lm_basic_cont(piv, Pi, Mu, Si, n)
## End(Not run)
```
draw\_lm\_cov\_latent *Draw samples from LM model with covariaates in the latent model*

### Description

Function that draws samples from the LM model with individual covariates with specific parameters.

The function is no longer maintained. Please look at [drawLMlatent](#page-19-1) function.

# Usage

draw\_lm\_cov\_latent(X1, X2, param = "multilogit", Psi, Be, Ga, fort = TRUE)

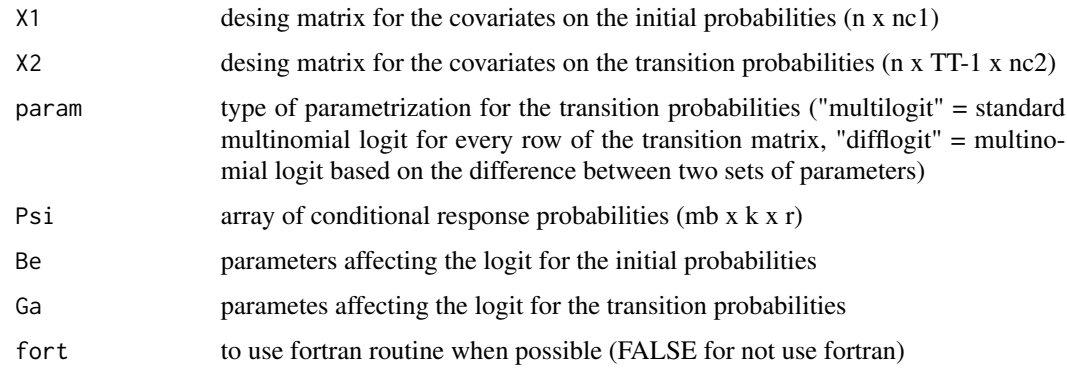

<span id="page-27-0"></span>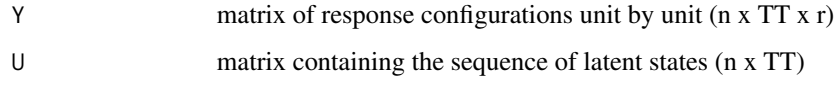

### Author(s)

Francesco Bartolucci, Silvia Pandolfi, University of Perugia (IT), http://www.stat.unipg.it/bartolucci

#### Examples

## Not run:

```
# draw a sample for 1000 units, 10 response variable and 2 covariates
n < -1000TT < -5k \le -2nc <- 2 #number of covariates
r <- 10 #number of response variables
mb <- 2 #maximum number of response categories
fort <- TRUE
```

```
Psi <- matrix(c(0.9,0.1,0.1,0.9), mb, k)
Psi <- array(Psi, c(mb, k, r))
Ga <- matrix(c(-log(0.9/0.1),0.5,1), (nc+1)*(k-1), k)
Be \leq array(c(0,0.5,1), (nc+1)*(k-1))
#Simulate covariates
X1 \leftarrow matrix(0, n, nc)for(j in 1:nc) X1[, j] <- rnorm(n)
X2 <- array(0,c(n, TT-1, nc))
for (t in 1:(TT-1)) for(j in 1:nc){
if(t==1){
X2[, t, j] <- 0.5*X1[,j] + rnorm(n)
}else{
X2[, t, j] <- 0.5 *X2[,t-1,j] + rnorm(n)
}
}
out <- draw_lm_cov_latent(X1, X2, Psi = Psi, Be = Be, Ga = Ga, fort = fort)
## End(Not run)
```
draw\_lm\_cov\_latent\_cont

*Draw samples from LM model for continuous outcomes with covariaates in the latent model*

Function that draws samples from the LM model for continuous outcomes with individual covariates with specific parameters.

The function is no longer maintained. Please look at [drawLMlatentcont](#page-20-1) function.

### Usage

draw\_lm\_cov\_latent\_cont(X1, X2, param = "multilogit", Mu, Si, Be, Ga, fort = TRUE)

#### Arguments

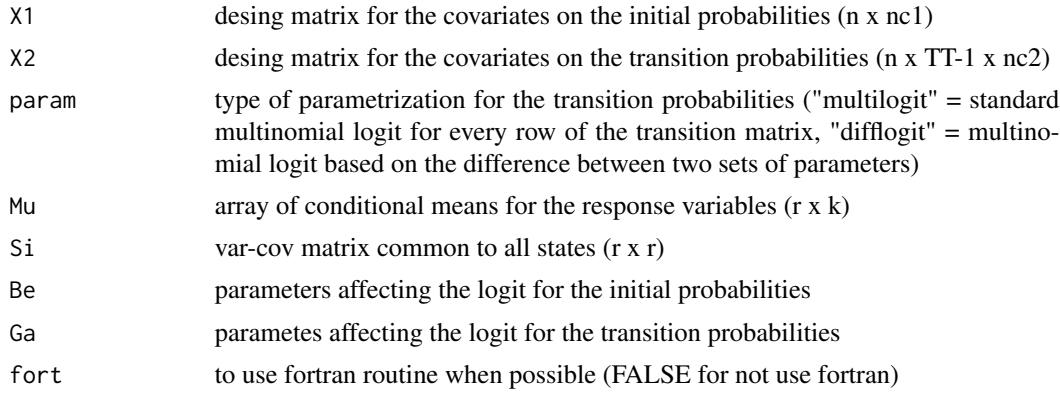

## Value

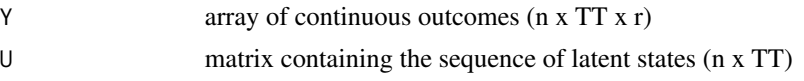

# Author(s)

Francesco Bartolucci, Silvia Pandolfi, University of Perugia (IT), http://www.stat.unipg.it/bartolucci

```
## Not run:
# draw a sample for 1000 units, 10 response variable and 2 covariates
n <- 1000
TT <-5k \leq -2nc <- 2 #number of covariates
r <- 3 #number of response variables
fort <- TRUE
Mu <- matrix(c(-2,-2,0,0,2,2), r, k)
Si \leftarrow diag(r)
Ga <- matrix(c(-\log(0.9/0.1),0.5,1), (nc+1)*(k-1), k)
Be \leq array(c(0,0.5,1), (nc+1)*(k-1))
```

```
#Simulate covariates
X1 \leftarrow matrix(0, n, nc)for(j in 1:nc) X1[, j] <- rnorm(n)
X2 \leq -\arctan(\emptyset, c(n, TT-1, nc))for (t in 1: (TT-1)) for(j in 1:nc){
if(t==1){
X2[, t, j] <- 0.5*X1[,j] + rnorm(n)
}else{
X2[, t, j] <- 0.5*X2[, t-1, j] + rnorm(n)
}
}
out <- draw_lm_cov_latent_cont(X1, X2, param = "multilogit", Mu, Si, Be, Ga, fort = fort)
## End(Not run)
```
draw\_lm\_mixed *Draws samples from the mixed LM model*

# Description

Function that draws samples from the mixed LM model with specific parameters.

The function is no longer maintained. Please look at [drawLMmixed](#page-22-1) function.

### Usage

```
draw_lm_mixed(la, Piv, Pi, Psi, n, TT)
```
### Arguments

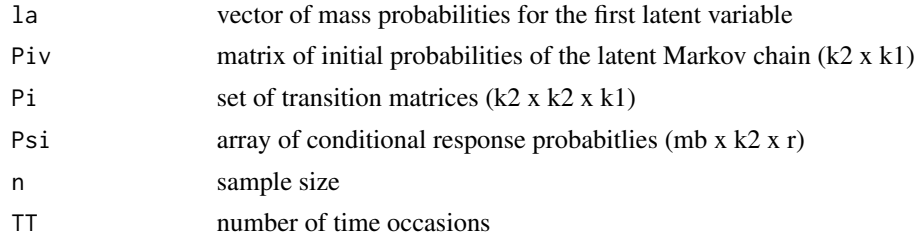

# Value

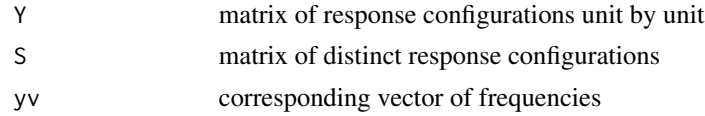

## Author(s)

Francesco Bartolucci, Silvia Pandolfi, University of Perugia (IT), http://www.stat.unipg.it/bartolucci

# <span id="page-30-0"></span>est\_lm\_basic 31

# Examples

```
## Not run:
# draw a sample for 1000 units and only one response variable and 5 time occasions
k1 < -2k2 < -3la <- rep(1/k1,k1)
Piv <- matrix(1/k2,k2,k1)
Pi <- array(0,c(k2,k2,k1))
Pi[,,1] <- diag(k2)
Pi[,,2] <- 1/k2Psi <- cbind(c(0.6,0.3,0.1),c(0.1,0.3,0.6),c(0.3,0.6,0.1))
out <- draw_lm_mixed(la,Piv,Pi,Psi,n=1000,TT=5)
```
## End(Not run)

est\_lm\_basic *Estimate basic LM model*

# Description

Main function for estimating the basic LM model.

### The function is no longer maintained. Please look at [lmest](#page-48-1) function.

#### Usage

est\_lm\_basic(S, yv, k, start = 0, mod = 0, tol =  $10^{\circ}$ -8, maxit = 1000, out\_se = FALSE, piv = NULL, Pi = NULL, Psi = NULL)

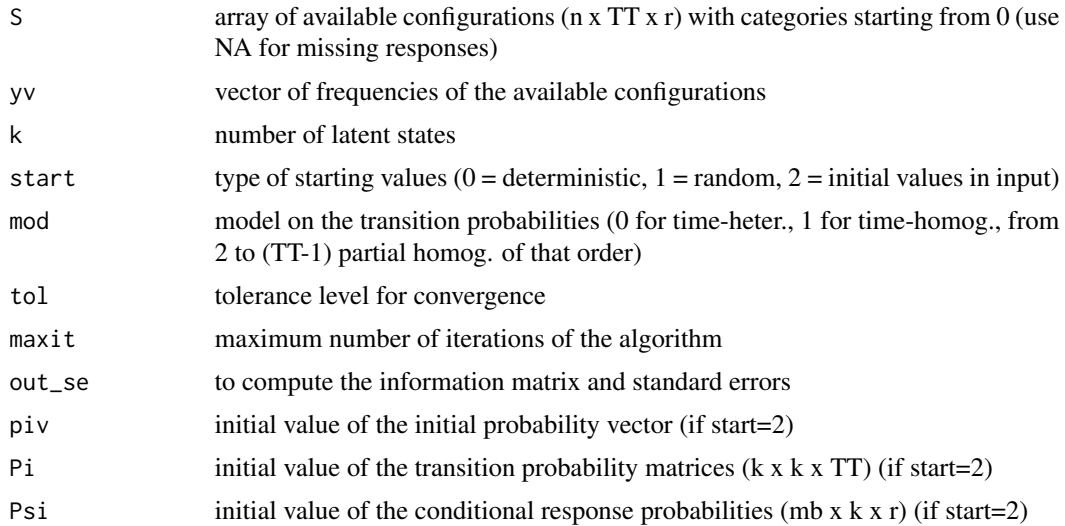

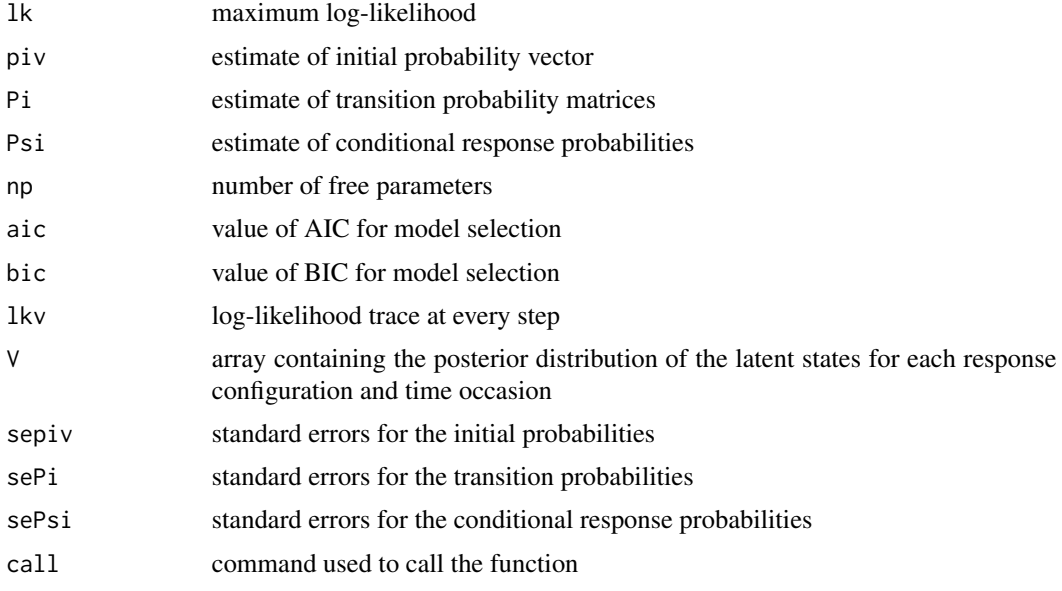

# Author(s)

Francesco Bartolucci, Silvia Pandolfi, University of Perugia (IT), http://www.stat.unipg.it/bartolucci

### References

Bartolucci, F., Farcomeni, A. and Pennoni, F. (2013) *Latent Markov Models for Longitudinal Data*, Chapman and Hall/CRC press.

```
## Not run:
# Example of drug consumption data
# load data
data(data_drug)
data_drug <- as.matrix(data_drug)
S \leq - data_drug[, 1:5]-1
yv <- data_drug[,6]
# fit of the Basic LM model
k \le -3out <- est_lm_basic(S, yv, k, mod = 1)
summary(out)
# Example based on criminal data
# load criminal data
data(data_criminal_sim)
out <- long2wide(data_criminal_sim, "id" , "time" , "sex",
```

```
c("y1", "y2", "y3", "y4", "y5", "y6", "y7", "y8", "y9", "y10"),<br/>aggr = T, full = 999)XX <- out$XX
YY <- out$YY
freq <- out$freq
# fit basic LM model with increasing number of states to select the most suitable
Res0 <- vector("list", 7)
for(k in 1:7){
    Res0[[k]] \leftarrow est_lm_basic(YY, freq, k, mod = 1, tol = 10^{\wedge}-4)save(list <- ls(), file = "example_criminal_temp.RData")
}
out1 <- Res0[[6]]
## End(Not run)
```
est\_lm\_basic\_cont *Estimate basic LM model for continuous outcomes*

# Description

Main function for estimating the basic LM model for continuous outcomes.

### The function is no longer maintained. Please look at [lmestCont](#page-53-1) function.

# Usage

est\_lm\_basic\_cont(Y, k, start =  $0$ , mod =  $0$ , tol =  $10^{\circ}$ -8, maxit = 1000, out\_se = FALSE, piv = NULL, Pi = NULL, Mu = NULL, Si = NULL)

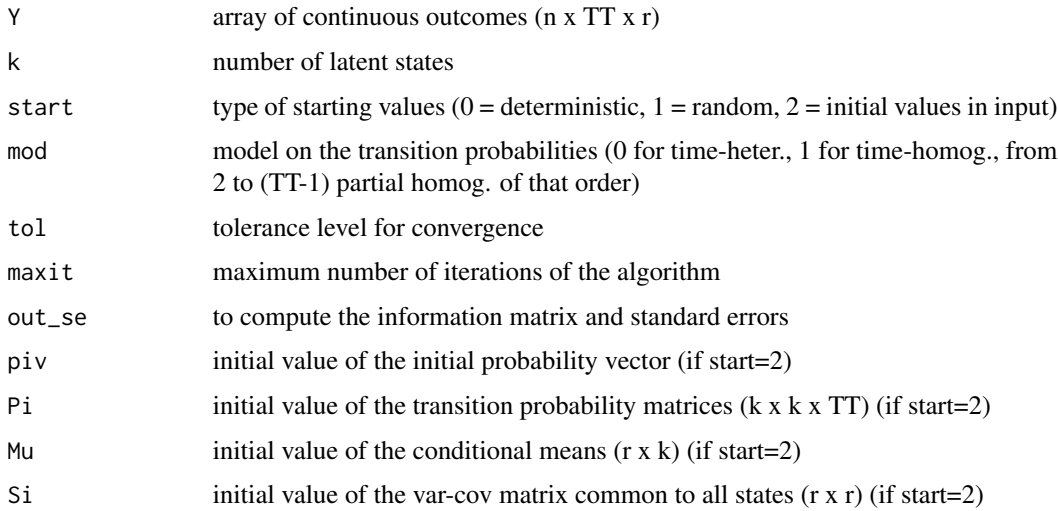

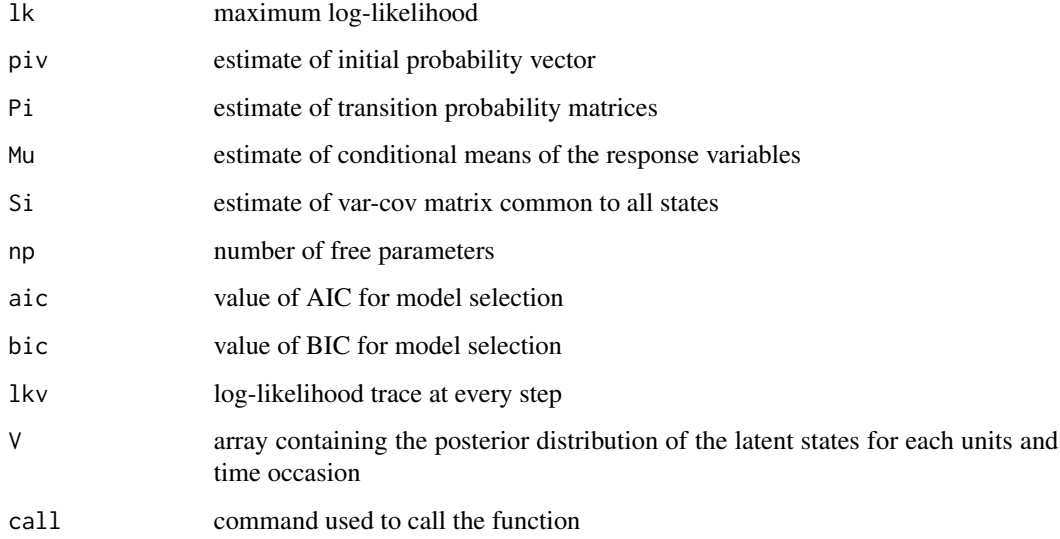

# Author(s)

Francesco Bartolucci, Silvia Pandolfi, University of Perugia (IT), http://www.stat.unipg.it/bartolucci

# References

Bartolucci, F., Farcomeni, A. and Pennoni, F. (2013) *Latent Markov Models for Longitudinal Data*, Chapman and Hall/CRC press.

```
## Not run:
# Example based on multivariate longitudinal continuous data
# load data
require(mmm)
data(multiLongGaussian)
res <- long2matrices(multiLongGaussian$ID,X=cbind(multiLongGaussian$X,multiLongGaussian$time),
      Y=cbind(multiLongGaussian$resp1, multiLongGaussian$resp2))
Y <- res$YY
# fit of the Basic LM model for continuous outcomes
k < -3out \le est_lm_basic_cont(Y, k, mod = 1, tol = 10^-5)
summary(out)
## End(Not run)
```
<span id="page-34-0"></span>est\_lm\_cov\_latent *Estimate LM model with covariates in the latent model*

# Description

Main function for estimating the LM model with covariates in the latent model.

# The function is no longer maintained. Please look at [lmest](#page-48-1) function.

### Usage

```
est_lm_cov_latent(S, X1=NULL, X2=NULL, yv = rep(1,nrow(S)), k, start = 0, tol = 10^-8,
                  maxit = 1000, param = "multilogit", Psi, Be, Ga, fort = TRUE,
                  output = FALSE, out_se = FALSE, fixPsi = FALSE)
```
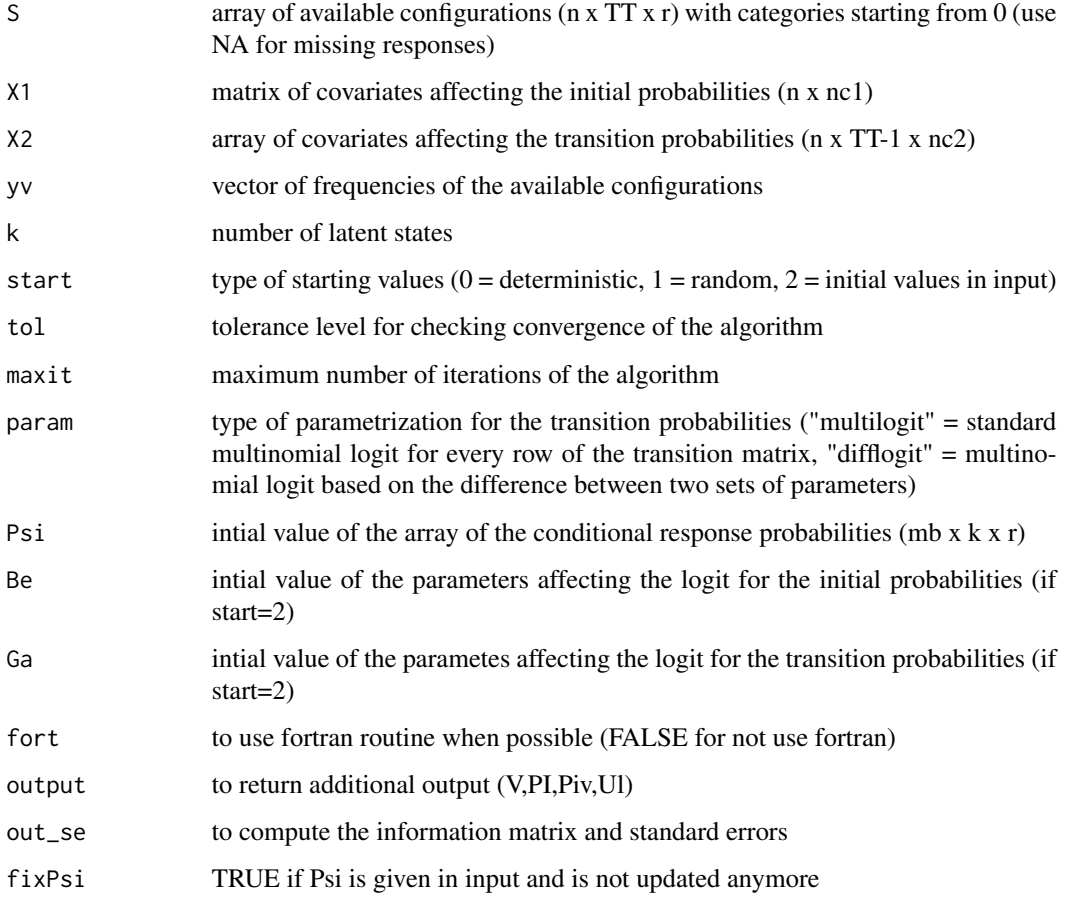

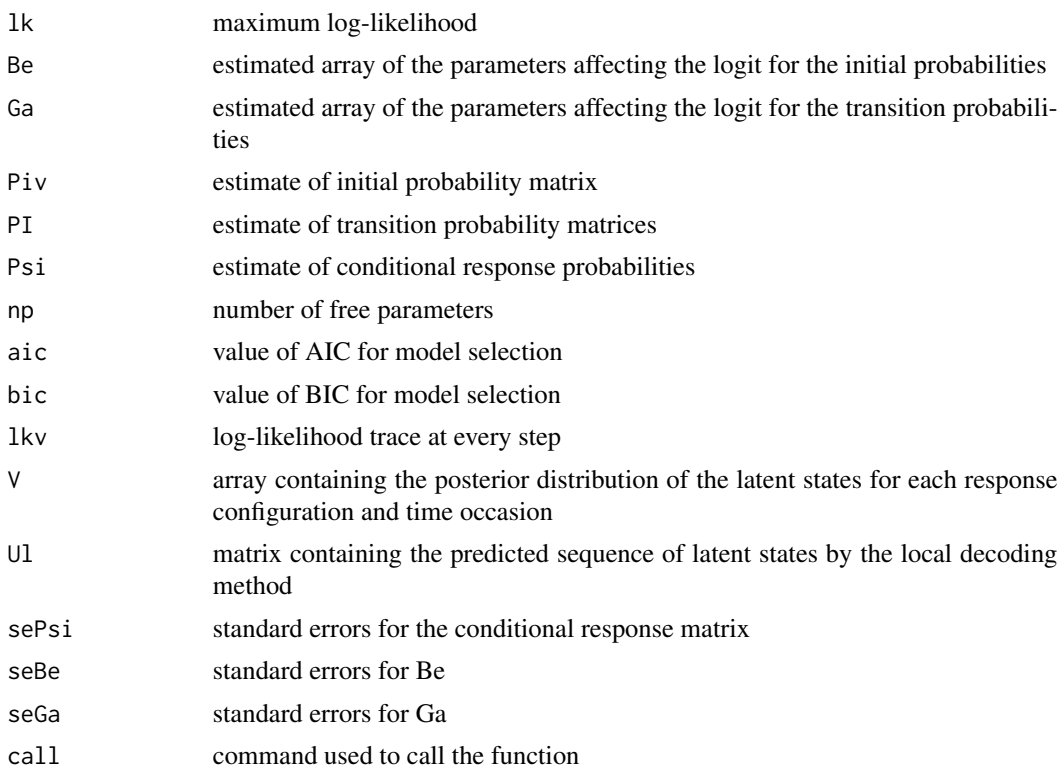

# Author(s)

Francesco Bartolucci, Silvia Pandolfi, University of Perugia, http://www.stat.unipg.it/bartolucci

# References

Bartolucci, F., Farcomeni, A. and Pennoni, F. (2013) *Latent Markov Models for Longitudinal Data*, Chapman and Hall/CRC press.

```
## Not run:
# Example based on self-rated health status (SRHS) data
# load SRHS data
data(data_SRHS_long)
dataSRHS = data_SRHS_long
TT < - 8head(dataSRHS)
res <- long2matrices(dataSRHS$id, X = cbind(dataSRHS$gender-1,
dataSRHS$race == 2 \mid dataSRHS$race == 3, dataSRHS$education == 4,
dataSRHS$education == 5, dataSRHS$age-50, (dataSRHS$age-50)^2/100),
Y = dataSRHS$srhs)
```
```
# matrix of responses (with ordered categories from 0 to 4)
S <- 5-res$YY
n \leftarrow \text{dim}(S)[1]# matrix of covariates (for the first and the following occasions)
# colums are: gender,race,educational level (2 columns),age,age^2)
X1 <- res$XX[,1,]\X2 <- res$XX[,2:TT,]
# estimate the model
est2f \leq -est\_lm\_cov\_latent(S, X1, X2, k = 2, output = TRUE, out\_se = TRUE)summary(est2f)
# average transition probability matrix
PI <- round(apply(est2f$PI[,,,2:TT], c(1,2), mean), 4)
# Transition probability matrix for white females with high educational level
ind1 <- X1[,1] == 1 & X1[,2] == 0 & X1[,4] == 1)
PI1 <- round(apply(est2f$PI[,,ind1,2:TT], c(1,2), mean), 4)
# Transition probability matrix for non-white male, low educational level
ind2 <- (X1[,1] == 0 & X1[,2] == 1 & X1[,3] == 0 & X1[,4] == 0PI2 <- round(apply(est2f$PI[,,ind2,2:TT], c(1,2), mean), 4)
```
## End(Not run)

```
est_lm_cov_latent_cont
```
*Estimate LM model for continuous outcomes with covariates in the latent model*

### **Description**

Main function for estimating the LM model for continuous outcomes with covariates in the latent model.

The function is no longer maintained. Please look at [lmestCont](#page-53-0) function.

### Usage

```
est_lm_cov_latent_cont(Y, X1 = NULL, X2 = NULL, yv = rep(1,nrow(Y)), k, start = 0,
                        tol = 10^{\circ}-8, maxit = 1000, param = "multilogit",
                        Mu = NULL, Si = NULL, Be = NULL, Ga = NULL,
                        output = FALSE, out_se = FALSE)
```
#### Arguments

Y array of continuous outcomes (n x TT x r)

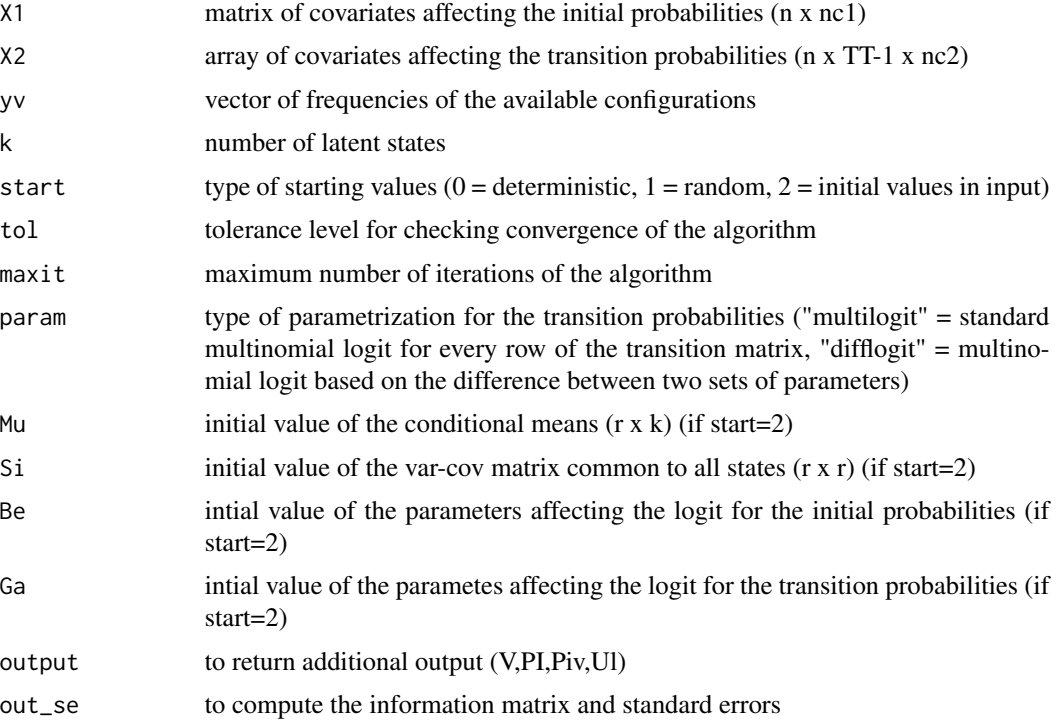

# Value

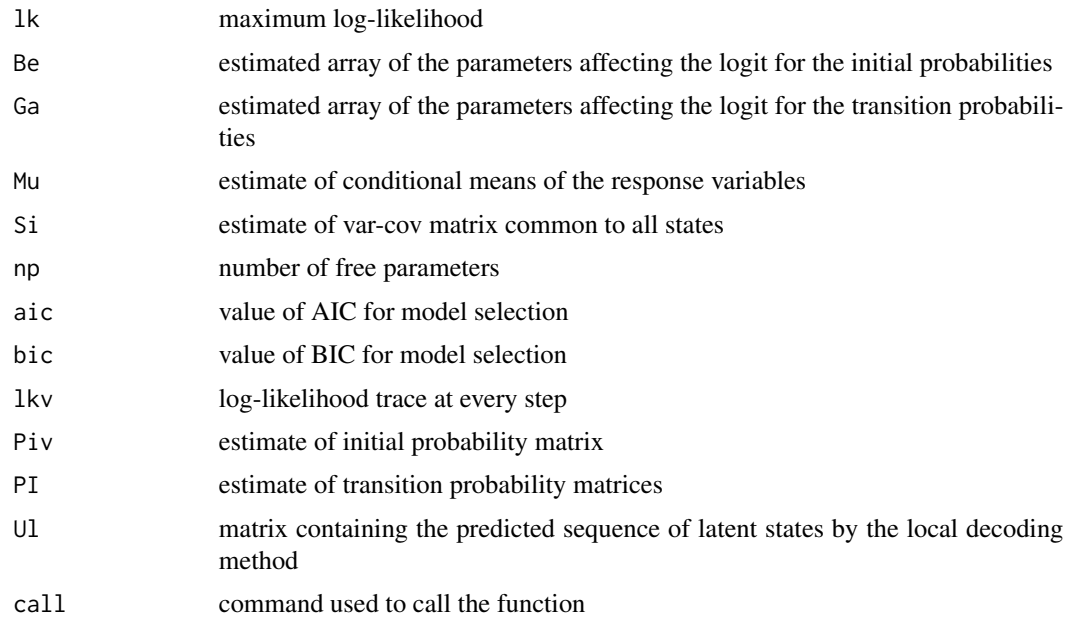

# Author(s)

Francesco Bartolucci, Silvia Pandolfi, University of Perugia, http://www.stat.unipg.it/bartolucci

### References

Bartolucci, F., Farcomeni, A. and Pennoni, F. (2013) *Latent Markov Models for Longitudinal Data*, Chapman and Hall/CRC press.

### Examples

```
## Not run:
# Example based on multivariate longitudinal continuous data
# load data
require(mmm)
data(multiLongGaussian)
TT < -4res <- long2matrices(multiLongGaussian$ID, X = cbind(multiLongGaussian$X, multiLongGaussian$time),
      Y = cbind(multiLongGaussian$resp1, multiLongGaussian$resp2))
Y <- res$YY
X1 <- res$XX[,1,]\X2 <- res$XX[,2:TT,]
# estimate the model
est \le est_lm_cov_latent_cont(Y, X1, X2, k = 3, output = TRUE)
summary(est)
# average transition probability matrix
PI \le round(apply(est$PI[,,,2:TT], c(1,2), mean), 4)
PI
## End(Not run)
```
est\_lm\_cov\_manifest *Estimate LM model with covariates in the measurement model*

#### **Description**

Main function for estimating LM model with covariates in the measurement model based on a global logit parameterization.

The function is no longer maintained. Please look at [lmest](#page-48-0) function.

### Usage

```
est_lm_cov_manifest(S, X, yv = rep(1,nrow(S)), k, q = NULL, mod = c("LM", "FM"),
                    tol = 10^{\circ}-8, maxit = 1000, start = 0, mu = NULL, al = NULL,
                    be = NULL, si = NULL, rho = NULL, la = NULL, PI = NULL,output = FALSE, out_se = FALSE)
```
# Arguments

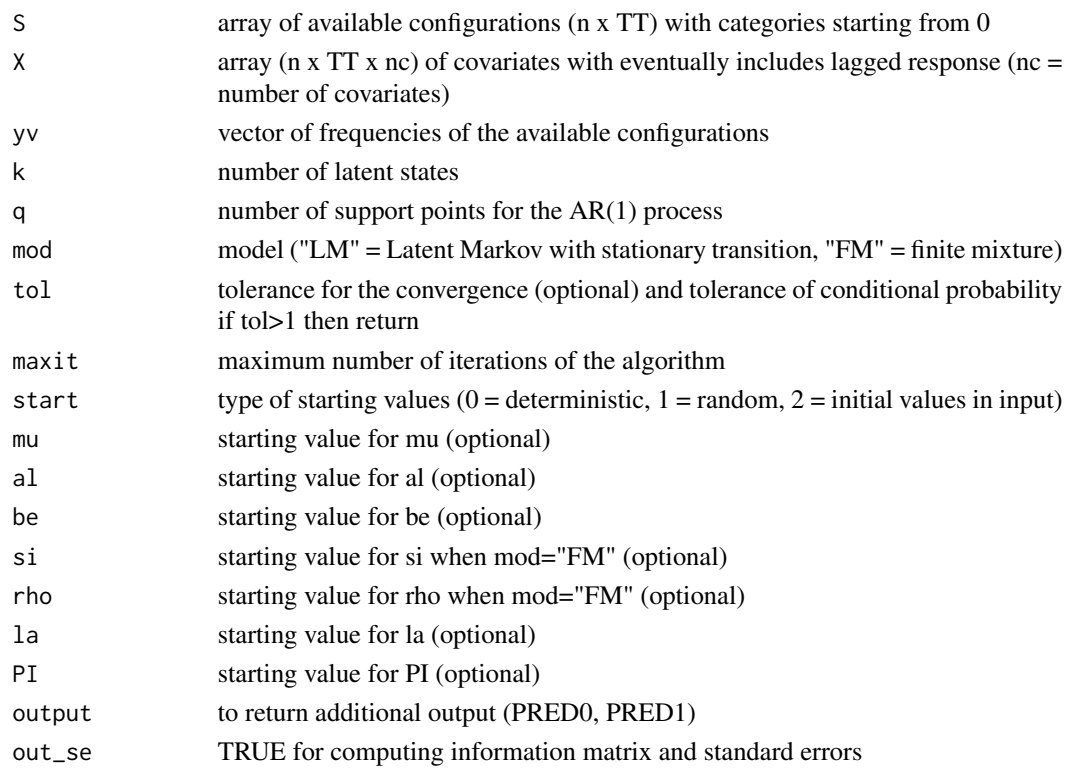

# Value

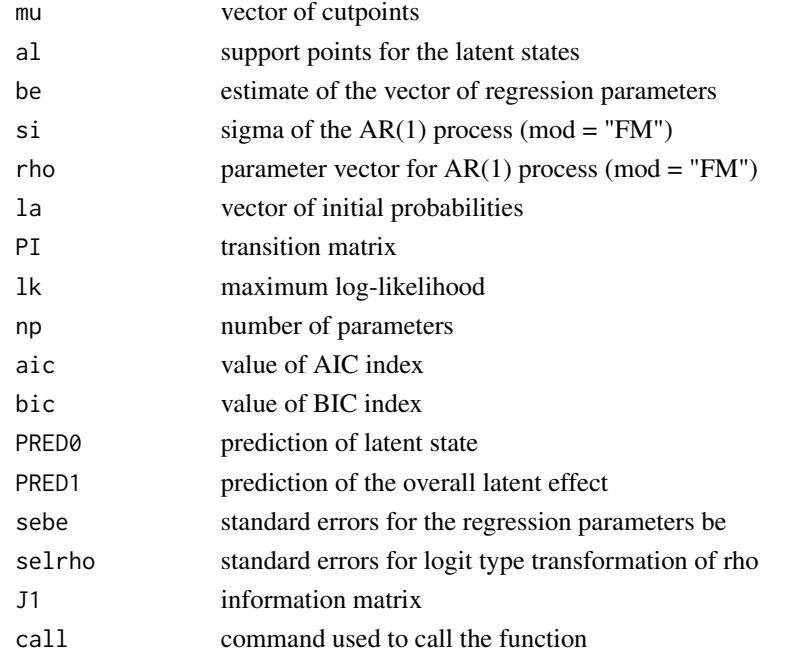

### Author(s)

Francesco Bartolucci, Silvia Pandolfi - University of Perugia (IT)

#### References

Bartolucci, F., Farcomeni, A. and Pennoni, F. (2013) *Latent Markov Models for Longitudinal Data*, Chapman and Hall/CRC press.

Bartolucci, F., Bacci, S. and Pennoni, F. (2014) Longitudinal analysis of the self-reported health status by mixture latent autoregressive models, *Journal of the Royal Statistical Society - series C*, 63, pp. 267-288

```
## Not run:
# Example based on self-rated health status (SRHS) data
# load SRHS data
data(data_SRHS_long)
dataSRHS <- data_SRHS_long
head(dataSRHS)
res <- long2matrices(dataSRHS$id, X = cbind(dataSRHS$gender-1,
dataSRHS$race == 2 \mid dataSRHS$race == 3, dataSRHS$education == 4,
dataSRHS$education == 5, dataSRHS$age-50, (dataSRHS$age-50)^2/100),
Y = dataSRHS$srhs)
X < - res$XX
S <- 5-res$YY
# *** fit stationary LM model
res0 <- vector("list", 10)
tol <- 10^{\circ}-6;
for(k in 1:10){
  res0[[k]] <- est_lm_cov_manifest(S, X, k, 1, mod = "LM", tol)
   save.image("example_SRHS.RData")
}
# *** fit the mixture latent auto-regressive model
tol < -0.005res <- vector("list",4)
k \leq -1q \le -51res[[k]] <- est_lm_cov_manifest(S, X, k, q, mod = "FM", tol, output = TRUE)
for(k in 2:4) res[[k]] \le - est_lm_cov_manifest(S, X, k, q = 61, mod = "FM", tol, output = TRUE)## End(Not run)
```
# Description

Main function for estimating the mixed LM model with discrete random effect in the latent model.

# The function is no longer maintained. Please look at [lmestMixed](#page-67-0) function

# Usage

est\_lm\_mixed(S, yv = rep(1,nrow(S)), k1, k2, start = 0, tol =  $10^{\circ}$ -8, maxit = 1000, out\_se = FALSE)

# Arguments

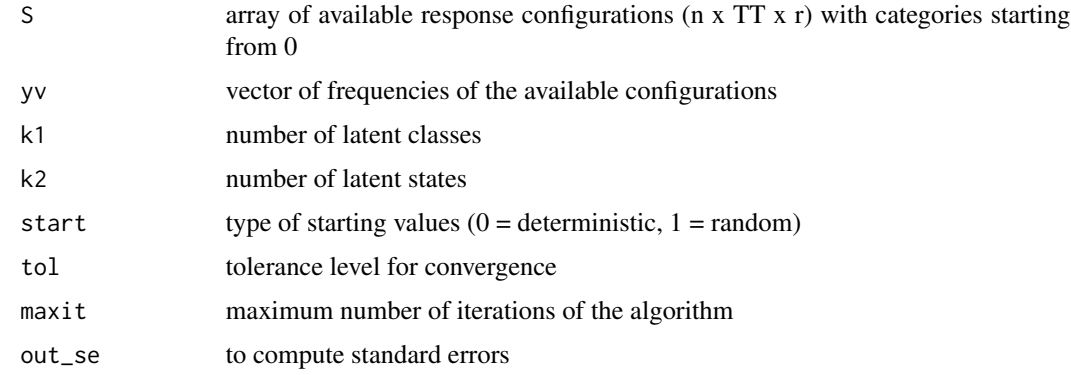

# Value

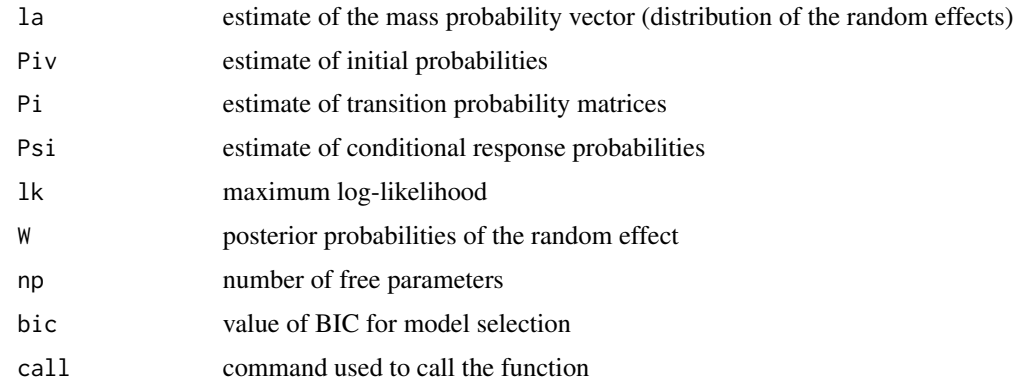

# Author(s)

Francesco Bartolucci, Silvia Pandolfi - University of Perugia (IT)

# est\_mc\_basic 43

### References

Bartolucci, F., Farcomeni, A. and Pennoni, F. (2013) *Latent Markov Models for Longitudinal Data*, Chapman and Hall/CRC press.

#### Examples

```
## Not run:
# Example based of criminal data
# load data
data(data_criminal_sim)
out <- long2wide(data_criminal_sim, "id", "time", "sex",
c("y1", "y2", "y3", "y4", "y5", "y6", "y7", "y8", "y9", "y10"), aggr = T, full = 999)XX <- out$XX
YY <- out$YY
freq <- out$freq
n1 \leq -sum(freq[XX[, 1] == 1])n2 \leq -sum(freq[XX[, 1] == 2])n <- sum(freq)
# fit mixed LM model only for females
YY < -YY[XX[, 1] == 2, ,]freq \leq freq[XX[,1] == 2]
k1 < -2k2 < -2res <- est_lm_mixed(YY, freq, k1, k2, tol = 10^-8)
summary(res)
## End(Not run)
```
est\_mc\_basic *Estimate basic Markov chain (MC) model*

### Description

Main function for estimating the basic MC model.

#### The function is no longer maintained. Please look at [lmestMc](#page-64-0) function.

#### Usage

```
est_mc_basic(S, yv, mod = 0, tol = 10^{\circ}-8, maxit = 1000, out_se = FALSE)
```
#### Arguments

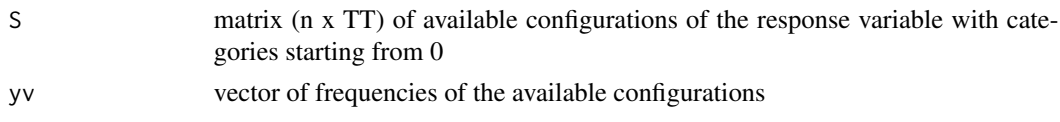

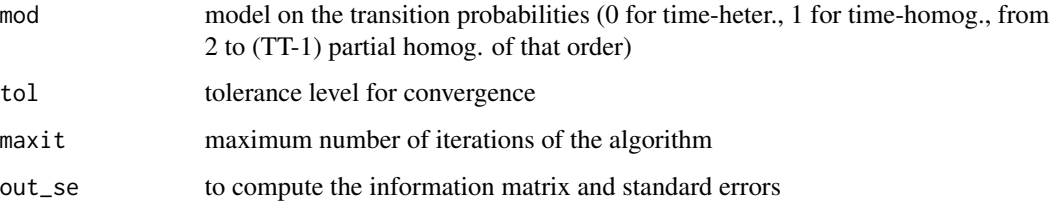

### Value

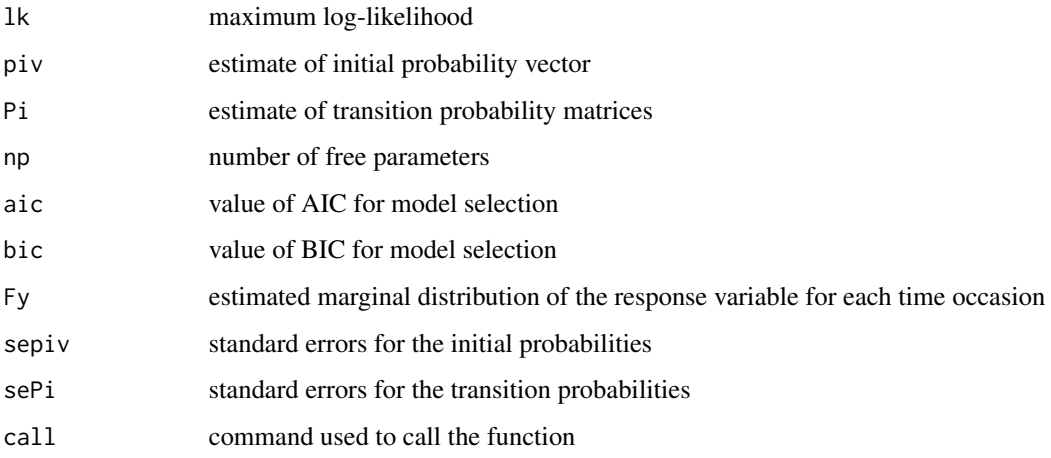

# Author(s)

Francesco Bartolucci, Silvia Pandolfi, University of Perugia (IT), http://www.stat.unipg.it/bartolucci

# References

Bartolucci, F., Farcomeni, A. and Pennoni, F. (2013) *Latent Markov Models for Longitudinal Data*, Chapman and Hall/CRC press.

```
# Example of drug consumption data
```

```
# load data
data(data_drug)
data_drug <- as.matrix(data_drug)
S \le data_drug[, 1:5]-1
yv <- data_drug[,6]
# fit of the Basic MC model
out \leq est_mc_basic(S, yv, mod = 1, out_se = TRUE)
summary(out)
```
# Description

Main function for estimating the MC model with covariates.

# The function is no longer maintained. Please look at [lmestMc](#page-64-0) function.

# Usage

est\_mc\_cov(S,  $X1 = NULL$ ,  $X2 = NULL$ ,  $yv = rep(1,nrow(S))$ , start = 0, tol = 10^-8, maxit = 1000, out\_se = FALSE, output = FALSE, fort = TRUE)

# Arguments

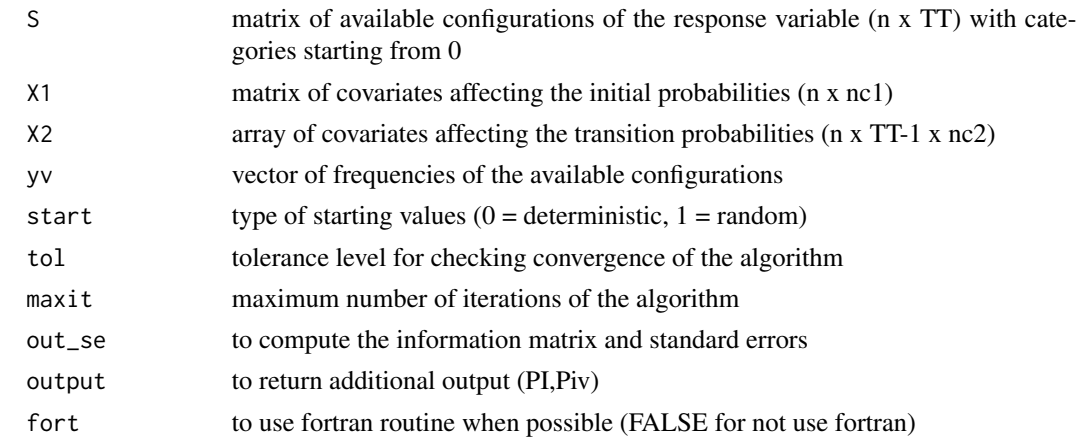

## Value

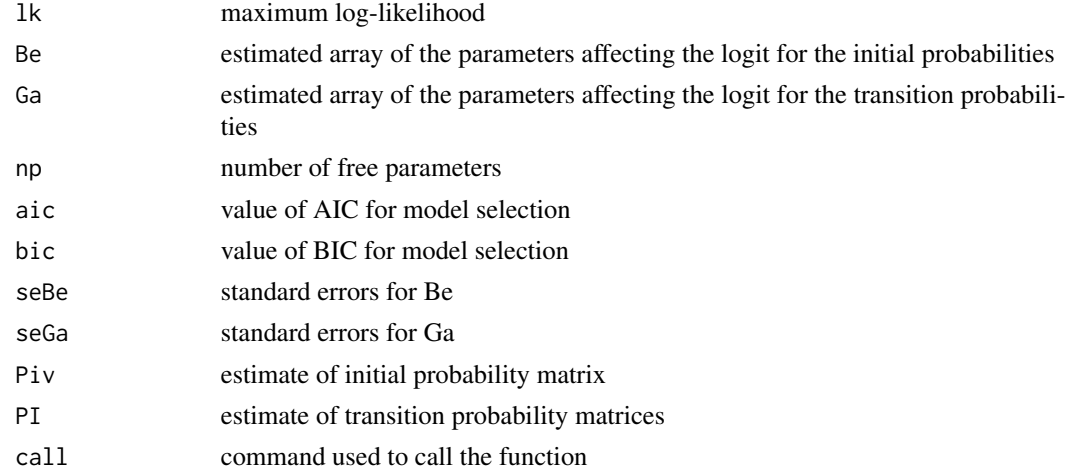

#### Author(s)

Francesco Bartolucci, Silvia Pandolfi, University of Perugia, http://www.stat.unipg.it/bartolucci

## References

Bartolucci, F., Farcomeni, A. and Pennoni, F. (2013) *Latent Markov Models for Longitudinal Data*, Chapman and Hall/CRC press.

#### Examples

```
## Not run:
# Example based on criminal data
# load criminal data
data(data_criminal_sim)
#We consider the response variable referring of crime of type 5
out <- long2wide(data_criminal_sim, "id", "time", "sex",
"y5", aggr = T, full = 999)
XX < - out$XX-1
YY <- out$YY
freq <- out$freq
TT < -6X1 \leftarrow as.matrix(XX[,1])X2 <- as.matrix(XX[,2:TT])
# estimate the model
res \le est_mc_cov(S = YY, yv = freq, X1 = X1, X2 = X2, output = TRUE)
summary(res)
# Initial probability for female
Piv0 <- round(colMeans(res$Piv[X1 == 0,]), 4)
# Initial probability for male
Piv1 <- round(colMeans(res$Piv[X1 == 1,]), 4)
```
<span id="page-45-0"></span>LMbasic-class *Class* 'LMbasic'

#### Description

## End(Not run)

An S3 class object created by [lmest](#page-48-0) function for basic Latent Markov (LM) model.

# LMbasic-class 47

# Value

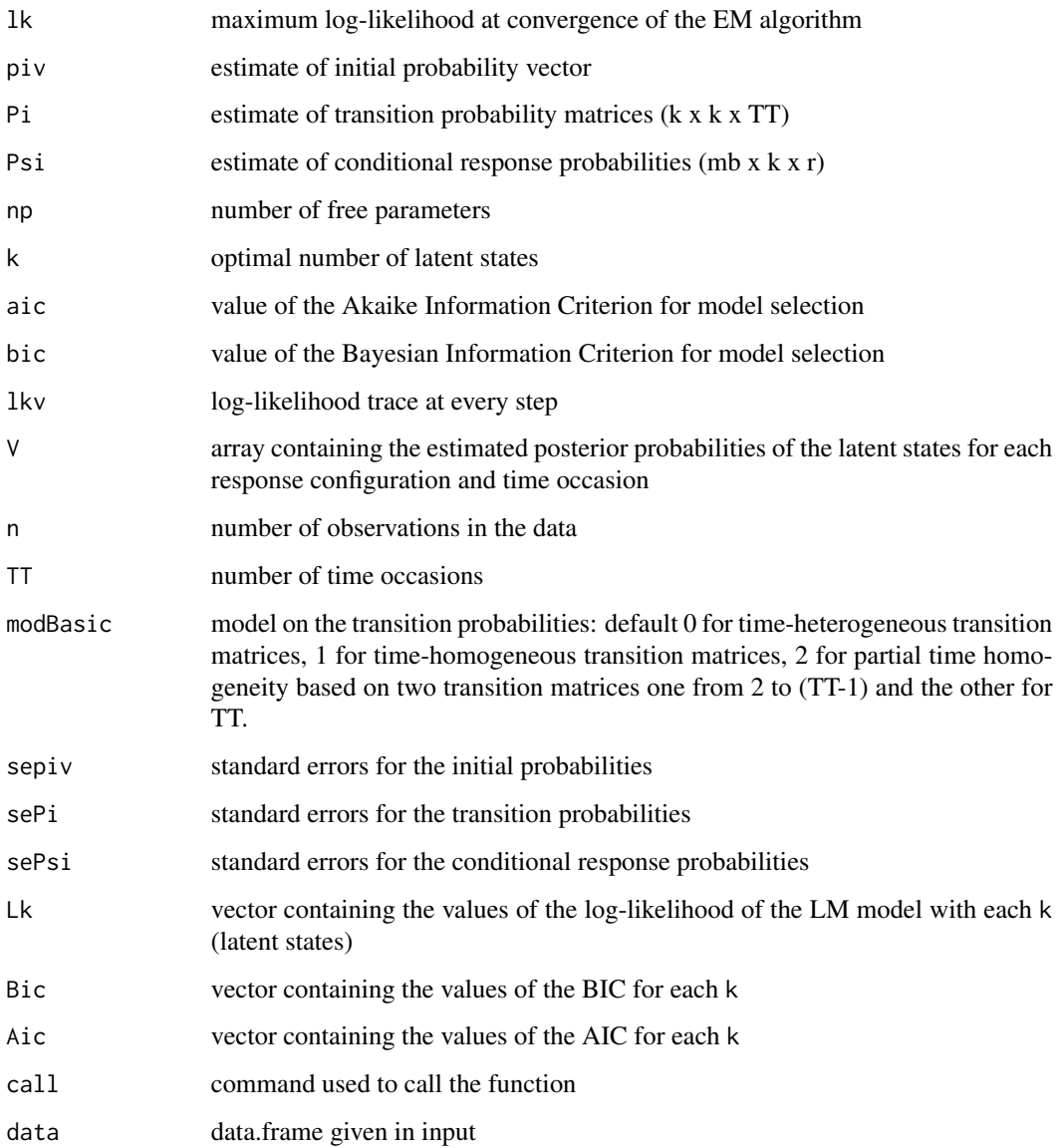

# Author(s)

Francesco Bartolucci, Silvia Pandolfi, Fulvia Pennoni, Alessio Farcomeni, Alessio Serafini

# See Also

[lmest](#page-48-0)

# <span id="page-47-0"></span>Description

An S3 class object created by [lmestCont](#page-53-0) function for the latent Markov (LM) model for continuous responses in long format.

# Value

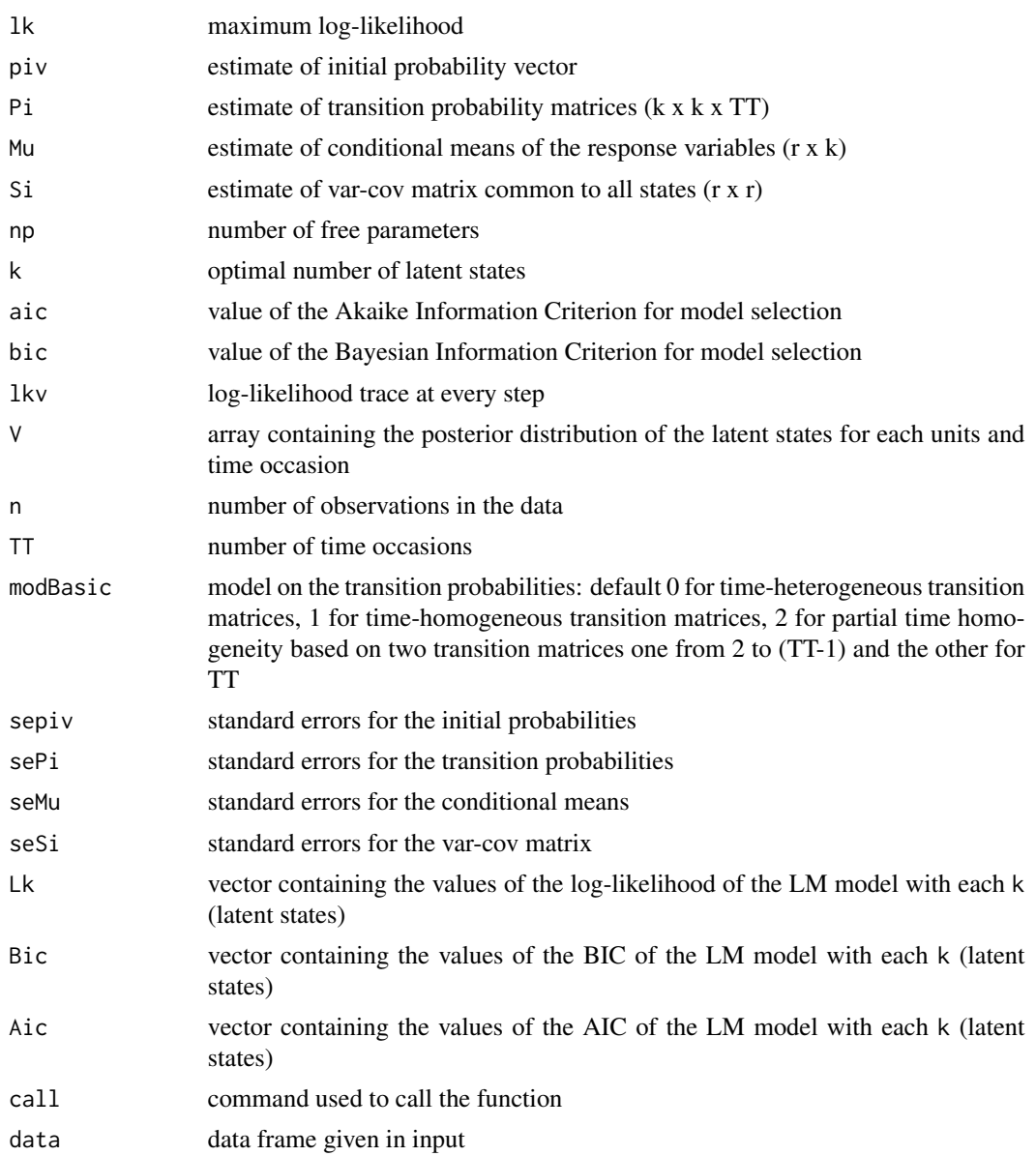

#### lmest 49

### Author(s)

Francesco Bartolucci, Silvia Pandolfi, Fulvia Pennoni, Alessio Farcomeni, Alessio Serafini

#### See Also

[lmestCont](#page-53-0)

<span id="page-48-0"></span>lmest *Estimate Latent Markov models*

# Description

Main function for estimating Latent Markov (LM) models for categorical responses.

# Usage

```
lmest(responsesFormula = NULL, latentFormula = NULL,
     data, index, k = 1:4, start = 0,
     modSel = c("BIC", "AIC"), modBasic = 0,
     modManifest = c("LM", "FM"),
     paramLatent = c("multilogit", "difflogit"),
     weights = NULL, tol = 10^{\circ}-8, maxit = 1000,
     out_se = FALSE, q = NULL, output = FALSE,
     parInit = list(piv = NULL, Pi = NULL, Psi = NULL,Be = NULL, Ga = NULL, mu = NULL,al = NULL, be = NULL, si = NULL,rho = NULL, la = NULL, PI = NULL,fixPsi = FALSE,
     fort = TRUE, seed = NULL)
```
### Arguments

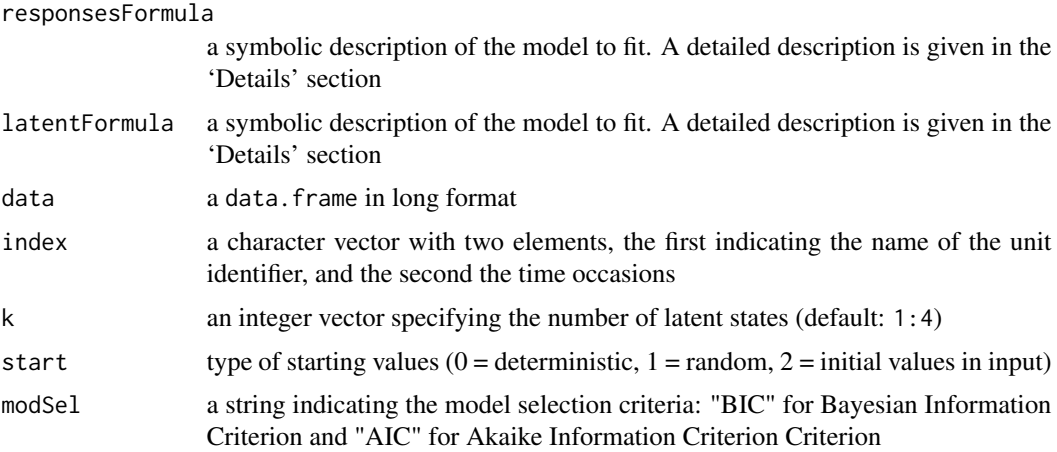

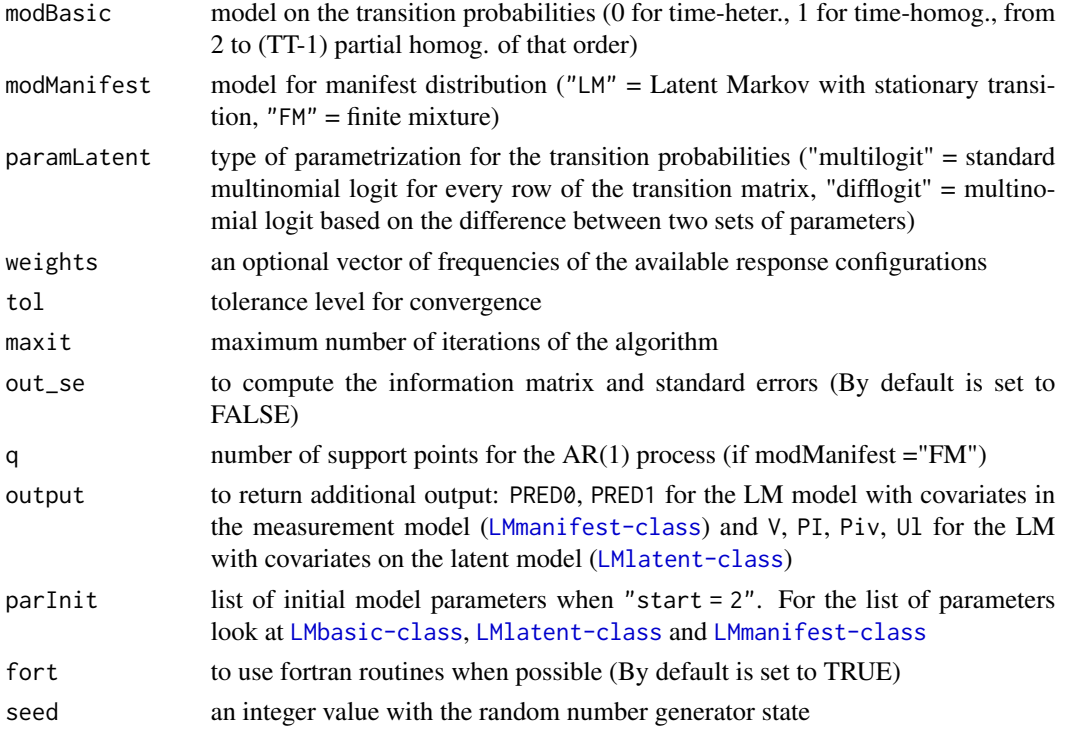

#### Details

The function lmest is a general function for estimating LM models for categorical responses. The function requires data in long format and two additional columns indicating the unit identifier and the time occasions.

Covariates are allowed on manifest distribution (measurement model) or on the initial and transition probabilities (latent model). Two different formulas are employed to specify the different LM models, responsesFormula and latentFormula:

- responsesFormula is used to specify the measurament model:
	- $-$  responsesFormula =  $x1 + x2$  ~ NULL the LM model without covariates and two responses (x1 and x2) is specified;
	- responsesFormula = NULL all the columns in the data except the "id" and "time" columns are used to estimate the LM model without covariates;
	- $-$  responsesFormula =  $x1 + x2 x3 + x4$ the LM model with two responses  $(x1 \text{ and } x2)$  and two covariates  $(x3 \text{ and } x4)$  in the measurement model is specified;
- latentFormula is used to specify the LM model with covariates in the latent model:
	- $-$  responsesFormula =  $x1 + x2$  ~ NULL latentFormula =  $\sim$  x3 + x4 | x5 + x6 the LM model with two responses (x1 and x2) and two covariates affecting the initial probabilities (x3 and x4) and other two affecting the transition probabilities (x5 and x6) is specified;

lmest 51

- $-$  responsesFormula =  $x1 + x2$  ~ NULL latentFormula =  $~1$  | x3 + x4 (or latentFormula =  $~\sim$  NULL | x3 + x4) the covariates affect only the transition probabilities and an intercept is specified for the intial probabilities;  $-$  responsesFormula =  $x1 + x2$   $\sim$  NULL
- $latentFormula = ~ x3 + x4$ the LM model with two covariates (x3 and x4) affecting both the initial and transition probabilities is specified;
- $-$  responsesFormula =  $x1 + x2$  ~ NULL latentFormula = ~ NULL | NULL (or latentFormula =  $\sim$  1 | 1) the LM model with only an intercept on the initial and transition probabilities is specified.

The function also allows us to deal with missing responses, including drop-out and non-monotonic missingness, under the missing-at-random assumption. Missing values for the covariates are not allowed. The LM model with individual covariates in the measurement model is estimated only for complete univariate responses.

For continuous outcomes see the function [lmestCont](#page-53-0).

#### Value

Returns an object of class 'LMbasic' for the model without covariates (see [LMbasic-class](#page-45-0)), or an object of class 'LMmanifest' for the model with covariates on the manifest model (see [LMmanifest-class](#page-74-0)), or an object of class 'LMlatent' for the model with covariates on the latent model (see [LMlatent-class](#page-71-0)).

#### Author(s)

Francesco Bartolucci, Silvia Pandolfi, Fulvia Pennoni, Alessio Farcomeni, Alessio Serafini

## References

Bartolucci F., Pandolfi S., Pennoni F. (2017) LMest: An R Package for Latent Markov Models for Longitudinal Categorical Data, *Journal of Statistical Software*, 81(4), 1-38.

Bartolucci, F., Farcomeni, A. and Pennoni, F. (2013) *Latent Markov Models for Longitudinal Data*, Chapman and Hall/CRC press.

#### Examples

```
### Basic LM model
```
data("data\_SRHS\_long") SRHS <- data\_SRHS\_long[1:2400,]

# Categories rescaled to vary from 1 ("poor") to 5 ("excellent")

SRHS\$srhs <- 5 - SRHS\$srhs

```
out <- lmest(responsesFormula = srhs ~ NULL,
            index = c("id", "t"),
            data = SRHS,
            k = 3,start = 1,
            modBasic = 1,
            seed = 123)
out
summary(out)
## Not run:
## Basic LM model with model selection using BIC
out1 <- lmest(responsesFormula = srhs ~ NULL,
            index = c("id", "t"),
            data = SRHS,
            k = 1:5,
            tol = 1e-8.
            modBasic = 1,
            seed = 123)
out1
out1$Bic
# Basic LM model with model selection using AIC
out2 <- lmest(responsesFormula = srhs ~ NULL,
            index = c("id", "t"),data = SRHS,
            k = 1:5,
            tol = 1e-8,modBasic = 1,
            modSel = "AIC",
            seed = 123)
```

```
out2$Aic
# Criminal data
```
out2

```
data(data_criminal_sim)
data_criminal_sim = data.frame(data_criminal_sim)
```

```
responsesFormula <- lmestFormula(data = data_criminal_sim,
                                  response = "y")$responsesFormula
```

```
out3 <- lmest(responsesFormula = responsesFormula,
               index = c("id", "time"),data = data_criminal_sim,
               k = 1:7, \text{modBasic} = 1, \text{tol} = 10^{(-4)}
```

```
lmest 53
```

```
out3
# Example of drug consumption data
data("data_drug")
long <- data_drug[,-6]-1
long <- data.frame(id = 1:nrow(long),long)
long <- reshape(long,direction = "long",
                idvar = "id",
                varying = list(2:ncol(long)))
out4 <- lmest(index = c("id", "time"), k = 3, data = long,weights = data_drug[, 6], modBasic = 1)out4
summary(out4)
### LM model with covariates in the latent model
# Covariates: gender, race, educational level (2 columns), age and age^2
out5 <- lmest(responsesFormula = srhs ~ NULL,
             latentFormula = ~I(gender - 1) +I( 0 + (race == 2) + (race == 3)) +I(\emptyset + (education == 4)) +I(0 + (education == 5)) +I(age - 50) + I((age - 50)^2/100),index = c("id", "t"),
             data = SRHS,
             k = 2,paramLatent = "multilogit",
             start = 0)out5
summary(out5)
### LM model with the above covariates in the measurement model
out6 <- lmest(responsesFormula = srhs ~ -1 +
             I(gender - 1) +I( 0 + (race == 2) + (race == 3)) +I(\emptyset + (education == 4)) +I(0 + (education == 5)) + I(age - 50) +I((age-50)^2/100),
             index = c("id", "t"),data = SRHS,
             k = 2,modManifest = "LM",
             out_se = TRUE,
             tol = 1e-8,start = 1,
             seed = 123)
out6
```

```
summary(out6)
```
## End(Not run)

### <span id="page-53-0"></span>lmestCont *Estimate Latent Markov models for continuous responses*

### Description

Main function for estimating Latent Markov (LM) models for continuous responses.

### Usage

```
lmestCont(responsesFormula = NULL, latentFormula = NULL,
          data, index, k = 1:4, start = 0,
          modSel = c("BIC", "AIC"), modBasic = 0,paramLatent = c("multilogit", "difflogit"),
          weights = NULL, tol = 10^{\circ}-10,
          maxit = 5000, out_se = FALSE, output = FALSE,
          parInit = list(piv = NULL, Pi = NULL,
                         Mu = NULL, Si = NULL,Be = NULL, Ga = NULL),fort = TRUE, seed = NULL)
```
# Arguments

responsesFormula

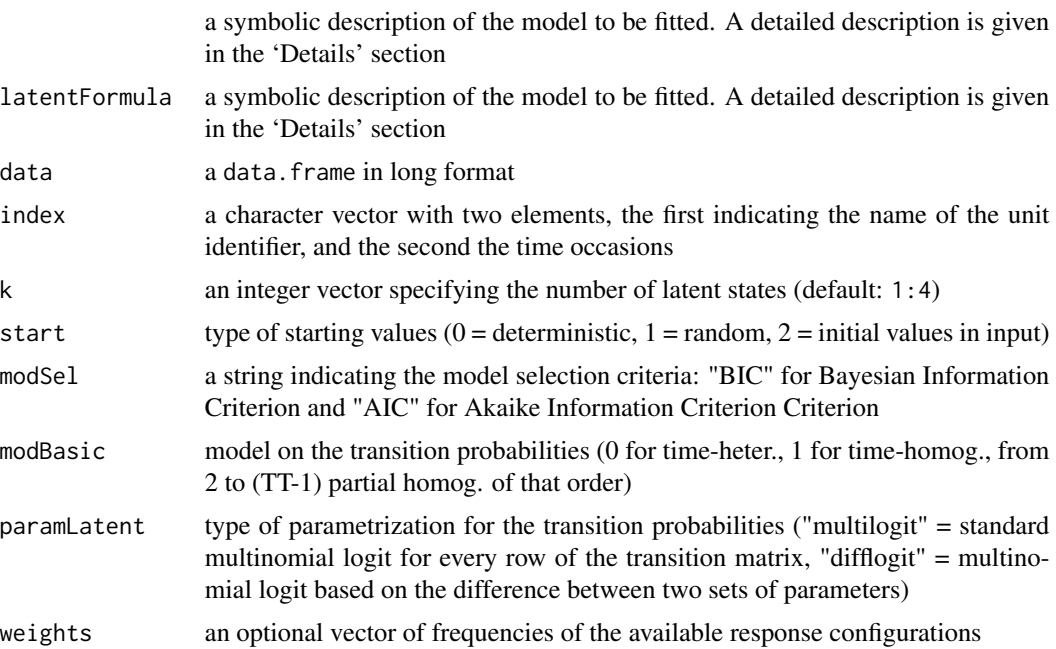

#### lmestCont 55

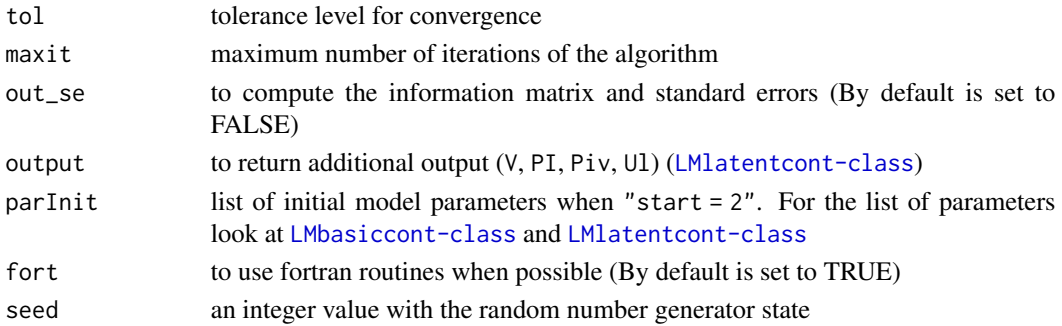

### **Details**

The function lmestCont is a general function for estimating LM models for continuous responses. The function requires data in long format and two additional columns indicating the unit identifier and the time occasions.

Covariates are allowed on the initial and transition probabilities (latent model). Two different formulas are employed to specify the different LM models, responsesFormula and latentFormula:

- responsesFormula is used to specify the measurament model:
	- $-$  responsesFormula =  $x1 + x2$  ~ NULL the LM model without covariates and two responses (x1 and x2) is specified;
	- responsesFormula = NULL all the columns in the data except the "id" and "time" columns are used to estimate the LM model without covariates;
- latentFormula is used to specify the LM model with covariates in the latent model:

 $-$  responsesFormula =  $x1 + x2$  ~ NULL

latentFormula =  $\sim$  x3 + x4 | x5 + x6

the LM model with two responses  $(x1 \text{ and } x2)$  and two covariates affecting the initial probabilities  $(x3 \text{ and } x4)$  and other two affecting the transition probabilities  $(x5 \text{ and } x6)$ is specified;

- $-$  responsesFormula =  $x1 + x2$  ~ NULL latentFormula =  $~1$  | x3 + x4 (or latentFormula =  $~\sim$  NULL | x3 + x4) the covariates affect only the transition probabilities and an intercept is specified for the intial probabilities;
- $-$  responsesFormula =  $x1 + x2$  ~ NULL  $latentFormula =  $\sim$  x3 + x4$ the LM model with two covariates (x3 and x4) affecting both the initial and transition probabilities is specified;
- $-$  responsesFormula =  $x1 + x2$  ~ NULL latentFormula = ~ NULL | NULL (or latentFormula =  $\sim$  1 | 1) the LM model with only an intercept on the initial and transition probabilities is specified.

The function also allows us to deal with missing responses using the mix package for imputing the missing values. Missing values for the covariates are not allowed.

For categorical outcomes see the function [lmest.](#page-48-0)

### Value

Returns an object of class 'LMbasiccont' for the model without covariates (see [LMbasiccont-class](#page-47-0)), or an object of class 'LMlatentcont' for the model with covariates on the latent model (see [LMlatentcont-class](#page-73-0)).

### Author(s)

Francesco Bartolucci, Silvia Pandolfi, Fulvia Pennoni, Alessio Farcomeni, Alessio Serafini

### References

Bartolucci F., Pandolfi S., Pennoni F. (2017) LMest: An R Package for Latent Markov Models for Longitudinal Categorical Data, *Journal of Statistical Software*, 81(4), 1-38.

Bartolucci, F., Farcomeni, A. and Pennoni, F. (2013) *Latent Markov Models for Longitudinal Data*, Chapman and Hall/CRC press.

#### See Also

## **[lmestFormula](#page-61-0)**

```
## Not run:
require(mmm)
data(multiLongGaussian)
t \leq -\text{rep}(1:4, \text{times} = \text{max}(\text{multiLongGaussian$ID}))multiLongGaussian <- data.frame(t = t, multiLongGaussian)
# Basic LM model
out <- lmestCont(responsesFormula = resp1 + resp2 ~ NULL,
                   index = c("ID", "t"),data = multiLongGaussian,
                   k = 3,
                   modBasic=1,
                   tol=10^{\wedge}-5)out
summary(out)
# Basic LM model with model selection using BIC
out1 <- lmestCont(responsesFormula = resp1 + resp2 ~ NULL,
                   index = c("ID", "t"),
                   data = multiLongGaussian,
                   k = 1:5,
                   modBasic=1,
                   tol=10^{\wedge}-5)
```

```
out1
out1$Bic
# Basic LM model with model selection using AIC
out2 <- lmestCont(responsesFormula = resp1 + resp2 ~ NULL,
                  index = c("ID", "t"),data = multiLongGaussian,
                  k = 1:5,
                  modBasic=1,
                  modSel = "AIC",
                  tol=10^-5)
out2
out2$Aic
# LM model with covariates in the latent model
out3 <- lmestCont(responsesFormula = resp1 + resp2 ~ NULL,
                   latentFormula = ~\sim X + time,
                   index = c("ID", "t"),
                   data = multiLongGaussian,
                   k = 3,output=TRUE)
out3
summary(out3)
out4 <- lmestCont(responsesFormula = resp1 + resp2 ~ NULL,
                   latentFormula = \sim X + time | X + time,
                   index = c("ID", "t"),data = multiLongGaussian,
                   k = 3,output=TRUE)
out4
summary(out4)
## End(Not run)
```
lmestData *Data for* LMest *functions*

## Description

An object of class lmestData containing data in long format, some necessary information on the data structure and objects for the estimation functions.

# Usage

```
lmestData(data, id = NULL, time = NULL,
          idAsFactor = TRUE, timeAsFactor = TRUE,
          responsesFormula = NULL, latentFormula = NULL,
          na.rm = FALSE, check.names = FALSE)
```
# Arguments

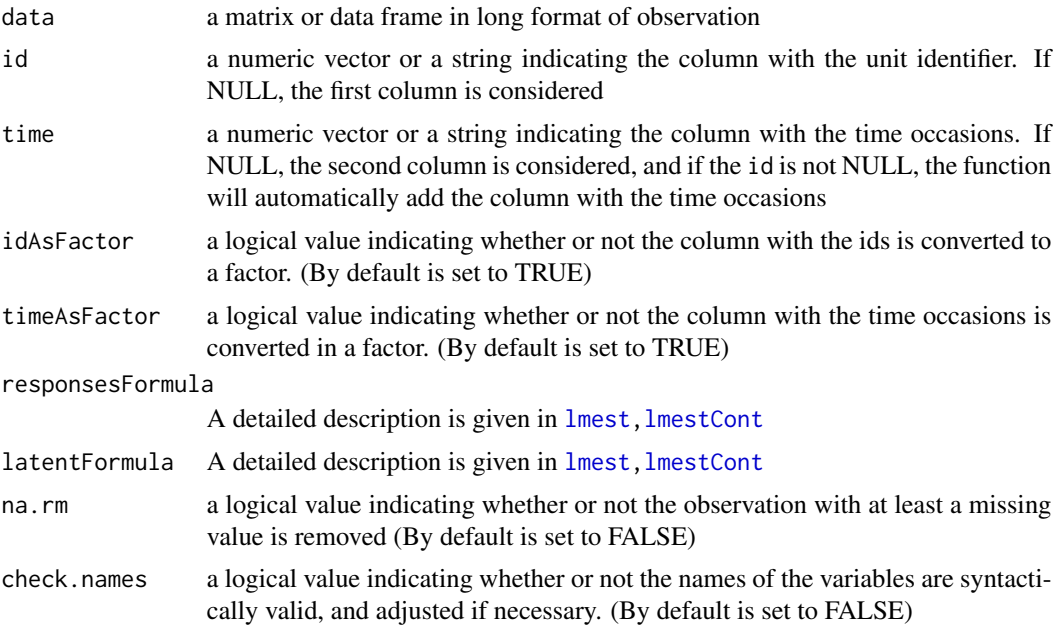

# Value

An object of class 'lmestData' with the following objects:

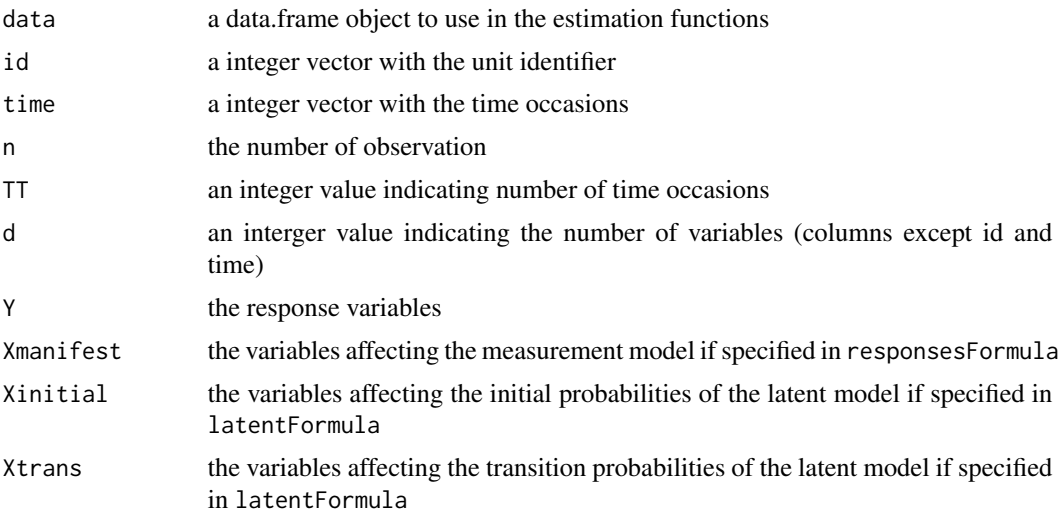

#### lmestData 59

#### Author(s)

Francesco Bartolucci, Silvia Pandolfi, Fulvia Pennoni, Alessio Farcomeni, Alessio Serafini

```
require(mmm)
data(multiLongGaussian)
str(multiLongGaussian)
## Data with continous resposes
dt <- lmestData(data = multiLongGaussian, id = "ID")
str(dt)
## Summary of each variable and for each time
summary(dt)
## Summary of each variable
summary(dt, type = "cross")
## Summary of each variable by time
summary(dt, type = "year")
plot(dt)
plot(dt, typePlot = "sh")
#######################
## Not run:
data("data_criminal_sim")
dt1 <- lmestData(data = data_criminal_sim, id = "id", time = "time")
str(dt1)
summary(dt1, varType = rep("d", ncol(dt1$Y)))dt2 \leq - lmestData(data = data_criminal_sim, id = "id", time = "time",
                 responsesFormula = y1 + y2 ~ y3, latentFormula = ~ y7 + y8 | y9 + y10)
str(dt2)
## Summary for responses, covariates on the manifest distribution,
## covariates on intial and transition probabilities
summary(dt2, dataSummary = "responses",varType = rep("d",ncol(dt2$Y)))
summary(dt2, dataSummary = "manifest",varType = rep("d",ncol(dt2$Xmanifest)))
summary(dt2, dataSummary = "initial",varType = rep("d",ncol(dt2$Xinitial)))
summary(dt2, dataSummary = "transition", varType = rep("d", ncol(dt2$Xtrans)))
```
## End(Not run)

### lmestDecoding *Perform local and global decoding*

### Description

Function that performs local and global decoding (Viterbi algorithm) from the output of lmest, lmestCont, and lmestMixed.

#### Usage

```
lmestDecoding(est, sequence = NULL, fort = TRUE, ...)
## S3 method for class 'LMbasic'
lmestDecoding(est, sequence = NULL,fort = TRUE, ...)
## S3 method for class 'LMmanifest'
lmestDecoding(est, sequence = NULL, fort = TRUE, ...)
## S3 method for class 'LMlatent'
lmestDecoding(est, sequence = NULL, fort = TRUE,...)
## S3 method for class 'LMbasiccont'
lmestDecoding(est, sequence = NULL, fort = TRUE,...)
## S3 method for class 'LMmixed'
lmestDecoding(est, sequence = NULL, fort = TRUE,...)
```
### Arguments

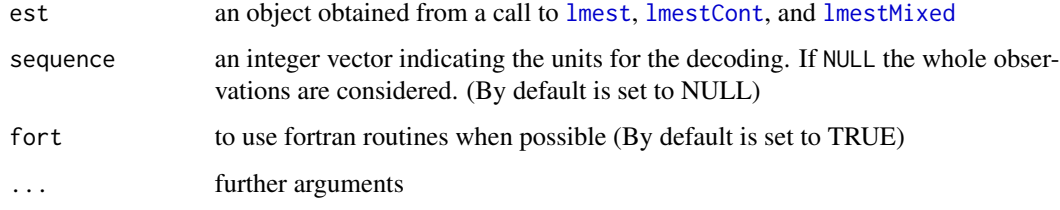

# Value

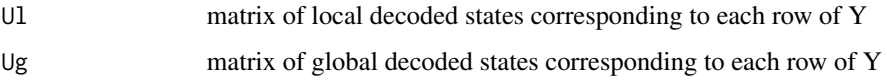

### Author(s)

Francesco Bartolucci, Silvia Pandolfi, Fulvia Pennoni, Alessio Farcomeni, Alessio Serafini

### lmestDecoding 61

#### References

Viterbi A. (1967) Error Bounds for Convolutional Codes and an Asymptotically Optimum Decoding Algorithm. *IEEE Transactions on Information Theory*, 13, 260-269.

Juan B., Rabiner L. (1991) Hidden Markov Models for Speech Recognition. *Technometrics*, 33, 251-272.

```
# Decoding for basic LM model
data("data_drug")
long \leftarrow data_drug[, -6]-1long \leq data.frame(id = 1:nrow(long), long)
long <- reshape(long,direction = "long",
                idvar = "id",varying = list(2:ncol(long)))est \le lmest(index = c("id","time"),k = 3, data = long,
              weights = data_drug[,6], modBasic = 1)
# Decoding for a single sequence
out1 <- lmestDecoding(est, sequence = 1)
out2 <- lmestDecoding(est, sequence = 1:4)
# Decoding for all sequences
out3 <- lmestDecoding(est)
## Not run:
# Decoding for LM model with covariates on the initial and transition probabilities
data("data_SRHS_long")
SRHS <- data_SRHS_long[1:2400,]
# Categories rescaled to vary from 1 ("poor") to 5 ("excellent")
SRHS$srhs <- 5 - SRHS$srhs
est2 <- lmest(responsesFormula = srhs ~ NULL,
             latentFormula = ~~I(gender - 1) +I( 0 + (race == 2) + (race == 3)) +I(\emptyset + (education == 4)) +I(\emptyset + (education == 5)) +I(age - 50) + I((age - 50)^2/100),index = c("id", "t"),data = SRHS,
             k = 2,
```

```
paramLatent = "difflogit",
             output = TRUE)
# Decoding for a single sequence
out3 <- lmestDecoding(est2, sequence = 1)
# Decoding for the first three sequences
out4 <- lmestDecoding(est2, sequence = 1:3)
# Decoding for all sequences
out5 <- lmestDecoding(est2)
## End(Not run)
```
<span id="page-61-0"></span>lmestFormula *Formulas for* LMest *functions*

### Description

Bulding formulas for [lmest](#page-48-0), [lmestCont](#page-53-0), [lmestMixed](#page-67-0), and [lmestMc](#page-64-0).

#### Usage

lmestFormula(data,

```
response, manifest = NULL,
LatentInitial = NULL, LatentTransition = NULL,
AddInterceptManifest = FALSE,
AddInterceptInitial = TRUE,
AddInterceptTransition = TRUE, responseStart = TRUE,
manifestStart = TRUE, LatentInitialStart = TRUE,
LatentTransitionStart = TRUE)
```
### Arguments

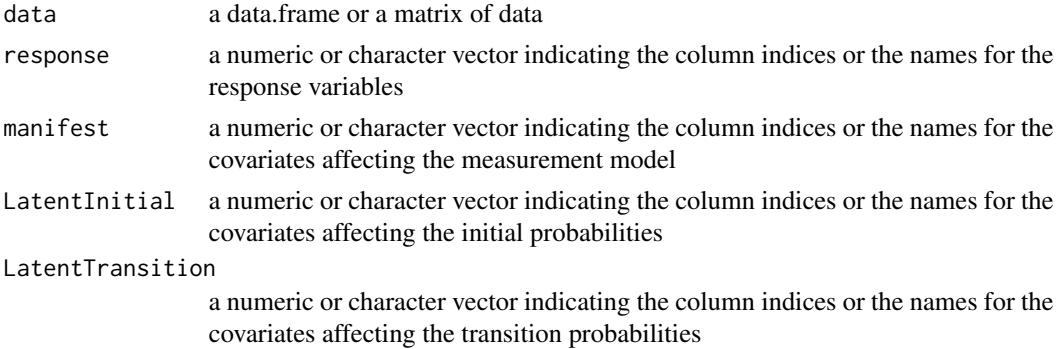

## lmestFormula 63

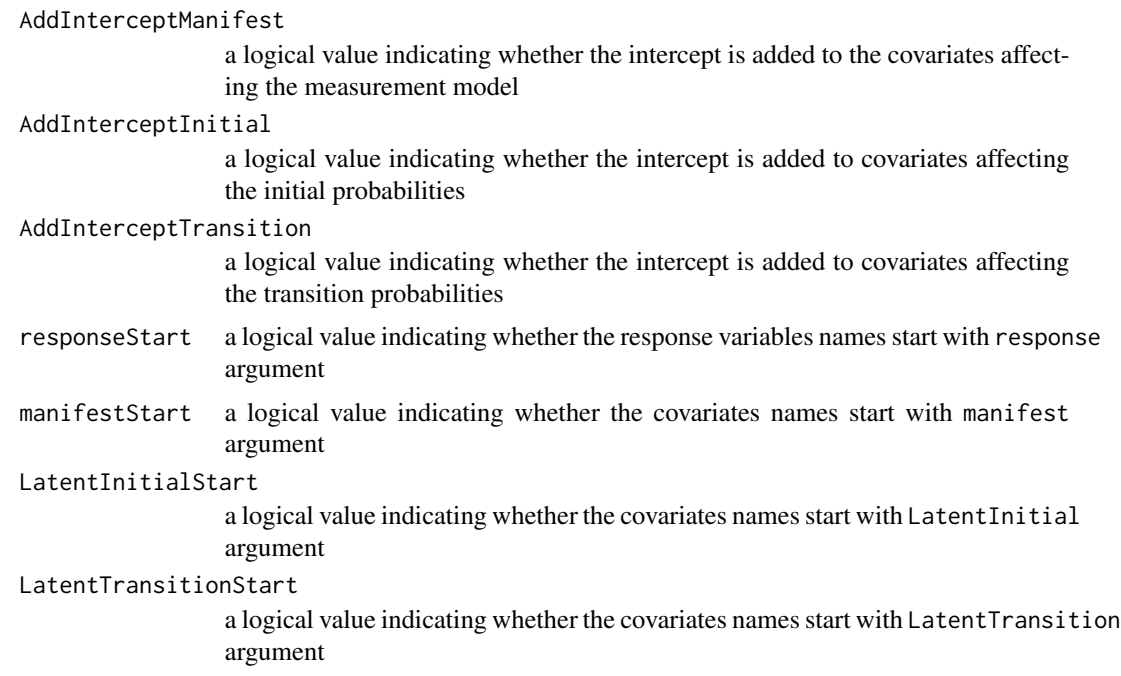

# Details

Generates formulas for responsesFormula and latentFormula to use in [lmest](#page-48-0), [lmestCont](#page-53-0), [lmestMixed](#page-67-0), and [lmestMc](#page-64-0).

# Value

Returns a list with responsesFormula and latentFormula objects.

# Author(s)

Francesco Bartolucci, Silvia Pandolfi, Fulvia Pennoni, Alessio Farcomeni, Alessio Serafini

## Examples

```
data(data_SRHS_long)
names(data_SRHS_long)
# Formula with response srhs and covariates for both initail and transition
# gender,race,educational,age.
```

```
## With intercept
fm <- lmestFormula(data = data_SRHS_long,
                  response = "srhs",
                   LatentInitial = 3:6, LatentTransition = 3:6)
fm
```
## Without intercept

fm <- lmestFormula(data = data\_SRHS\_long,

```
response = "srhs",
                   LatentInitial = 3:6, LatentTransition = 3:6,
                   AddInterceptInitial = FALSE,AddInterceptTransition = FALSE)
fm
######
data(data_criminal_sim)
str(data_criminal_sim)
# Formula with only the responses from y1 to y10
fm <- lmestFormula(data = data_criminal_sim,response = "y")$responsesFormula
fm
# Formula with only the responses from y1 to y10 and intercept for manifest
fm <- lmestFormula(data = data_criminal_sim,
                  response = "y",AddInterceptManifest = TRUE)$responsesFormula
fm
#####
require(mmm)
data(multiLongGaussian)
names(multiLongGaussian)
# Formula with response resp1, resp2, covariate for manifest,
# X covariates for initail and time covariate for transition
fm <- lmestFormula(data = multiLongGaussian,
                    response = c("resp").LatentInitial = "X",LatentTransition = "time")
fm
## Wrong model because two variable start with X.
## Check the starts arguments. For the right model:
fm <- lmestFormula(data = multiLongGaussian,
                    response = c("resp").LatentInitial = "X",LatentTransition = "time",
                    LatentInitialStart = FALSE)
fm
## or
fm <- lmestFormula(data = multiLongGaussian,
                    response = c("resp").LatentInitial = 4,LatentTransition = "time",
                    LatentInitialStart = FALSE)
fm
## Not run:
data(data_criminal_sim)
data_criminal_sim <- data.frame(data_criminal_sim)
```
#### $l$ mestMc 65

```
# Estimate mixed LM model for females
responsesFormula <- lmestFormula(data = data_criminal_sim,
                                 response = "y")$responsesFormula
out <- lmest(responsesFormula = responsesFormula,
            index = c("id", "time"),data = data_criminal_sim,
            k = 2
```
## End(Not run)

<span id="page-64-0"></span>lmestMc *Estimate Markov Chain models*

#### Description

Main function for estimating Markov Chain (MC) models for categorical responses with or without covariates.

# Usage

```
lmestMc(responsesFormula = NULL,
        data, index, start = 0,
        modBasic = 0, weights = NULL,
        tol = 10^{\circ}-8, maxit = 1000,
        out_se = FALSE, output = FALSE, fort = TRUE, seed = NULL)
```
### Arguments

responsesFormula

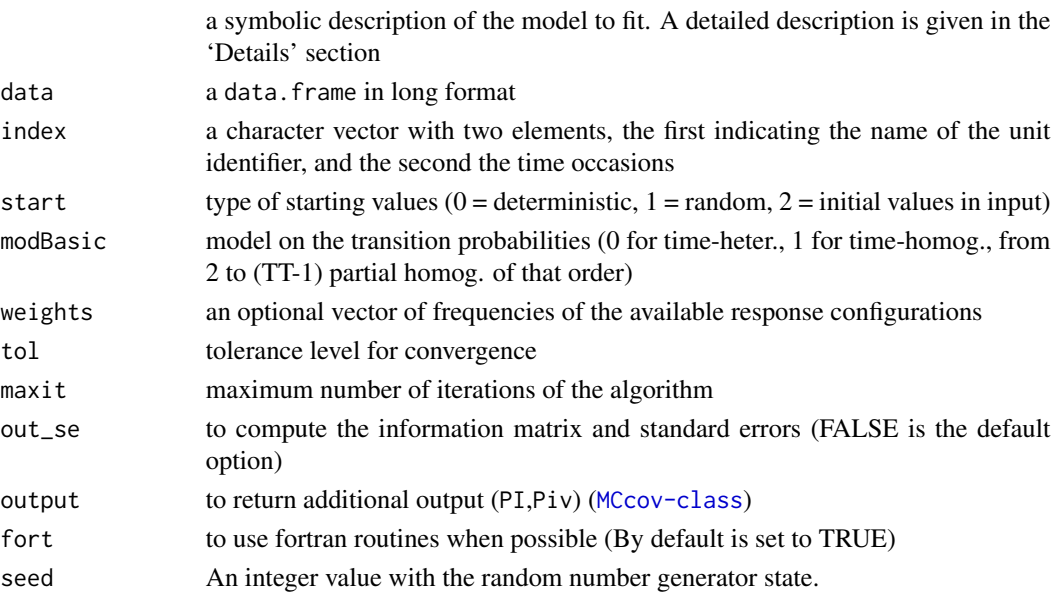

## Details

The function lmestMc estimates the basic MC model and the MC model with covariates for categorical responses. The function requires data in long format and two additional column indicating the unit identifier and the time occasions.

responsesFormula is used to specify the basic MC models and the model with covariates:

- responsesFormula =  $x1 + x2$  ~ NULL
	- the MC model without covariates and two responses (x1 and x2) is specified;
- responsesFormula = NULL all the columns in the data except the "id" and "time" columns are used to estimate MC without covariates;
- responsesFormula =  $x1 x2 + x3$  |  $x4 + x5$

the MC model with one response  $(x1)$ , two covariates affecting the initial probabilities  $(x2)$ and  $x3$ ) and other two different covariates affecting the transition probabilities  $(x4 \text{ and } x5)$  is specified;

• responsesFormula =  $x1 - x2 + x3$ the MC model with one response  $(x1)$  and two covariates  $(x2 \text{ and } x3)$  affecting both the initial and transition probabilities is specified.

Missing responses are not allowed.

### Value

Returns an object of class 'MCbasic' for the basic model without covariates (see [MCbasic-class](#page-79-0)), or an object of class 'MCcov' for the model with covariates (see [MCcov-class](#page-80-0)).

#### Author(s)

Francesco Bartolucci, Silvia Pandolfi, Fulvia Pennoni, Alessio Farcomeni, Alessio Serafini

### References

Bartolucci F., Pandolfi S., Pennoni F. (2017) LMest: An R Package for Latent Markov Models for Longitudinal Categorical Data, *Journal of Statistical Software*, 81(4), 1-38.

Bartolucci, F., Farcomeni, A. and Pennoni, F. (2013) *Latent Markov Models for Longitudinal Data*, Chapman and Hall/CRC press.

```
## Not run:
# Basic Markov Chain model
data("RLMSlong")
# Categories rescaled from 1 "absolutely unsatisfied" to 5 "absolutely satisfied"
RLMSlong$value <- 5 - RLMSlong$value
out <- lmestMc(responsesFormula = value ~ NULL,
```
#### $l$ mestMc 67

```
index = c("id", "time"),modBasic = 1,
                data = RLMSlong)
out
summary(out)
# Example of drug consumption data
data("data_drug")
long <- data_drug[,-6]
long \leq data.frame(id = 1:nrow(long), long)
long <- reshape(long,direction = "long",
                idvar = "id",
                varying = list(2:ncol(long)))
out1 <- lmestMc(index = c("id","time"), data = long,
                weights = data_drug[,6], modBasic = 1, out_se = TRUE)
out1
### MC model with covariates
### Covariates: gender, race, educational level (2 columns), age and age^2
data("data_SRHS_long")
SRHS <- data_SRHS_long[1:2400,]
# Categories of the responses rescaled from 1 "poor" to 5 "excellent"
SRHS$srhs <- 5 - SRHS$srhs
out2 <- lmestMc(responsesFormula = srhs ~
                         I( 0 + (race==2) + (race == 3)) +I(\emptyset + (education == 4)) +I(\emptyset + (education == 5)) +I(age - 50) +I((age-50)^2/100),
                 index = c("id", "t"),data = SRHS)
out2
summary(out2)
# Criminal data
data(data_criminal_sim)
data_criminal_sim = data.frame(data_criminal_sim)
out3 <- lmestMc(responsesFormula = y5~sex,
              index = c("id", "time"), data = data\_criminal\_sim, output = TRUE)
```
out3

## End(Not run)

#### <span id="page-67-0"></span>lmestMixed *Estimate mixed Latent Markov models*

# Description

Main function for estimating the mixed latent Markov (LM) models for categorical responses with discrete random effects in the latent model.

### Usage

```
lmestMixed(responsesFormula = NULL,
           data, index, k1, k2, start = 0,
           weights = NULL, tol = 10^{\circ}-8, maxit = 1000,
           out_se = FALSE, seed = NULL)
```
### Arguments

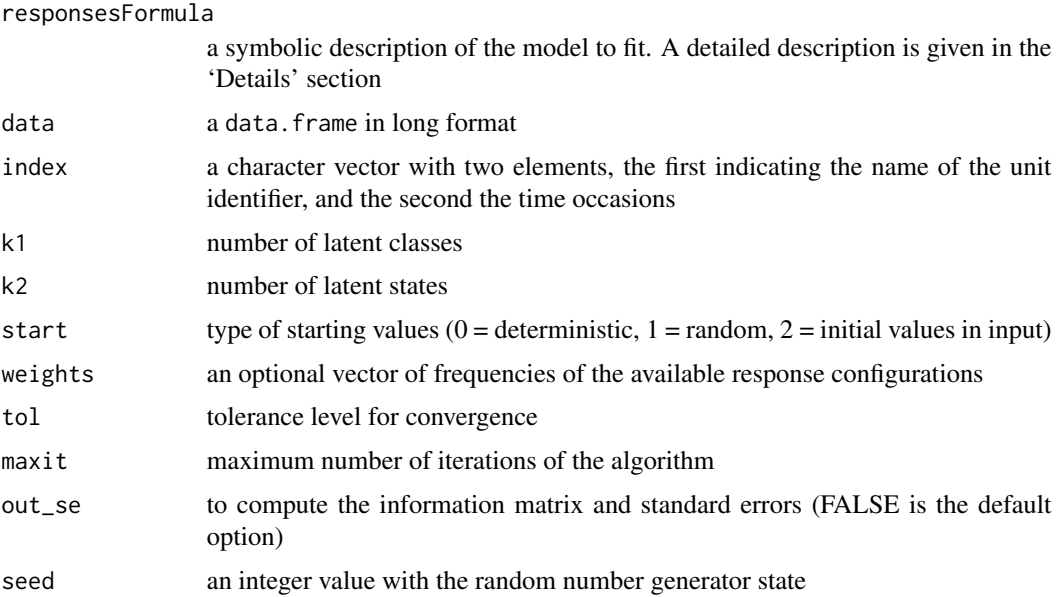

## Details

The function lmestMixed estimates the mixed LM for categorical data. The function requires data in long format and two additional columns indicating the unit identifier and the time occasions.

responsesFormula is used to specify the responses of the mixed LM model:

#### lmestMixed 69

- responsesFormula =  $x1 + x2$  ~ NULL the mixed LM model with two categorical responses (x1 and x2) is specified;
- responsesFormula = NULL all the columns in the data except the "id" and "time" columns are used to estimate the mixed LM.

Missing responses are not allowed.

# Value

Returns an object of class 'LMmixed' (see [LMmixed-class](#page-75-0)).

### Author(s)

Francesco Bartolucci, Silvia Pandolfi, Fulvia Pennoni, Alessio Farcomeni, Alessio Serafini

#### References

Bartolucci F., Pandolfi S., Pennoni F. (2017) LMest: An R Package for Latent Markov Models for Longitudinal Categorical Data, *Journal of Statistical Software*, 81(4), 1-38.

Bartolucci, F., Farcomeni, A. and Pennoni, F. (2013) *Latent Markov Models for Longitudinal Data*, Chapman and Hall/CRC press.

```
## Not run:
# Example based on criminal data
data(data_criminal_sim)
data_criminal_sim <- data.frame(data_criminal_sim)
# Estimate mixed LM model for females
responsesFormula <- lmestFormula(data = data_criminal_sim,
                                  response = "y")$responsesFormula
# fit mixed LM model only for females
out <- lmestMixed(responsesFormula = responsesFormula,
                  index = c("id", "time"),k1 = 2,
                  k2 = 2,
                  data = data_criminal_sim[data_criminal_sim$sex == 2,])
out
summary(out)
## End(Not run)
```
# Description

Function that searches for the global maximum of the log-likelihood of different models and selects the optimal number of states.

# Usage

```
lmestSearch(responsesFormula = NULL, latentFormula = NULL,
             data, index, k,
             version = c("categorical", "continuous"),
             weights = NULL, nrep = 2, tol1 = 10^{\circ}-5,
             tol2 = 10^{\circ} - 10, out_se = FALSE, seed = NULL, ...)
```
# Arguments

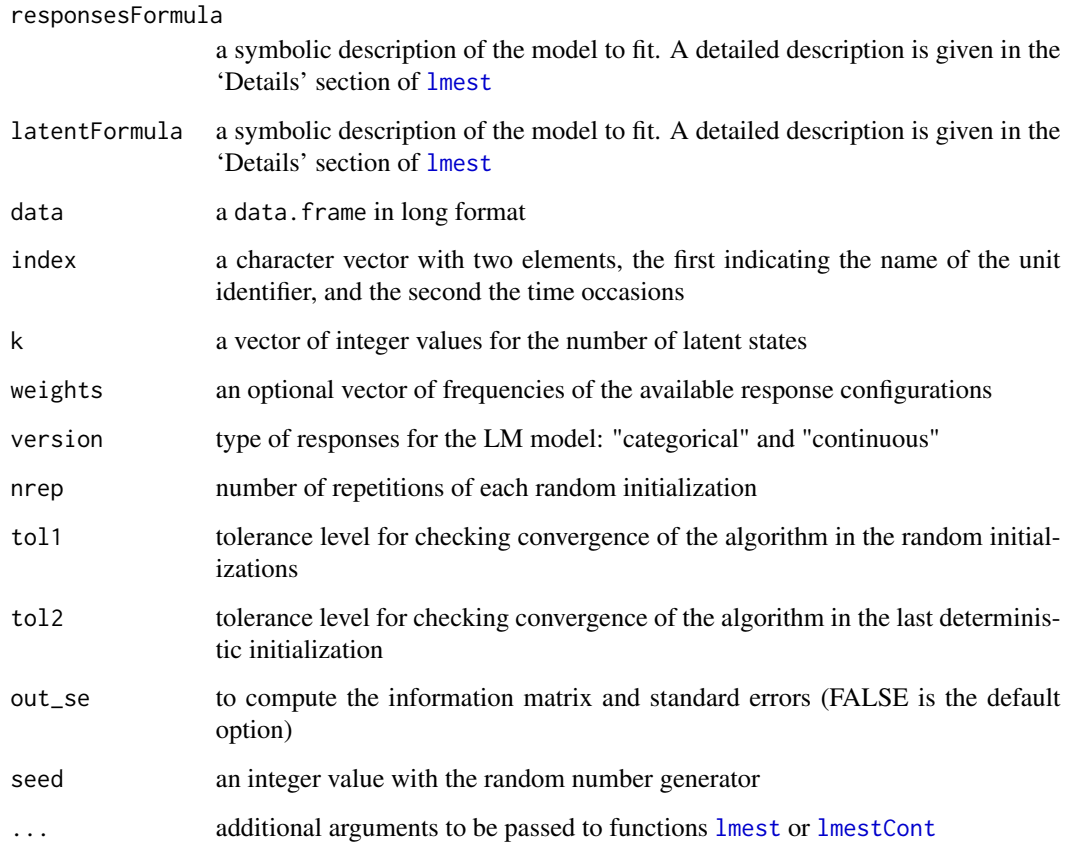

#### lmestSearch 71

## Details

The function combines deterministic and random initializations strategy to reach the global maximum of the model log-likelihood. It uses one deterministic initialization (start=0) and a number of random initializations (start=1) proportional to the number of latent states. The tolerance level is set equal to  $10^{\lambda}$ -5. Starting from the best solution obtained in this way, a final run is performed (start=2) with a default tolerance level equal to  $10^{\text{A}}-10$ .

Missing responses are allowed according to the model to be estimated.

### Value

Returns an object of class 'LMsearch' with the following components:

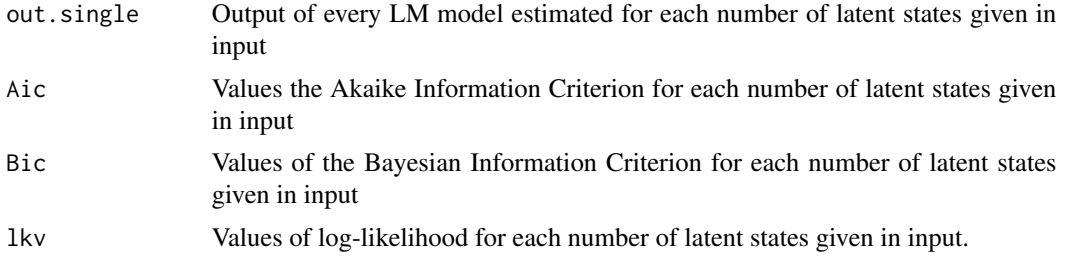

### Author(s)

Francesco Bartolucci, Silvia Pandolfi, Fulvia Pennoni, Alessio Farcomeni, Alessio Serafini

#### References

Bartolucci F., Pandolfi S., Pennoni F. (2017) LMest: An R Package for Latent Markov Models for Longitudinal Categorical Data, *Journal of Statistical Software*, 81(4), 1-38.

Bartolucci, F., Farcomeni, A. and Pennoni, F. (2013) *Latent Markov Models for Longitudinal Data*, Chapman and Hall/CRC press.

# Examples

### Example with data on drug use in wide format

```
data("data_drug")
long <- data_drug[,-6]
# add labels referred to the identifier
long <- data.frame(id = 1:nrow(long),long)
# reshape data from the wide to the long format
long <- reshape(long,direction = "long",
               idvar = "id",varying = list(2:ncol(long)))
```

```
out <- lmestSearch(data = long,
                   index = c("id", "time"),version = "categorical",
                   k = 1:3,
                   weights = data_drug[, 6],modBasic = 1,
                   seed = 123out
summary(out$out.single[[3]])
## Not run:
### Example with data on self rated health
# LM model with covariates in the measurement model
data("data_SRHS_long")
SRHS <- data_SRHS_long[1:1000,]
# Categories rescaled to vary from 1 ("poor") to 5 ("excellent")
SRHS$srhs <- 5 - SRHS$srhs
out1 <- lmestSearch(data = SRHS,
                    index = c("id", "t"),
              version = "categorical",
             responsesFormula = srhs ~ -1 +
             I(gender - 1) +I( 0 + (race == 2) + (race == 3)) +I(\emptyset + (education == 4)) +I(\emptyset + (education == 5)) + I(age - 50) +I((age-50)^2/100),
                   k = 1:2,
                   out_se = TRUE,
                   seed = 123)
summary(out1)
summary(out1$out.single[[2]])
## End(Not run)
```
<span id="page-71-0"></span>LMlatent-class *Class* 'LMlatent'

### Description

An S3 class object created by [lmest](#page-48-0) for Latent Markov (LM) model with covariates in the latent model.
#### <span id="page-72-0"></span>Value

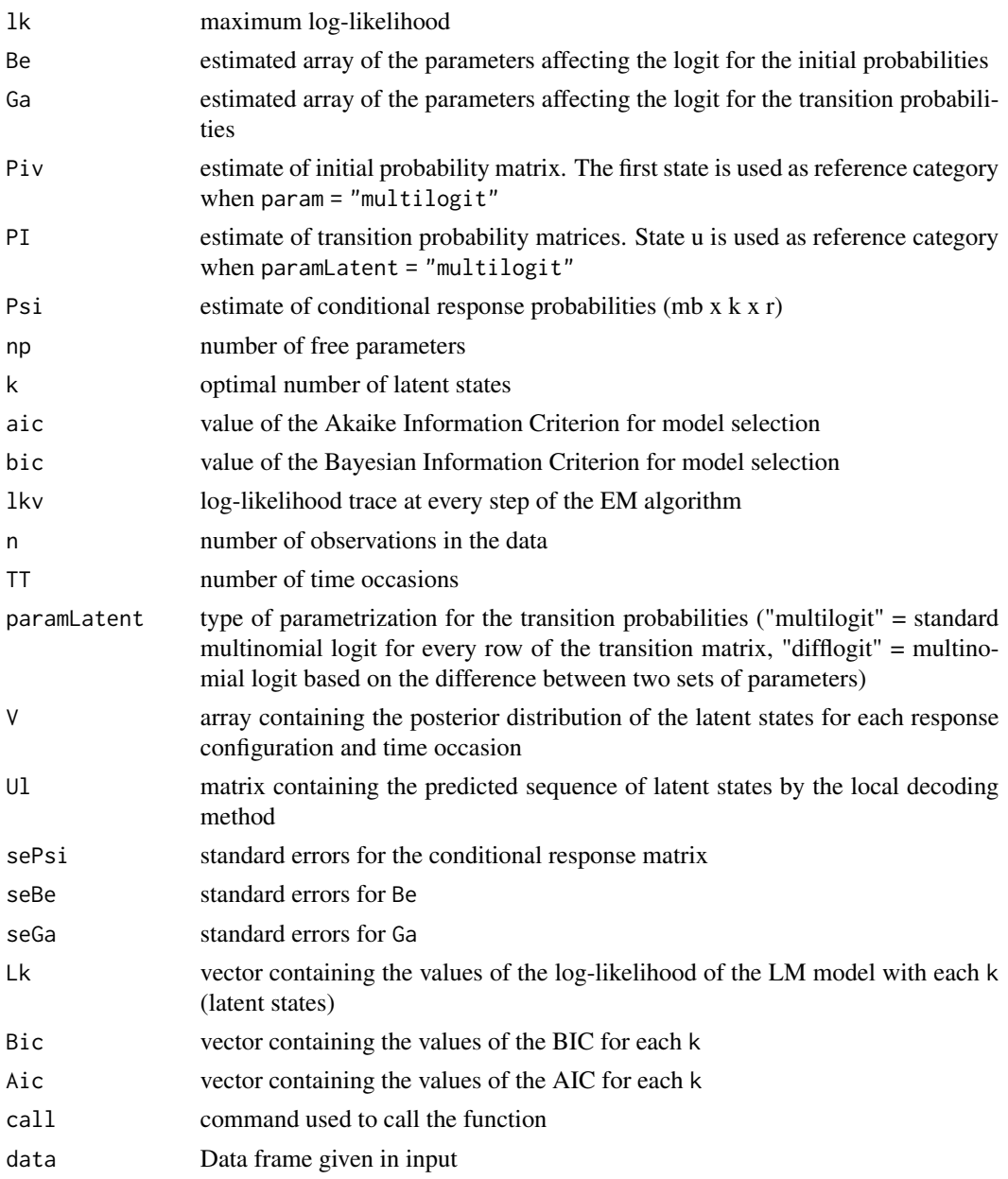

#### Author(s)

Francesco Bartolucci, Silvia Pandolfi, Fulvia Pennoni, Alessio Farcomeni, Alessio Serafini

#### See Also

[lmest](#page-48-0)

<span id="page-73-0"></span>LMlatentcont-class *Class* 'LMlatentcont'

#### Description

An S3 class object created by [lmestCont](#page-53-0) for the Latent Markov (LM) model for continuous responses in long format with covariates in the latent model.

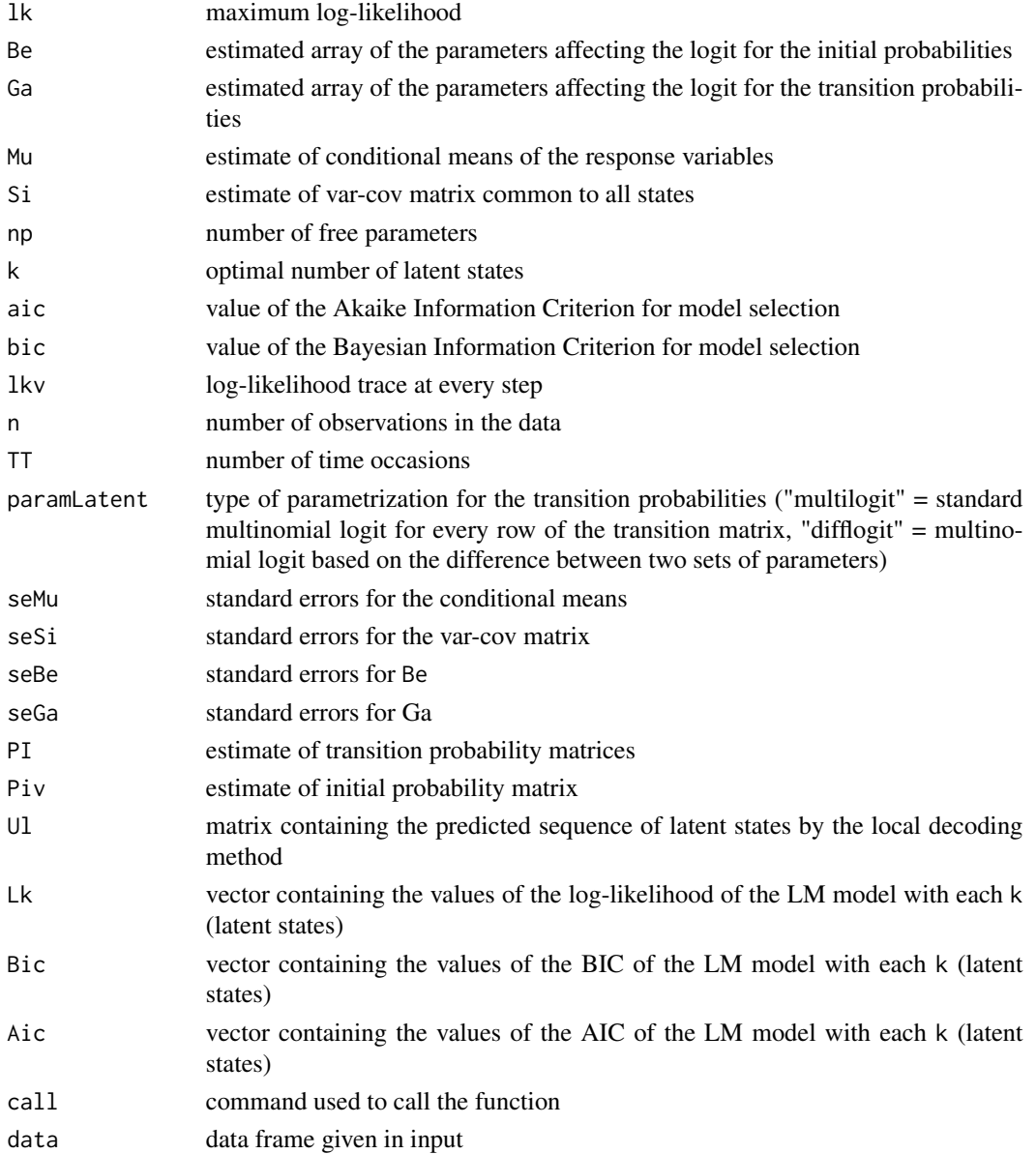

#### <span id="page-74-0"></span>LMmanifest-class 75

#### Author(s)

Francesco Bartolucci, Silvia Pandolfi, Fulvia Pennoni, Alessio Farcomeni, Alessio Serafini

#### See Also

[lmestCont](#page-53-0)

LMmanifest-class *Class* 'LMmanifest'

#### Description

An S3 class object created by [lmest](#page-48-0) for Latent Markov (LM) model with covariates in the measurement model.

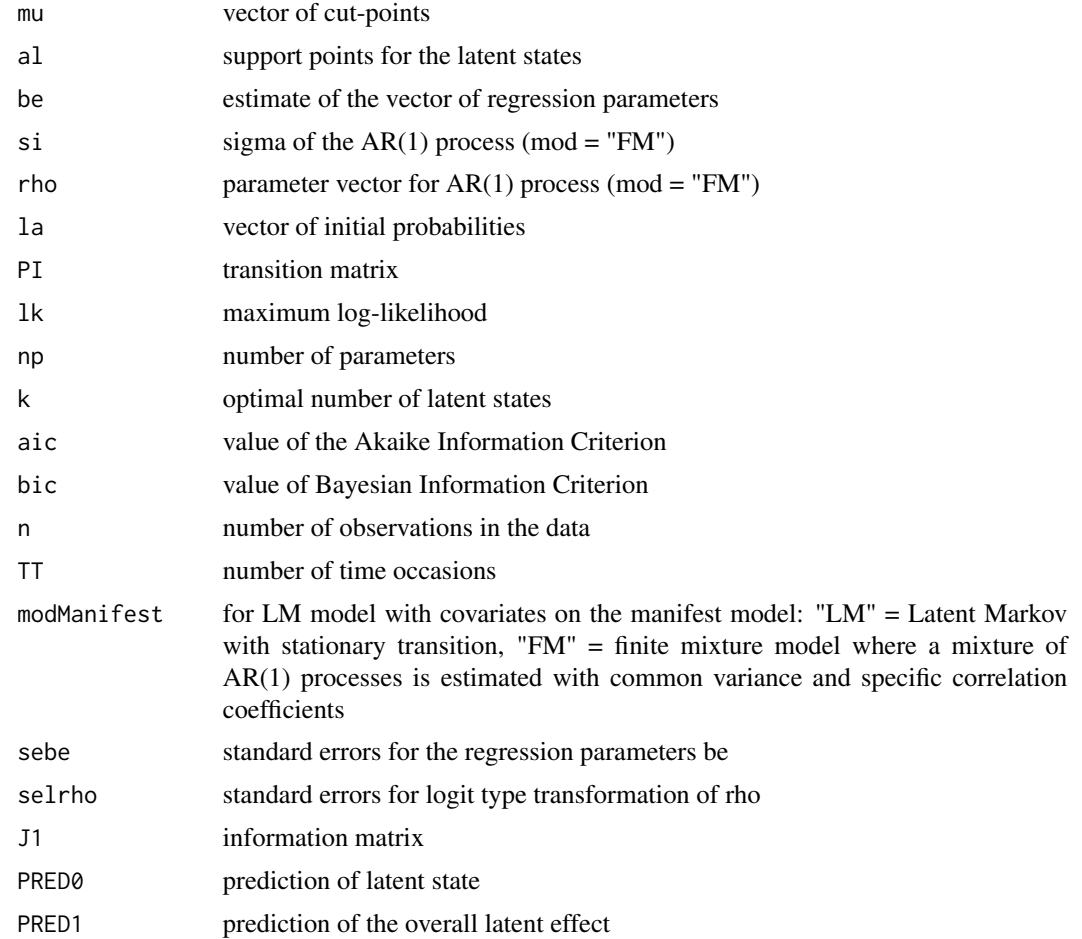

<span id="page-75-0"></span>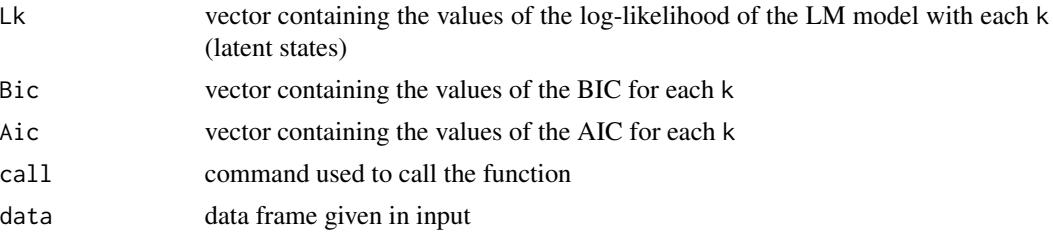

#### Author(s)

Francesco Bartolucci, Silvia Pandolfi, Fulvia Pennoni, Alessio Farcomeni, Alessio Serafini

#### See Also

[lmest](#page-48-0)

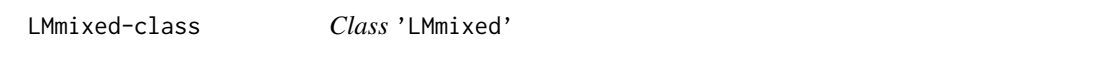

#### Description

An S3 class object created by [lmestMixed](#page-67-0) for the mixed latent Markov (LM) models for categorical data in long format.

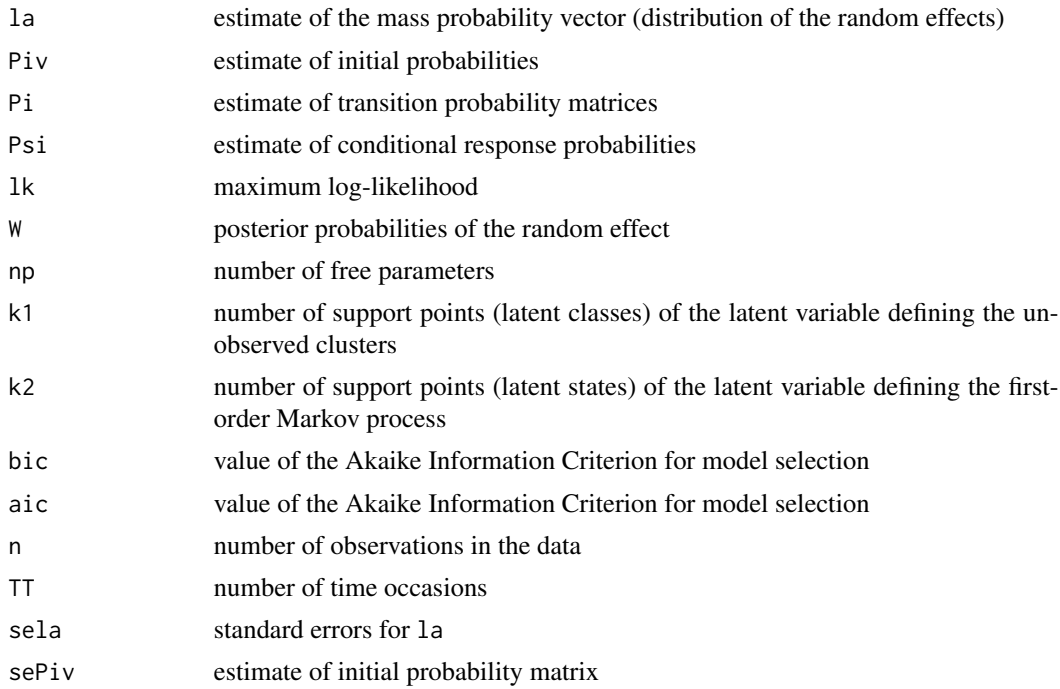

#### <span id="page-76-0"></span>long2matrices 77

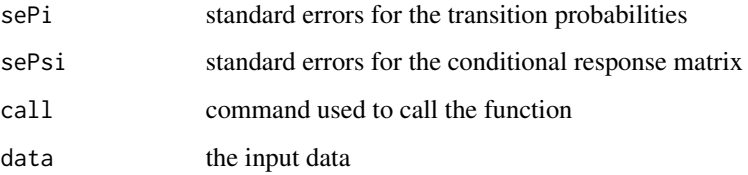

#### Author(s)

Francesco Bartolucci, Silvia Pandolfi, Fulvia Pennoni, Alessio Farcomeni, Alessio Serafini

### See Also

[lmestMixed](#page-67-0)

long2matrices *From data in the long format to data in array format*

# Description

Function that transforms data in the long format to data in array format.

#### Usage

```
long2matrices(id, time = NULL, X = NULL, Y)
```
#### Arguments

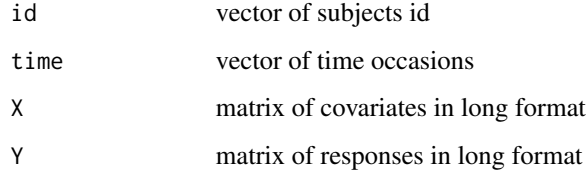

#### Value

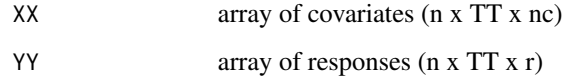

#### Author(s)

Francesco Bartolucci, Silvia Pandolfi, University of Perugia (IT), http://www.stat.unipg.it/bartolucci

#### Examples

# Example based on SRHS data

```
# load SRHS data
data(data_SRHS_long)
dataSRHS <- data_SRHS_long[1:1600,]
head(dataSRHS)
X <- cbind(dataSRHS$gender-1, dataSRHS$race == 2 | dataSRHS$race == 3,
dataSRHS$education == 4,dataSRHS$education == 5, dataSRHS$age-50,
(dataSRHS$age-50)^2/100)
Y <- dataSRHS$srhs
res <- long2matrices(dataSRHS$id, X = X, Y = Y)
```
long2wide *From data in the long format to data in the wide format*

#### Description

Function that transforms data in the long format to data in the wide format.

#### Usage

```
long2wide(data, nameid, namet, colx, coly, aggr = T, full = 999)
```
#### Arguments

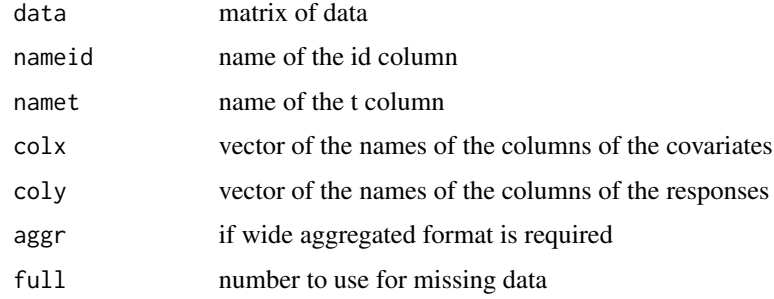

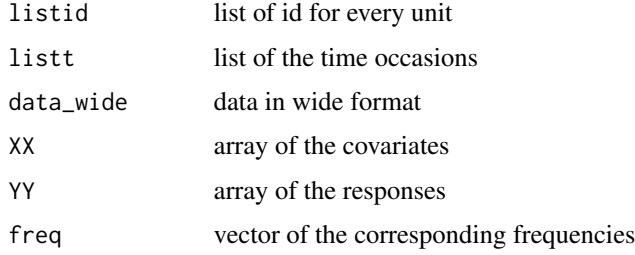

<span id="page-77-0"></span>

#### <span id="page-78-0"></span>matrices2long 79

#### Author(s)

Francesco Bartolucci, Silvia Pandolfi, University of Perugia (IT), http://www.stat.unipg.it/bartolucci

#### Examples

```
# Example based on criminal data
# load criminal data
data(data_criminal_sim)
# consider only the first 1000 records to shorten time
out <- long2wide(data_criminal_sim[1:1000,], "id", "time", "sex",
c("y1", "y2", "y3", "y4", "y5", "y6", "y7", "y8", "y9", "y10"), \text{ agar} = TRUE, \text{ full} = 999)
```
matrices2long *From data in array format to data in long format*

#### Description

Function to convert data with array format in data with long format.

#### Usage

matrices2long(Y,  $X1 = NULL$ ,  $X2 = NULL$ )

#### Arguments

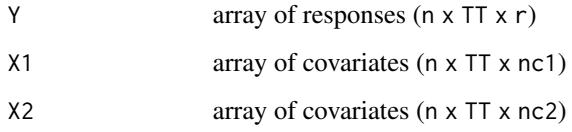

#### Details

Y, X1 and X2 must have the same number of observations.

#### Value

Returns a data.frame with data in long format. The first column indicates the name of the unit identifier, and the second column indicates the time occasions.

#### Author(s)

Francesco Bartolucci, Silvia Pandolfi, Fulvia Pennoni, Alessio Farcomeni, Alessio Serafini

#### Examples

```
### Example with data on self rated health
data(data_SRHS_long)
SRHS <- data_SRHS_long[1:1600,]
# Covariates
X <- cbind(SRHS$gender-1,
           SRHS$race == 2 | SRHS$race == 3,
           SRHS$education == 4,
           SRHS$education == 5,
           SRHS$age-50,
           (SRHS$age-50)^2/100)
# Responses
Y <- SRHS$srhs
res <- long2matrices(SRHS$id, X = X, Y = Y)
```

```
long <- matrices2long(Y = res$YY, X1 = res$XX)
```
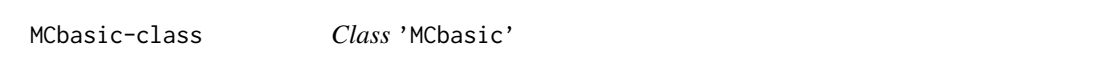

#### Description

An S3 class object created by [lmestMc](#page-64-0) function for the Markov chain (MC) model without covariates.

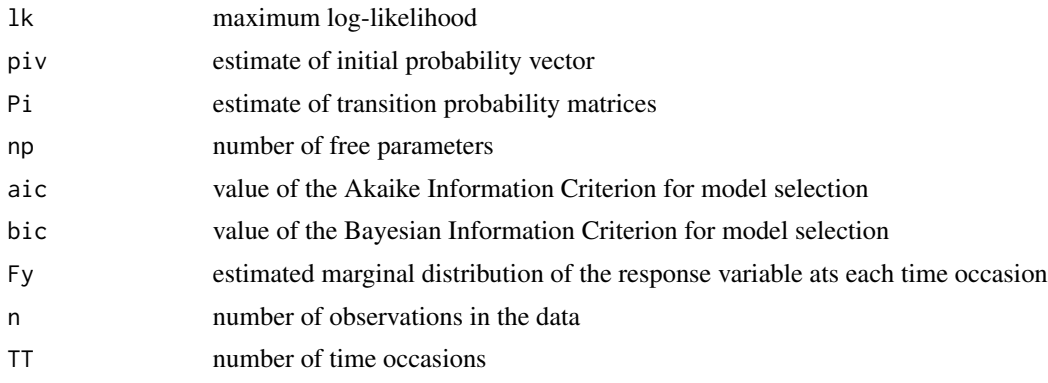

<span id="page-79-0"></span>

#### <span id="page-80-0"></span>MCcov-class 81

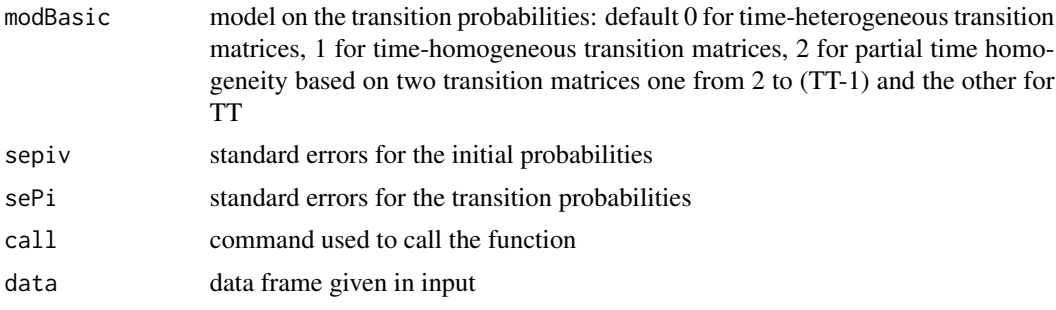

### Author(s)

Francesco Bartolucci, Silvia Pandolfi, Fulvia Pennoni, Alessio Farcomeni, Alessio Serafini

#### See Also

[lmestMc](#page-64-0)

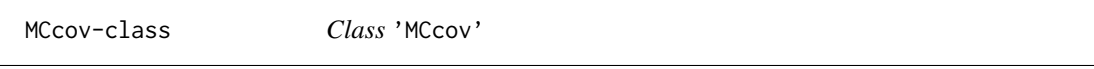

# Description

An S3 class object created by [lmestMc](#page-64-0) function for Markov chain (MC) model for categorical responses in long format with covariates.

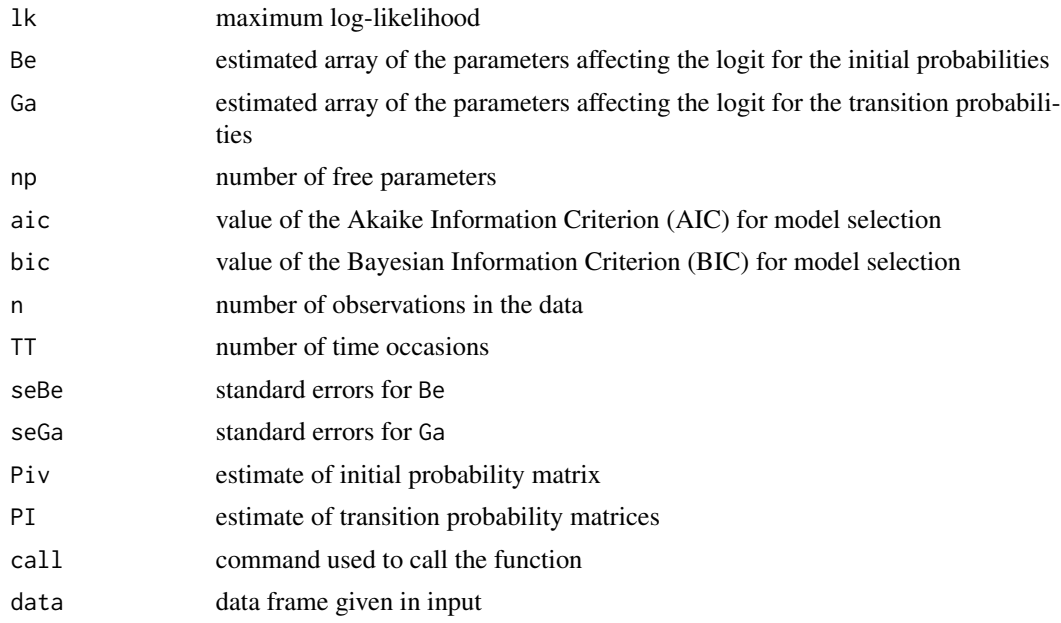

#### <span id="page-81-0"></span>Author(s)

Francesco Bartolucci, Silvia Pandolfi, Fulvia Pennoni, Alessio Farcomeni, Alessio Serafini

#### See Also

[lmestMc](#page-64-0)

print *Print the output*

#### Description

Given the output, it is written in a readable form

#### Usage

```
## S3 method for class 'LMbasic'
print(x, \ldots)## S3 method for class 'LMbasiccont'
print(x, \ldots)## S3 method for class 'LMlatent'
print(x, \ldots)## S3 method for class 'LMlatentcont'
print(x, \ldots)## S3 method for class 'LMmanifest'
print(x, \ldots)## S3 method for class 'LMmixed'
print(x, \ldots)## S3 method for class 'MCbasic'
print(x, \ldots)## S3 method for class 'MCcov'
print(x, \ldots)## S3 method for class 'LMsearch'
print(x, model = "BIC", ...)
```
#### Arguments

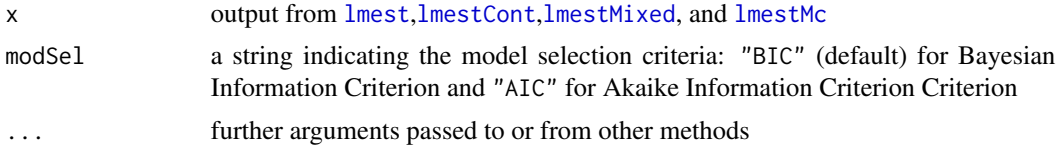

### Author(s)

Francesco Bartolucci, Silvia Pandolfi, Fulvia Pennoni, Alessio Farcomeni, Alessio Serafini

<span id="page-82-1"></span><span id="page-82-0"></span>

Longitudinal dataset deriving from the Russia Longitudinal Monitoring Survey (RLMS) about job satisfaction measured by an ordinal variable at seven different occasions with five categories, 1 for "absolutely satisfied", 2 for "mostly satisfied", 3 for "neutral", 4 for "not very satisfied", and 5 for "absolutely unsatisfied".

#### Usage

data(RLMSdat)

#### Format

A data frame with 1718 observations on the following 7 variables.

- IKSJQ reported job satisfaction at the 1st occasion
- IKSJR reported job satisfaction at the 2nd occasion
- IKSJS reported job satisfaction at the 3rd occasion
- IKSJT reported job satisfaction at the 4th occasion
- IKSJU reported job satisfaction at the 5th occasion
- IKSJV reported job satisfaction at the 6th occasion
- IKSJW reported job satisfaction at the 7th occasion

#### Source

http://www.cpc.unc.edu/projects/rlms-hse, http://www.hse.ru/org/hse/rlms

#### References

Russia Longitudinal Monitoring survey, RLMS-HSE, conducted by Higher School of Economics and ZAO "Demoscope" together with Carolina Population Center, University of North Carolina at Chapel Hill and the Institute of Sociology RAS

#### Examples

data(RLMSdat)

<span id="page-83-0"></span>

Longitudinal dataset in long format deriving from the Russia Longitudinal Monitoring Survey (RLMS) about job satisfaction measured by an ordinal variable at seven different occasions with five categories, 1 for "absolutely satisfied", 2 for "mostly satisfied", 3 for "neutral", 4 for "not very satisfied", and 5 for "absolutely unsatisfied".

#### Usage

data(RLMSlong)

#### Format

A data frame with 1718 observations on the following 7 variables.

time occasion of observation.

id subject id.

rlms see [RLMSdat](#page-82-0).

value reported job satisfaction at different time occasions coded as 1 for "absolutely satisfied", 2 for "mostly satisfied", 3 for "neutral", 4 for "not very satisfied", 5 for "absolutely unsatisfied".

#### Source

http://www.cpc.unc.edu/projects/rlms-hse, http://www.hse.ru/org/hse/rlms

#### References

Russia Longitudinal Monitoring survey, RLMS-HSE, conducted by Higher School of Economics and ZAO "Demoscope" together with Carolina Population Center, University of North Carolina at Chapel Hill and the Institute of Sociology RAS

#### Examples

data(RLMSlong)

<span id="page-84-0"></span>Function to compute standard errors for the parameter estimates.

#### Usage

```
se(est, ...)
## S3 method for class 'LMbasic'
se(est, ...)
## S3 method for class 'LMbasiccont'
se(est, \ldots)## S3 method for class 'LMlatent'
se(est, \ldots)## S3 method for class 'LMlatentcont'
se(est, \ldots)
```
#### Arguments

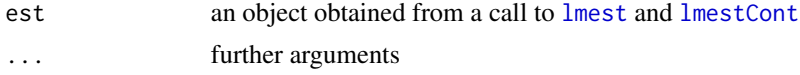

#### Value

Standard errors for estimates in est object.

#### Author(s)

Francesco Bartolucci, Silvia Pandolfi, Fulvia Pennoni, Alessio Farcomeni, Alessio Serafini

#### Examples

```
## Not run:
data("data_SRHS_long")
SRHS <- data_SRHS_long[1:2400,]
# Categories rescaled to vary from 1 ("poor") to 5 ("excellent")
SRHS$srhs <- 5 - SRHS$srhs
out <- lmest(responsesFormula = srhs ~ NULL,
            index = c("id", "t"),
            data = SRHS,
            k = 3,modBasic = 1,
            out_se = FALSE)
```

```
out.se <- se(out)
out1 <- lmest(responsesFormula = srhs ~ NULL,
            index = c("id", "t"),
            data = SRHS,
            k = 3,modBasic = 1,
            out_se = TRUE)
out1.se <- se(out1)
out2 <- lmest(responsesFormula = srhs ~ NULL,
             latentFormula = ~~I(gender - 1) +I( 0 + (race == 2) + (race == 3)) +I(\emptyset + (education == 4)) +I(\emptyset + (education == 5)) +I(age - 50) + I((age - 50)^2/100),index = c("id", "t"),
             data = SRHS,
             k = 2,paramLatent = "multilogit",
             start = 0)
out2.se <- se(out2)
require(mmm)
data(multiLongGaussian)
t <- rep(1:4, times = max(multiLongGaussian$ID))
multiLongGaussian <- data.frame(t = t, multiLongGaussian)
out3 <- lmestCont(responsesFormula = resp1 + resp2 ~ NULL,
                  index = c("ID", "t"),
                  data = multiLongGaussian,
                  k = 3,modBasic = 1,
                  tol = 10^{\circ} - 5)out3.se <- se(out3)
out4 <- lmestCont(responsesFormula = resp1 + resp2 ~ NULL,
                   latentFormula = \sim X + time | X + time,
                   index = c("ID", "t"),data = multiLongGaussian,
                   k = 3,output = TRUE)
out4.se \leq se(out4)
## End(Not run)
```
search.model.LM *Search for the global maximum of the log-likelihood*

<span id="page-85-0"></span>

<span id="page-86-0"></span>Function that searches for the global maximum of the log-likelihood of different models given a vector of possible number of states to try for.

The function is no longer maintained. Please look at lmest Search function.

#### Usage

```
search.model.LM(version = c("basic","latent","manifest","basic.cont", "latent.cont"),
                 kv, ..., nrep = 2, tol1 = 10^{\circ}-5, tol2 = 10^{\circ}-10, out\_se = FALSE)
```
#### Arguments

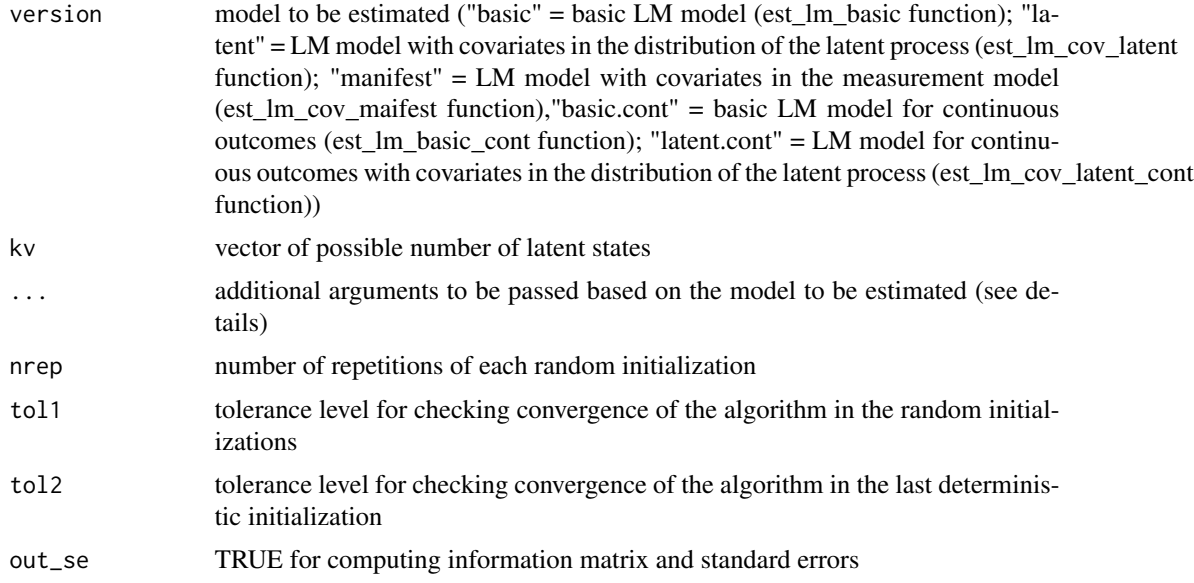

#### Details

The function combines deterministic and random initializations strategy to reach the global maximum of the model log-likelihood. It uses one deterministic initialization (start=0) and a number of random initializations (start=1) proportional to the number of latent states. The tolerance level is set equal to 10^-5. Starting from the best solution obtained in this way, a final run is performed (start=2) with a default tolerance level equal to  $10^{\circ}$ -10.

Arguments in ... depend on the model to be estimated. They match the arguments to be passed to functions est\_lm\_basic, est\_lm\_cov\_latent, est\_lm\_cov\_manifest, est\_lm\_basic\_cont, or est\_lm\_cov\_latent\_cont.

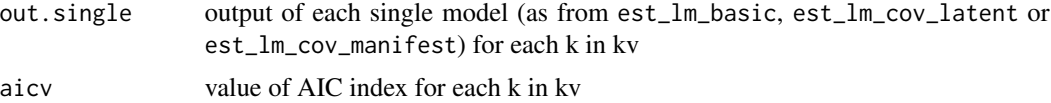

#### <span id="page-87-0"></span>88 summary

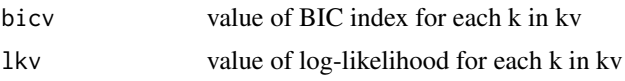

#### Author(s)

Francesco Bartolucci, Silvia Pandolfi, University of Perugia (IT), http://www.stat.unipg.it/bartolucci

#### Examples

```
## Not run:
# example for est_lm_basic
data(data_drug)
data_drug <- as.matrix(data_drug)
S \le data_drug[,1:5]-1
yv <- data_drug[,6]
n \leq -\text{sum}(yv)# Search Basic LM model
res \le search.model.LM("basic", kv = 1:4, S, yv, mod = 1)
summary(res)
```
## End(Not run)

summary *Summary of LM fits*

#### Description

Summary methods

#### Usage

```
## S3 method for class 'LMbasic'
summary(object, ...)
## S3 method for class 'LMbasiccont'
summary(object, ...)
## S3 method for class 'LMlatent'
summary(object, ...)
## S3 method for class 'LMlatentcont'
summary(object, ...)
## S3 method for class 'LMmanifest'
summary(object, ...)
## S3 method for class 'LMmixed'
summary(object, ...)
## S3 method for class 'MCbasic'
summary(object, ...)
```

```
## S3 method for class 'MCcov'
summary(object, ...)
## S3 method for class 'LMsearch'
summary(object,...)
```
#### Arguments

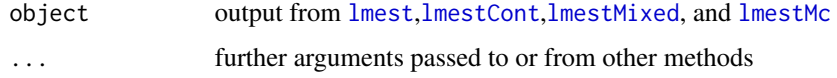

#### Author(s)

Francesco Bartolucci, Silvia Pandolfi, Fulvia Pennoni, Alessio Farcomeni, Alessio Serafini

summary.lmestData *Summary and plot of* lmestData

#### Description

Methods for lmestData object providing basic descriptive statistics (summary) and plots.

#### Usage

```
## S3 method for class 'lmestData'
summary(object, type = c("all", "cross", "year"),dataSummary = c("all", "responses", "manifest", "initial", "transition"),
        varType = rep("c", x$d), digits = getOption("digits"),
        maxsum = 10, maxobs = 20, ...)
## S3 method for class 'lmestData'
plot(x, typePlot = c("s", "sh"),
     dataPlots = c("all", "responses", "manifest", "initial", "transition"),
        ...)
## S3 method for class 'lmestData'
print(x, \ldots)
```
#### Arguments

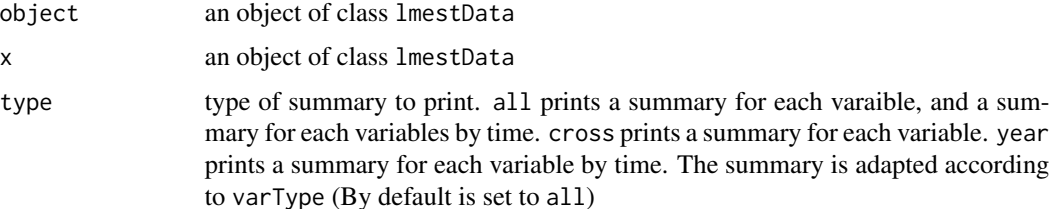

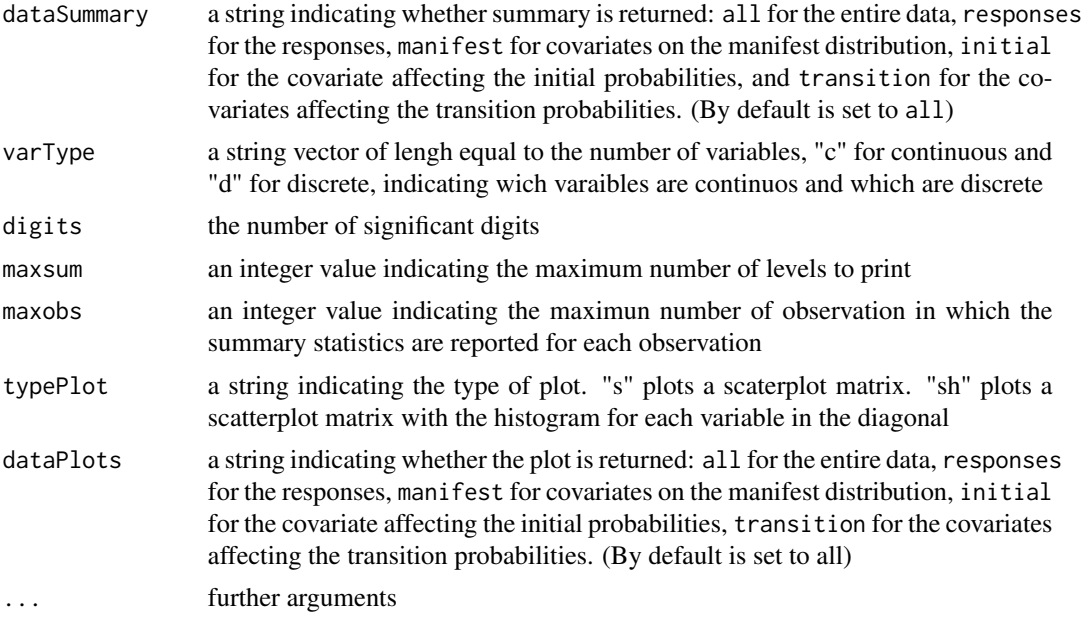

# Author(s)

Francesco Bartolucci, Silvia Pandolfi, Fulvia Pennoni, Alessio Farcomeni, Alessio Serafini

# **Index**

∗Topic datasets data\_criminal\_sim, [12](#page-11-0) data\_drug, [13](#page-12-0) data\_SRHS\_long, [14](#page-13-0) RLMSdat, [83](#page-82-1) RLMSlong, [84](#page-83-0) bootstrap, [4,](#page-3-0) *[6,](#page-5-0) [7](#page-6-0)*, *[9,](#page-8-0) [10](#page-9-0)* bootstrap\_lm\_basic, [6](#page-5-0) bootstrap\_lm\_basic\_cont, [7](#page-6-0) bootstrap\_lm\_cov\_latent, [9](#page-8-0) bootstrap\_lm\_cov\_latent\_cont, [10](#page-9-0) data\_criminal\_sim, [12](#page-11-0) data\_drug, [13](#page-12-0) data\_SRHS\_long, [14](#page-13-0) decoding, [15](#page-14-0) draw\_lm\_basic, [25](#page-24-0) draw\_lm\_basic\_cont, [26](#page-25-0) draw\_lm\_cov\_latent, [27](#page-26-0) draw\_lm\_cov\_latent\_cont, [28](#page-27-0) draw\_lm\_mixed, [30](#page-29-0) drawLMbasic, [16,](#page-15-0) *[25](#page-24-0)* drawLMbasiccont, [18,](#page-17-0) *[26](#page-25-0)* drawLMlatent, [20,](#page-19-0) *[27](#page-26-0)* drawLMlatentcont, [21,](#page-20-0) *[29](#page-28-0)* drawLMmixed, [23,](#page-22-0) *[30](#page-29-0)* est\_lm\_basic, [31](#page-30-0) est\_lm\_basic\_cont, [33](#page-32-0) est\_lm\_cov\_latent, [35](#page-34-0) est\_lm\_cov\_latent\_cont, [37](#page-36-0) est\_lm\_cov\_manifest, [39](#page-38-0)

lmest, *[3–](#page-2-0)[5](#page-4-0)*, *[20](#page-19-0)*, *[31](#page-30-0)*, *[35](#page-34-0)*, *[39](#page-38-0)*, *[46,](#page-45-0) [47](#page-46-0)*, [49,](#page-48-1) *[55](#page-54-0)*, *[58](#page-57-0)*, *[60](#page-59-0)*, *[62,](#page-61-0) [63](#page-62-0)*, *[70](#page-69-1)*, *[72,](#page-71-0) [73](#page-72-0)*, *[75,](#page-74-0) [76](#page-75-0)*, *[82](#page-81-0)*, *[85](#page-84-0)*, *[89](#page-88-0)* LMest-package, [3](#page-2-0) lmestCont, *[3](#page-2-0)[–5](#page-4-0)*, *[22](#page-21-0)*, *[33](#page-32-0)*, *[37](#page-36-0)*, *[48,](#page-47-0) [49](#page-48-1)*, *[51](#page-50-0)*, [54,](#page-53-1) *[58](#page-57-0)*, *[60](#page-59-0)*, *[62,](#page-61-0) [63](#page-62-0)*, *[70](#page-69-1)*, *[74,](#page-73-0) [75](#page-74-0)*, *[82](#page-81-0)*, *[85](#page-84-0)*, *[89](#page-88-0)* lmestData, [57](#page-56-0) lmestDecoding, *[3](#page-2-0)*, *[15](#page-14-0)*, [60](#page-59-0) lmestFormula, *[56](#page-55-0)*, [62](#page-61-0) lmestMc, *[3,](#page-2-0) [4](#page-3-0)*, *[43](#page-42-0)*, *[45](#page-44-0)*, *[62,](#page-61-0) [63](#page-62-0)*, [65,](#page-64-1) *[80](#page-79-0)[–82](#page-81-0)*, *[89](#page-88-0)* lmestMixed, *[3,](#page-2-0) [4](#page-3-0)*, *[42](#page-41-0)*, *[60](#page-59-0)*, *[62,](#page-61-0) [63](#page-62-0)*, [68,](#page-67-1) *[76,](#page-75-0) [77](#page-76-0)*, *[82](#page-81-0)*, *[89](#page-88-0)* lmestSearch, *[3](#page-2-0)*, [70,](#page-69-1) *[87](#page-86-0)* LMlatent-class, [72](#page-71-0) LMlatentcont-class, [74](#page-73-0) LMmanifest-class, [75](#page-74-0) LMmixed-class, [76](#page-75-0) long2matrices, [77](#page-76-0) long2wide, [78](#page-77-0) matrices2long, [79](#page-78-0) MCbasic-class, [80](#page-79-0)

plot.lmestData *(*summary.lmestData*)*, [89](#page-88-0) print, [82](#page-81-0) print.lmestData *(*summary.lmestData*)*, [89](#page-88-0)

RLMSdat, [83,](#page-82-1) *[84](#page-83-0)* RLMSlong, [84](#page-83-0)

MCcov-class, [81](#page-80-0)

se, [85](#page-84-0) search.model.LM, [86](#page-85-0) summary, [88](#page-87-0) summary.lmestData, [89](#page-88-0)

LMbasic-class, [46](#page-45-0) LMbasiccont-class, [48](#page-47-0) LMest *(*LMest-package*)*, [3](#page-2-0)

est\_lm\_mixed, [42](#page-41-0) est\_mc\_basic, [43](#page-42-0) est\_mc\_cov, [45](#page-44-0)